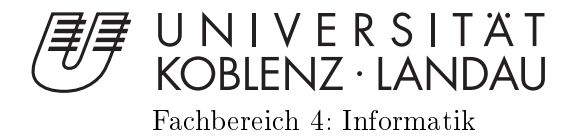

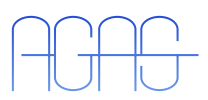

## Erkennen von Dominosteinen mit Hilfe von wissensbasierten Bildanalyse-Verfahren

Diplomarbeit $z = 1$ zur  $z = 2$ ur Erlandes Grades des Grades des Grades des Grades des Grades des Grades des Grades des Grades de Diplom-Informatiker im Studiengang Computervisualistik

vorgelegt von

Betreuer: Dipl.-Math. (FH) Stefan Wirtz, Institut für Computervisualistik, Fa
hberei
h Informatik, Universität Koblenz-Landau Erstguta
hter: Prof. Dr.-Ing. Dietri
h Paulus, Institut für Computervisualistik, Fa
hberei
h Informatik, Universität Koblenz-Landau Zweitguta
hter: Dipl.-Math. (FH) Stefan Wirtz, Institut für Computervisualistik, Fa
hberei
h Informatik, Universität Koblenz-Landau

Koblenz, im Januar 2010

## Kurzfassung

Das Ziel dieser Arbeit besteht darin, Dominosteine in 2-D Bildern robust zu erkennen und zu klassifizieren. Als Eingabedaten fungieren alle Arten von Intensitätsbildern, und die Ausgabe besteht aus klassizierten Dominosteinen. Das Problem, das gelöst werden soll, besteht darin, bei so vielen Dominosteinen wie mögli
h exakt zu bestimmen, um wel
hen Dominostein es si
h handelt. Zur Problemlösung werden Modellklassen verwendet, in denen explizites Wissen zur Merkmalsfindung und Objekterkennung enthalten ist. Dazu wird eine Segmentierung entwickelt, die einem Dominostein ermögli
ht, seine Bestandteile im Bild zu lokalisieren. Bei der Zuordnung zwis
hen den im Bild gefundenen und im Modell vorhandenen Komponenten entstehen mehrere Hypothesen. Um diese zu bewerten, werden unters
hiedli
he Abstandsfunktionen entwi
kelt und evaluiert. Für die Zuordnung von Segmentierungs Objekten zu Modellbestandteilen wird die Ungarische Methode verwendet.

### Abstra
t

The goal of this work is the solid recognition and classification of domino tiles in 2-D images. All kinds of intensity images an a
t as input data and the output consists of classified domino tiles. The problem to be solved is to determine as pre
isely as possible whi
h domino tiles are present. In order to solve this problem, lasses of models are used that ontain expli
it knowledge for feature extra
tion and object recognition. Therefore a segmentation is developed, allowing a domino tile to lo
ate its omponents within the image. In the ase of the assignment of omponents found within the image and those given by the model, several hypotheses emerge. To rate these hypotheses, different distance functions are developed and evaluated. Matching the segmentation objects to the model objects is accomplished by applying the Hungarian Method.

### Erklärung

I
h versi
here, dass i
h die vorliegende Arbeit selbständig verfasst und keine anderen als die angegebenen Quellen und Hilfsmittel benutzt habe und dass die Arbeit in glei
her oder ähnli
her Form no
h keiner anderen Prüfungsbehörde vorgelegen hat und von dieser als Teil einer Prüfungsleistung angenommen wurde. Alle Ausführungen, die wörtlich oder sinngemäß übernommen wurden, sind als sol
he gekennzei
hnet.

Die Vereinbarung der Arbeitsgruppe für Studien- und Abs
hlussarbeiten habe i
h gelesen und anerkannt, insbesondere die Regelung des Nutzungsre
hts.

Mit der Einstellung dieser Arbeit in die Bibliothek bin ich einver- ja  $\Box$  nein  $\Box$ standen.

Der Veröffentlichung dieser Arbeit im Internet stimme ich zu. ja  $\Box$  nein  $\Box$ 

Koblenz, den 26. Januar 2010

# Danksagung

Mein Dank gilt allen Personen, die mi
h beim Erstellen dieser Arbeit unterstützt haben. Besonders bedanken möchte ich mich bei meinen beiden Betreuern Dipl. Math. (FH) Stefan Wirtz und Prof. Dr. Dietri
h Paulus. Danke für die hervorragende Betreuung, die intensive Förderung und die kreativen Anregungen.

Den Mitarbeitern der Arbeitsgruppe Aktives Sehen danke i
h für ihre Hilfestellungen. Insbesondere gilt mein Dank Dipl.-Inform. Peter De
ker und Dipl.-Inform. Detlev Droege, die bei Fragen der Bildverarbeitung immer ein offenes Ohr für mi
h hatten. Dipl.-Ing. Wolfram Hans mö
hte i
h für seine Hilfestellung bei der Bedienung der Li
htbox, des Drehtellers und der Bilddatenbank danken. Für die Beratung zur Klassifikation bedanke ich mich bei Dr. Marcin Grzegorzek.

Bei Prof. Dr. Jürgen Ebert möchte ich mich für die privaten Treffen und Vorträge bedanken, die mir eine groÿe Hilfe zum Verständnis der Graphentheorie waren.

Ganz besonders bedanken möchte ich mich bei meinen Eltern und meiner Ehefrau Sabrina, die mi
h während meines Studiums stets unterstützt haben und auf die i
h immer zählen konnte.

# Inhaltsverzeichnis

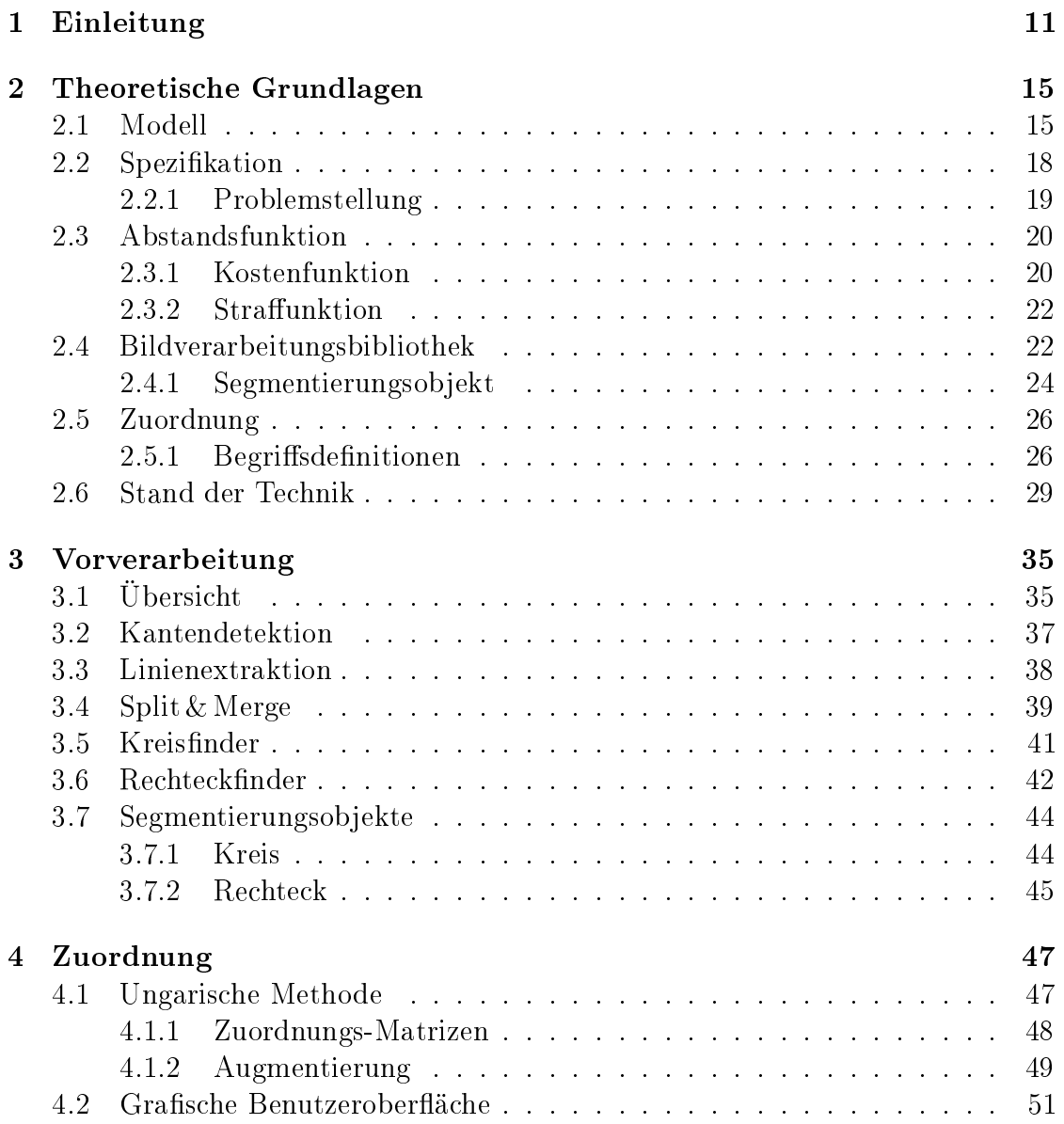

### $\label{thm:unit} \textit{INHALTSVERZEICHNIS}$

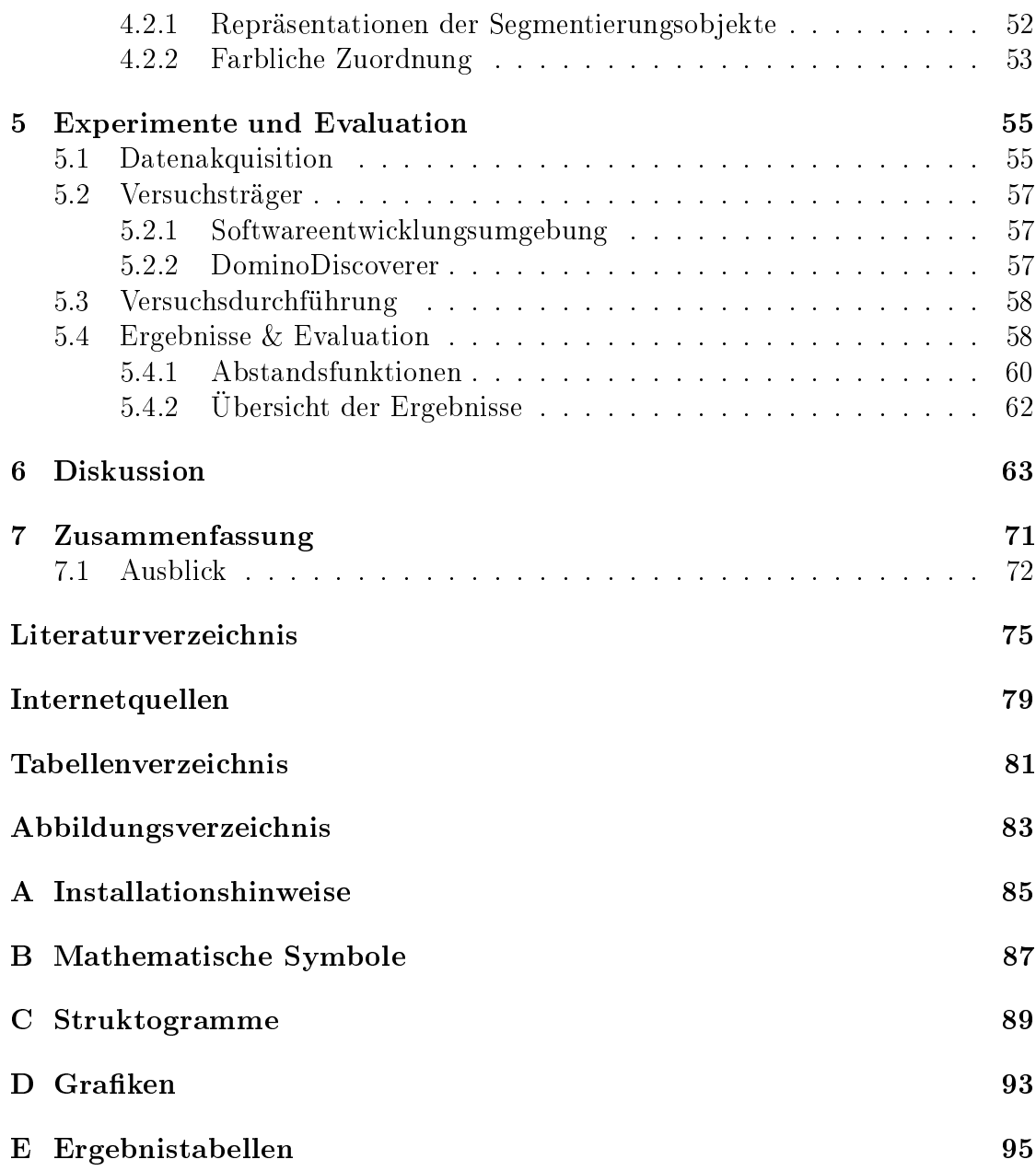

# Kapitel 1

# Einleitung

Im Rahmen des Projekts Software Techniques for Object Recognition (STOR) [FE09b] [Fal09] entsteht ein komponentenorientiertes System zur Objekterkennung in Bildern und Bildfolgen. Das Projekt existiert seit 2007 und ist gemeinsam mit dem Projekt *Pose Estimation* (PoSe) [PPDS09] aus dem Enhanced Reality Projekt entstanden. Für das System werden Modelle verwendet, in denen explizites Wissen zur Merkmalsfindung und Objekterkennung enthalten ist. STOR ist ein gemeinsames Projekt der Arbeitsgruppe Aktives Sehen, Institut für Computervisualistik, und der Arbeitsgruppe Ebert, Institut für Softwarete
hnik, der Universität Koblenz-Landau. Das Projekt ist in zwei Fallstudien gegliedert:

- Erkennung von Dominosteinen (2-D) Die erste Fallstudie beschäftigt sich mit der Erkennung von Dominosteinen in 2-D Bildern und Bildfolgen. Als Eingabedaten fungieren alle Arten von Intensitätsbildern. Das Problem, das gelöst werden soll, ist, so viele Dominosteinen wie mögli
h exakt zu bestimmen.
- Rekonstruktion und Modellierung von Gebäuden (3-D) Der zweite Teil beinhaltet die Generierung von urbanen Ob jektmodellen aus Bildern. Nähere Informationen zur Rekonstruktion und Modellierung von Gebäuden finden sich in  $[FE09a, FED<sup>+</sup>09]$ .

Diese Arbeit bes
häftigt si
h mit dem Problem der ersten Fallstudie und realisiert eine Implementierung zur robusten Erkennung von Dominosteinen . 1 Das Ziel besteht darin, Dominosteine in 2-D Bildern zu Erkennen und mögli
hst exakt bestimmen zu können, um wel
hen Dominostein es si
h handelt. Für Dominosteine existiert keine Norm, daher können sie in allen mögli
hen Farben und Seitenverhältnissen vorliegen. Eine präzise Beschreibung des verwendeten Modells befindet

<sup>&</sup>lt;sup>1</sup>Die Diplomarbeit von Susanne Maur [Mau10] entsteht zeitgleich mit dieser Arbeit und bes
häftigt si
h mit der zweiten Fallstudie.

sich in Abschnitt 2.1. Das vorhandene Wissen über Dominosteine wird in Klassen modelliert. Ein Dominostein kennt dabei jede seiner Komponenten und ist in der Lage, diese im Bild zu finden. Dafür muss eine geeignete Segmentierung entwickelt und implementiert werden.

Bei der Zuordnung zwis
hen den im Bild gefundenen und im Modell vorhandenen Komponenten entstehen mehrere Hypothesen. Um diese zu bewerten, werden unters
hiedli
he Abstandsfunktionen entwi
kelt und evaluiert. Für die Zuordnung von Segmentierungsob jekten zu Modellbestandteilen werden Graph-Mat
hing Algorithmen auf Matrizen verwendet.

Mittels Konsolen-Aufruf kann ein Ordner eingelesen werden und eine Klassifikation aller bekannten Modelle für alle im Ordner beinhalteten Bilddateien dur
hgeführt werden. Die Ergebnisse für alle Klassen werden für jedes Bild in einer Textdatei für diesen Ordner gespeichert. Auf diese Weise lässt sich eine Skript-basierte automatis
he Klassikation realisieren.

Eine GUI (engl. Graphical User Interface, grafische Benutzeroberfläche) stellt die Zuordnung von Modell- zu Bildbestandteilen grafisch dar und gibt Aufschluss über die Bewertung der Hypothesen. Darüber hinaus visualisiert eine Übersi
ht, wie einzelne Modelle bewertet und wel
he Zuordnungen anhand wel
her Kriterien ausgewählt wurden.

Bei der Implementierung ist zu berü
ksi
htigen, dass die entstehenden Softwaremodule im Rahmen des STOR Projekts wiederverwendet werden können und den Ansprü
hen eines Komponentensystems gere
ht werden.

Die Arbeit ist wie folgt gegliedert:

- Kapitel 2 erklärt die theoretis
hen Grundlagen und die Theorie der Zuordnung von Modell- zu Bildteilen. Darüber hinaus wird das verwendete Dominomodell und die ausgewählte Bildverarbeitungsbilbiothek vorgestellt und die Arbeit in Relation zum Stand der Te
hnik gesetzt.
- Kapitel 3 gibt eine Übersicht aller Vorverarbeitungsschritte und beschreibt diese ans
hliessend an einem Beispielbild. Dana
h werden die entstandenen Segmentierungsob jekte mit ihren Attributen für die Zuordnung vorgestellt.
- Kapitel 4 enthält die Vorgehensweise zum Lösen des Problems der Zuordnung. In diesem Kapitel wird die Ungaris
he Methode vorgestellt und die Vorteile einer grafischen Darstellung der Paarung von Graphen verdeutlicht.
- Kapitel 5 beschäftigt sich mit der Datenakquisition unter Verwendung der Lichtbox und des Drehtellers sowie den dur
hgeführten Experimenten anhand der Testdaten. Ans
hliessend werden die Ergebnisse und evaluierten Abstandsfunktionen präsentiert.
- Kapitel 6 reflektiert die Ergebnisse der im vorigen Kapitel beschriebenen Experimente und die Veränderungen durch die Evaluation. Außerdem werden weitere Optionen und Ansätze mit der Herangehensweise dieser Arbeit verglichen.
- Kapitel 7 fasst die Ergebnisse der Experimente und Evaluation zusammen und enthält das Fazit sowie einen Ausblick über mögliche Erweiterungen.

## Anmerkungen

### **Notation**

Neu eingeführte Begriffe werden bei ihrer erstmaligen Verwendung kursiv gedruckt und anschliessend definiert.

### **UML**

Sämtliche UML-Diagramme in dieser Arbeit wurden mit dem IBM Rational Software Architect [Cor09] erstellt.

#### Struktogramme

Für die Visualisierung von Programmstrukturen und -abläufen wurde das IATFX-Paket Struktex [Tea09] verwendet.

### Mathematische Symbole

Eine vollständige Übersicht aller in dieser Arbeit verwendeten mathematischen Symbole befindet sich in Anhang B.

# Kapitel 2

# Theoretis
he Grundlagen

Das folgende Kapitel bes
hreibt die theoretis
hen Grundlagen dieser Arbeit. Die Grundlagen lassen si
h in drei Hauptgebiete unterteilen: Das Modell, die Extraktion der Bildelemente und die Zuordnung zwischen den beiden. Zunächst wird in Abs
hnitt 2.1 das verwendete Modell für die Dominosteine dargestellt und eine Übersi
ht des verwendeten Sets gegeben. Aufbauend auf dem Modell erfolgt ans
hliessend in Abs
hnitt 2.2 eine formale Spezikation der gegebenen Problemstellung. In Abs
hnitt 2.4 wird eine Übersi
ht relevanter Bildverarbeitungsbibliotheken gegeben und die Gründe für die ausgewählte Bibliothek aufgeführt. Dana
h werden die Grundlagen der Zuordnung und die dazugehörigen Begriffe in Abschnitt 2.5 erklärt. Im letzten Abs
hnitt 2.6 wird diese Arbeit in Bezug zum aktuellen Stand der Te
hnik gesetzt.

## 2.1 Modell

Für Dominosteine existiert keine Norm, es gibt Exemplare in sehr vielen Formen, Seitenverhältnissen, Größen und Materialien. Eine grafische Darstellung des gewählten Modells ist in Abbildung 2.1 zu sehen. Das Modell besitzt ein festes Seitenverhältnis von zwei zu eins, ein fixes Layout der Augen  $(Pips)$  und eine variable Größe. Die vierzehn möglichen Belegungen der Pips im Layout sind in der Grafik durch blaue Kreise repräsentiert, deren Mittelpunkte jeweils durch einen roten Punkt gekennzei
hnet sind. Ein Pip bezei
hnet einen Kreis innerhalb eines Dominosteins und besitzt die Attribute x-Position, y-Position und Radius. Die drei Attribute liegen in Modellkoordinaten vor, d. h. die Werte sind in Relation zur Grö-<sub>ke des</sub> Dominosteins<sup>1</sup> angegeben. Die x-Position, in der Grafik grün eingezeichnet, bes
hreibt den Abstand zur kürzeren linken Seite des Steins. Analog bes
hreibt

<sup>1</sup>Da ni
ht alle Dominosteine ein festes Seitenverhältnis besitzen, wurde die längste Seite eines Steins als Metrik für die Größe gewählt.

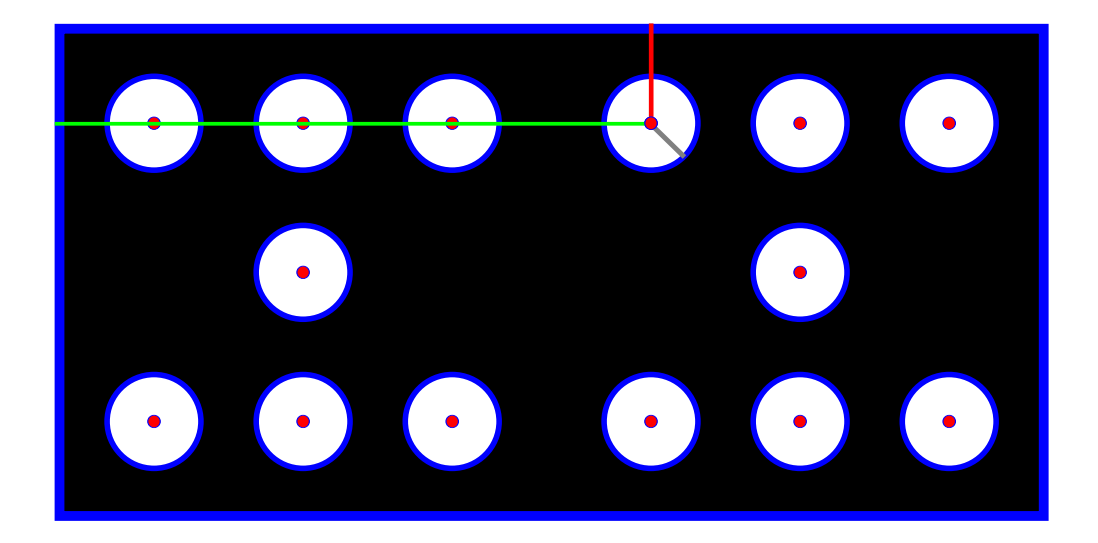

Abbildung 2.1: Grafisches Layout eines Dominosteins. Die vierzehn möglichen Belegungen der Pips im Layout sind in der Grafik durch blaue Kreise repräsentiert, deren Mittelpunkte jeweils dur
h einen roten Punkt gekennzei
hnet sind. Der X-Wert eines Pips in Modellkoordinaten ist exemplaris
h in Grün eingetragen, der Y-Wert in Rot und der Radius in Grau.

die rot eingefärbte y-Position den Abstand zur längeren oberen Seite des Stein. Das in Grau dargestellte Attribut Radius beinhaltet den Radius des Pips. Jeder Dominostein besteht aus zwei Hälften, von denen jede zwischen Null und Sechs Pips enthalten kann. Für gewöhnlich wird jeder Dominostein von einer Trennlinie in seine beiden Hälften geteilt. Diese Trennlinie ist jedo
h ni
ht obligatoris
h und wurde somit für das Modell nicht berücksichtigt.

Dominosteine sind in einem Set enthalten, das, ebenso wie die Steine selbst, keiner Norm unterliegt. Eine Unterscheidung der Sets richtet sich nach der höchsten Augenzahl eines einzelnen Steins. Es existieren u. a. Doppel-6er, Doppel-9er, Doppel-12er, Doppel-15er und Doppel-18er Dominosets. Bei dem für diese Arbeit verwendeten Sets handelt es si
h um ein Doppel-6er, bestehend aus 28 unters
hiedli
hen Dominosteinen. Das Sets ist in Abbildung 2.2 dargestellt.

Das Dominomodell ist in der Lage, seine Bestandteile im Bild zu finden. Das Modell beinhaltet die Bestandteile mit ihren Attributen und deren Anordnung. Das Wissen, wie ein einzelnes Teil im Bild zu finden ist, wurde in einer separaten Dominokontrolle modelliert. Die Dominokontrolle kennt alle nötigen Bildverarbeitungss
hritte auf einem Eingabebild, um die vorhandenen Bestandteile im Modell zu lokalisieren. Dabei handelt es sich um den Dominostein selbst, ein Rechteck mit einem Seitenverhältnis von zwei zu eins und den Pips eines Dominostein, Kreise

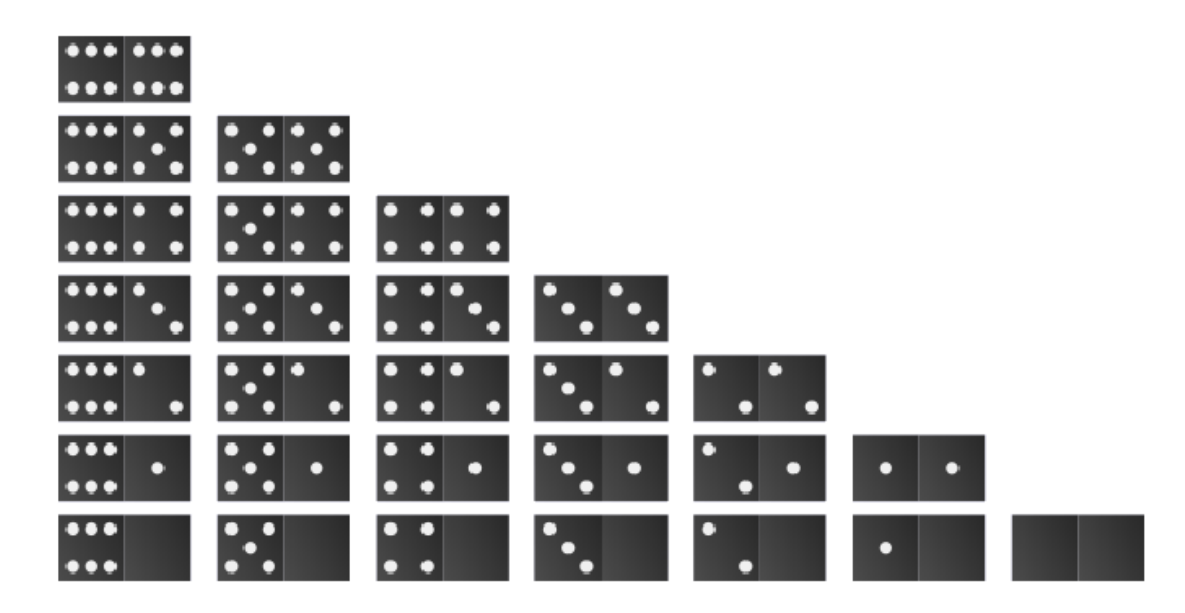

Abbildung 2.2: Doppel-6er Set von Dominosteinen. Das für die Modellierung verwendete Set besteht aus 28 verschiedenen Steinen, die zwischen Null und Sechs Pips pro Hälfte enthalten können  $(Quelle: [Wik09]).$ 

innerhalb dieses Re
hte
ks. Das Verfahren der Unterteilung in eine Wissensbasis seitens des Modells und der Wissensnutzung seitens der Kontrolle wird au
h als wissensbasiertes Verfahren bezeichnet [Qui97]. In der Dissertation von Quint wird ein wissensbasiertes System zur Interpretation monokularer Luftbilder vorgestellt. Das System erstellt eine automatis
he Bes
hreibung komplexer urbaner Szenen durch die Verwendung von Wissen aus topografischen Karten. Die Dominokontrolle verfügt neben dem im Modell vorhandenen Wissen zusätzli
h über Strategien, wie unterschiedliche geometrische Objekte im Bild gefunden werden können. Eine genauere Bes
hreibung der Dominokontrolle und der verwendeten Strategien erfolgt in Abs
hnitt 3.1.

Aufbauend auf dem vorgestellten Modell wird den nächsten beiden Abschnitten 2.2 und 2.3 eine formale Spezikation der Problemstellung erläutert. Die Spezifikation beinhaltet alle von der Problemstellung abhängigen Informationen und bes
hreibt diese mathematis
h. Die von der Problemstellung unabhängige Extraktion der Segmentierungsdaten wird im darauf folgenden Abschnitt 2.4 behandelt, und in Abs
hnitt 2.4.1 erfolgt eine Darstellung des ausgewählten Datentyps.

#### Spezifikation  $2.2$

Die folgende Spezifikation beschreibt zunächst mathematisch die Zuordnung von Segmentierungsobjekten zu Modellbestandteilen. Anschliessend werden die zur Problemstellung korrespondierenden Ein- und Ausgabedaten des Systems spezifiziert. Der Begriff System bezieht sich dabei auf das Programm DominoDiscoverer (siehe Abschnitt 5.2.2), das während dieser Arbeit entstanden ist. Der letzte Teil der Spezifikation behandelt die Abstandsfunktion und die Basisversionen der Kosten- und Straffunktionen.

#### Gegeben:

- Ein Universum SEGMENT von Segmentierungsobjekten, wobei SEGMENT  $C \cup R$ ,  $C \cap R = \emptyset$  mit einer Menge von Kreisen C und einer Menge von Rechtecken R
- Eine Menge  $S \subseteq \text{SEGMENT}$  von im Bild gefundenen Segmentierungsobjekten
- $\bullet$  Eine Menge  $M$  von Dominomodellen
- Ein konkretes Modell  $m \in M$
- Ein konkreter Bestandteil eines Modells  $k \in m$
- Ein Knoten (eng. Node)  $N_k$  (siehe Abschnitt 2.5.1)
	- Eine Menge  $N_{Dominostein} \subseteq N_k$
	- Eine Menge  $N_{Pips} \subset N_k$

#### Gesucht:

• Eine partielle Funktion  $\gamma: S \rightarrow \bigcup_{k \in m} N_k$  mit

```
\forall x \in S \cap R : \gamma(x) \in N_{Dominostein} und
\forall y \in S \cap C : \gamma(y) \in N_{Phys}
```
wobei gilt:  $x \xrightarrow{\text{enthalt}} y$ 

#### 2.2. SPEZIFIKATION 19

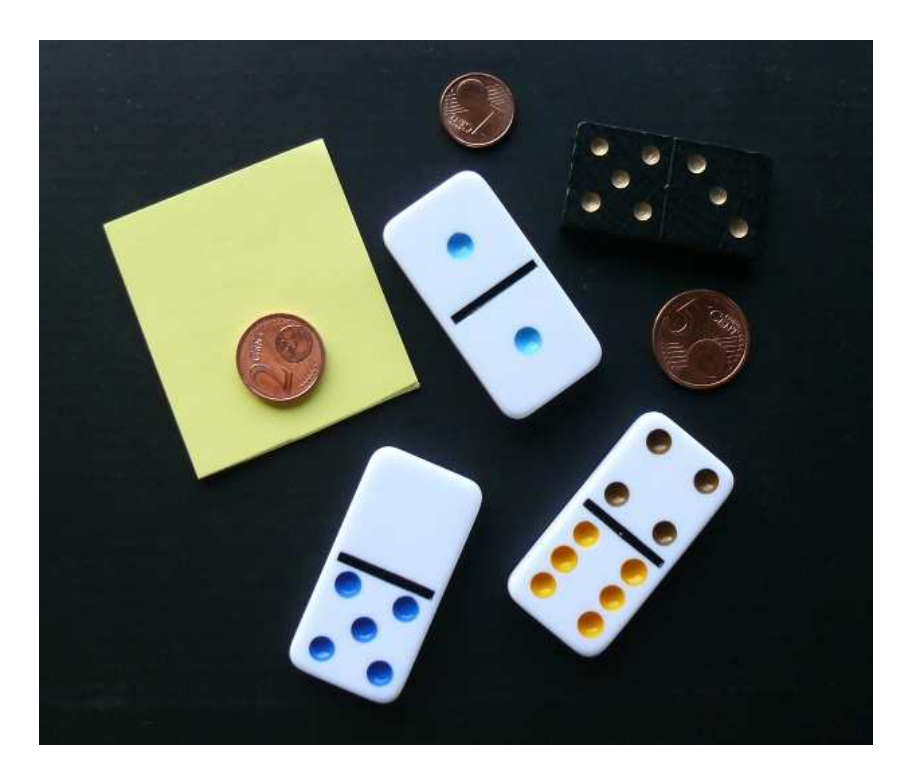

Abbildung 2.3: Fotografie möglicher Eingabedaten des Systems.

#### 2.2.1 Problemstellung

Das System kann mit mehreren planaren Dominosteinen im Bild arbeiten und ist mit fals
hen Eingabedaten kompatibel. Abbildung 2.3 zeigt eine beispielhafte Darstellung mögli
her Eingabedaten. Neben mehreren Dominosteinen kann das System au
h mit Re
hte
ken und Kreisen im Bild umgehen, die ni
ht zu Dominosteinen gehören und somit ein sinnvolles und erwartungskonformes Verhalten zeigen. Bei Bildern, die keine detektierbare Geometrie enthalten, wird eine entspre
hende Rü
kmeldung an den Benutzer des Systems gegeben.

### Eingabe:

- Eine Menge  $S \subseteq \text{SEGMENT}$  von Segmentierungsobjekten, deren Elemente frei von perspektivis
her Verzerrung sind.
	- $|| S \cap R || = j, j \in \mathbb{N}$
	- $|| S \cap C || = i, i \in \mathbb{N}$
	- Segmentierungsob jekte können rotiert oder skaliert vorkommen
- Segmentierungsob jekte können zum Teil aus dem Bild herausragen beziehungsweise verde
kt sein
- Nicht alle Kreise  $S \cap C$  müssen in den Rechtecken  $S \cap R$  enthalten sein
- Segmentierungsobjekte untereinander können ein unterschiedliches Skalierungsverhältnis haben
- Ein konkretes S
hema M der Dominosteine
- Eine Abstandsfunktion (siehe Abschnitt 2.3)

#### Ausgabe:

- Eine Menge  $M' \subset M$  von Dominomodellen, wobei  $M'$  die Hypothesen der mögli
hen Dominosteine enthält
- Eine Bewertung  $J_{local}$ ,  $J_{local} \in [0..1] \subset \mathbb{R}$ , wie gut diese Zuordnungen im Detail etabliert werden konnte
- Eine vollständige Bewertung  $J \in [0,1] \subset \mathbb{R}$  der Korrespondenz

#### 2.3 Abstandsfunktion 2.3

Die Zuordnung  $\gamma$  wird durch Anwendung einer Abstandsfunktion  $\delta : M \times S \rightarrow$ R optimiert. Die Abstandsfunktion setzt sich aus einer Kostenfunktion  $\delta_r$  und einer Straffunktion  $\delta_p$  zusammen. Die Funktion  $\delta_r$  bewertet die Zuordnung der Segmentierungsobjekte zu den Elementen der Modelle. Die Funktion  $\delta_p$  bestraft das Fehlen sowohl von Segmentierungsob jekten, als au
h von den Elementen der Modelle. Es gilt:

•  $S = s_1 \cup s_2, s_2 = \{s \in S \mid \nexists x \in M : (x, y) \in \text{dom } \delta_r\}$ 

• 
$$
M = m_1 \cup m_2, m_2 = \{ m \in S \mid \nexists y \in S : (x, y) \in \text{dom } \delta_r \}
$$

Gesu
ht:

$$
\underset{\gamma}{\operatorname{argmax}} \sum_{S \in SEGMENT} \delta_r(\gamma(s_1), s_1) + \delta_p(s_2, m_2)
$$

#### 2.3.1 2.3.1 Kostenfunktion

Die Kostenfunktion  $\delta_r$  bewertet, mit welcher Genauigkeit die Elemente eines Modells zu den Elementen eines Segmentierungsobjekts zugeordnet werden können. Die Funktion wird im Rahmen dieser Arbeit evaluiert (siehe Abschnitt 5.4), die Basisversion ist wie folgt definiert:

#### Basisversion:

Gegeben ein  $c = (c_x \quad c_y \quad c_r)^T$  und ein  $p = (p_x \quad p_y \quad p_r)^T$  mit  $c \in S \cap C$ ,  $p \in N_{Pips}$ , wobei  $(x, y)$  dem Mittelpunkt und r dem Radius entspricht.

$$
\delta_{r1}(p, c) = \sum_{i} 50 \frac{\min(c_{\mathbf{x}_i}, p_{\mathbf{x}_i})}{\max(c_{\mathbf{x}_i}, p_{\mathbf{x}_i})} + 50 \frac{\min(c_{\mathbf{y}_i}, p_{\mathbf{y}_i})}{\max(c_{\mathbf{y}_i}, p_{\mathbf{y}_i})}
$$

#### Re
hte
kbewertung

Der bisher vorgestellte Teil der Kostenfunktion bezieht sich ausschließlich auf die Kreise (Pips). Um die Dominosteine korrekt zu identizieren und gegeneinander abzugrenzen, sind diese Informationen ausrei
hend. Da jedo
h au
h andere Objekte vorkommen können, wird die Bewertung des Rechtecks  $\rho$  als zusätzliches Kriterium herangezogen. Die Bewertung  $\rho$  fließt immer in die Abstandsfunktion mit ein, egal welche Version von Kosten- oder Straffunktion verwendet wird. Sie wird jedoch nicht mit evaluiert, da das Rechteck im Modell bei allen achtundzwanzig Steinen identis
h ist und keinen Beitrag zur Unters
heidung leisten kann. Für die Bewertung des Re
hte
ks gilt:

Gegeben ein Rechteck r bestehend aus den vier Linien  $l_a, l_b, l_c$  und  $l_d$ . Eine Linie  $l = \overline{AB}$  wird durch zwei Punkte  $A(x_A, y_A)$  und  $B(x_B, y_B)$  definiert, wobei A den Start- und B den Endpunkt bes
hreibt. Es gelten folgenden Eigens
haften:

- $r \in S \cap R$
- Sei  $\bar{l} = \sqrt{(x_A y_A)^2 + (y_A y_B)^2}$
- $\overline{l_a} \approx \overline{l_c}$ ,  $\overline{l_b} \approx \overline{l_d}$
- $S_1 \subset S$ ,  $S_2 \subset S$ ,  $S_3 \subset S$ ,  $S_4 \subset S$
- Sei  $\alpha(l_1, l_2)$  der Schnittwinkel zwischen den Linien  $l_1$  und  $l_2$ (für  $l_1 \parallel l_2$ :  $\alpha(l_1, l_2) = 0$ )
- Sei  $\omega(l)$  der Winkel der Linie l zur x-Achse

Gesu
ht:

$$
\rho(r) = \frac{F_1(l_a, l_b)}{4} + \frac{F_1(l_a, l_d)}{4} + \frac{F_2(l_a, l_c)}{4} + \frac{H(l_1, l_2, l_3, l_4)}{4}
$$

wobei  $l_a \perp l_b, l_a \perp l_d$  und  $l_a \parallel l_c$ mit

$$
F_1(x, y) : S_1 \times S_2 \to [0..1] \subset \mathbb{R} : \alpha(x, y)
$$

$$
F_2(x, y) : S_1 \times S_2 \to [0..1] \subset \mathbb{R} : \omega(x) - \omega(y)
$$

$$
H(w, x, y, z) : S_1 \times S_2 \times S_3 \times S_4 : \to [0..1] \subset \mathbb{R} : \frac{\min(\overline{w}, \overline{y})}{\max(\overline{w}, \overline{y})} + \frac{\min(\overline{x}, \overline{z})}{2}
$$

#### 2.3.2 Straffunktion

Die Straffunktion  $\delta_n$  bestraft das Fehlen von Elementen seitens des Modells oder des Segmentierungsob jekts. Die Funktion wird analog zur Kostenfunktion evaluiert (siehe Abschnitt 5.4). Die Grundversion ist folgendermassen definiert:

#### Basisversion:

Für  $d = max(|s_2|, |m_2|) - min(|s_2|, |m_2|)$  gilt:

$$
\delta_{p1}(m_2, s_2) = \sum_{i=1}^d 0 = 0
$$

#### $2.4$ 2.4 Bildverarbeitungsbibliothek

Eine *Bibliothek* (Programmbibliothek) bezeichnet in der Programmierung eine Sammlung von Datenstrukturen, Algorithmen und Funktionen. Im Unters
hied zu Programmen handelt es si
h bei Bibliotheken ni
ht um ausführbare Elemente, sondern um Funktionalität, die in eigenen Programmen verwendet werden kann. Bei einer Bildverarbeitungsbibliothek handelt es si
h um eine Sammlung von speziellen Hilfsmodulen und -programmen zur Bildverarbeitung, die von anderen Programmen über eine S
hnittstelle (API, engl. appli
ation programming interfa
e) genutzt werden können.

Es existiert eine Vielzahl von Bildverarbeitungsbibliotheken. Für STOR wurden im Rahmen einer Diplomarbeit [Haa09] fünfzehn verschiedene Bibliotheken im Hinbli
k auf die Erkennung von Dominosteinen analysiert und die am besten geeigneten miteinander vergli
hen. Für diese Arbeit waren die folgenden beiden Bibliotheken besonders interessant.

OpenCV Die Open Computer Vision Library (OpenCV) [BK08] verfügt über eine weit verbreitete API. Diese bietet eine umfangrei
he Sammlung von Algorithmen und Beispielprogrammen zur Bildverarbeitung. Ursprüngli
h wurde OpenCV von Intel entwickelt, seit 2008 ist die Bibliothek jedoch als Open-Source Projekt auf SourceForge erhältlich [Inc09].

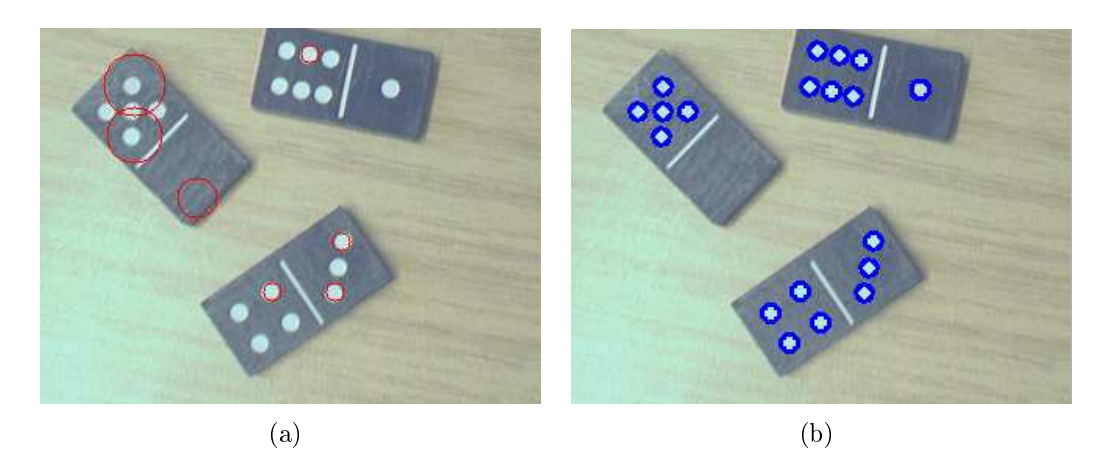

Abbildung 2.4: Verglei
h einer Kreiserkennung von OpenCV und PUMA. Abbildung 2.4(a) zeigt das Ergebnisbild einer Kreiserkennung ohne manuelle Einstellung der Parameter unter Verwendung der OpenCV Bibliothek. Das Ergebnis der Kreiserkennung von PUMA ist in Abbildung 2.4(b) dargestellt.

PUMA Bei der Programmierumgebung für die Musteranalyse (PUMA) [Pau03] [AAS06] handelt es sich um eine interne API der Arbeitsgruppe Aktives Sehen der Universität Koblenz-Landau. Die PUMA-API bietet eine Vielzahl von Algorithmen, Datenstrukturen und feingranularen ausführbaren Programmen. PUMA entstand 1992 an der Universität Erlangen-Nürnberg und wird seit 2002 an der Universität Koblenz-Landau verwendet.

Aufgrund des Bekanntheitsgrades, des Umfangs und der detaillierten Dokumentation ist OpenCV auf den ersten Bli
k die bessere Wahl. Erste Experimente liessen eine einfa
he Handhabung erkennen, jedo
h zeigten si
h speziell bei den Problemstellungen zur Erkennung von Dominosteinen Schwächen. Besonders das Auffinden von Kreisen im Bild erweist sich mit OpenCV als problematisch, da die Größe der gesuchten Kreise nach Möglichkeit vorher angegeben werden sollte. Die Ents
heidung der Bildverarbeitungsbibliothek fällt daher auf PUMA, da die Kreiserkennung dort auch ohne vorherige Eingabe der Suchgröße robuste Ergebnisse liefert. Ein Verglei
h der Ergebnisse der jeweiligen Kreiserkennung von OpenCV und PUMA ist in Abbildung 2.4 zu sehen. In Abbildung 2.4(a) wurden von Open-CV gefundene Kreise in Rot dargestellt, von PUMA gefundene Kreise wurden in Abbildung 2.4(b) Blau markiert. Bei beiden Bibliotheken wurden die Algorithmen parameterlos auf das Eingabebild angewendet, d. h. die Größe der gesuchten Kreise war ni
ht bekannt.

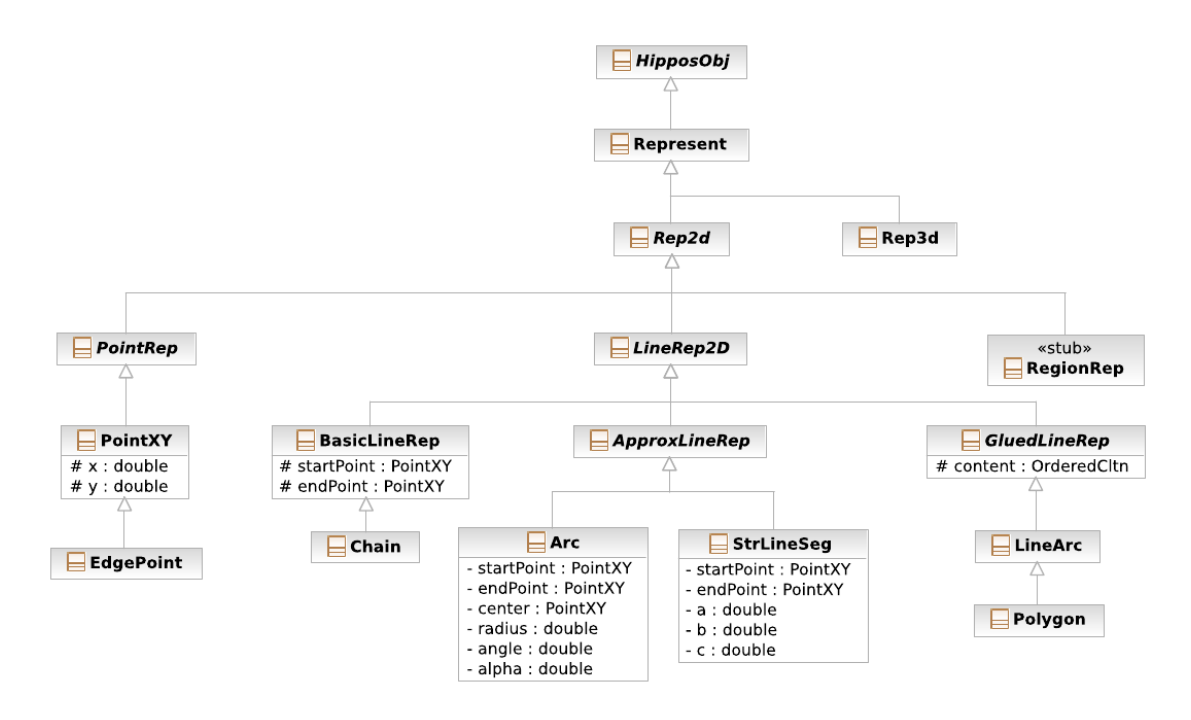

Abbildung 2.5: Hierar
his
he Darstellung der Geometrieklassen in PUMA. Die Darstellung wurde aus [Haa09] entnommen.

#### 2.4.1 Segmentierungsob jekt

Mit PUMA als ausgewählter Bibliothek stehen eine Vielzahl an Algorithmen und Datenstrukturen für die Bildverarbeitung zur Verfügung. Die verwendeten Algorithmen werden in Kapitel 3 vorgestellt. Zunächst erfolgt eine Spezifikation der geometrischen Objekte in PUMA mit besonderem Hinblick auf das Segmentierungsobjekt. PUMA basiert auf der Bibliothek NIHCL<sup>2</sup>, die vom National Institute of Health zur Ob jekt-orientierten Programmierung entwi
kelt wurde. NIHCL beinhaltet allgemein verwendbare Datentypen wie beispielsweise String, Date oder Time und bietet zudem ein umfangreiches Klassenset. Weitere Information zu NIHCL befinden sich in der Dokumentation [AAS05] [GOP90] oder in der Diplomarbeit von Haas [Haa09]. Innerhalb von PUMA bildet NIHCL<sup>3</sup> die Grundlage für die Datenstrukturen, die im Modul Hippos implementiert sind. Abbildung 2.5 zeigt eine Darstellung der Klassenhierarchie der geometrischen Objekte in PUMA. Wie in dem Diagramm zu erkennen ist, sind alle geometrischen Objekte Unterklassen der Klasse HipposObj und erben somit deren Eigens
haften und Funktionalität. Auf

<sup>&</sup>lt;sup>2</sup>NIHCL steht für National-Institute-of-Health's-class-library.

<sup>3</sup> In der Variante KONIHCL (Koblenz-NIHCL).

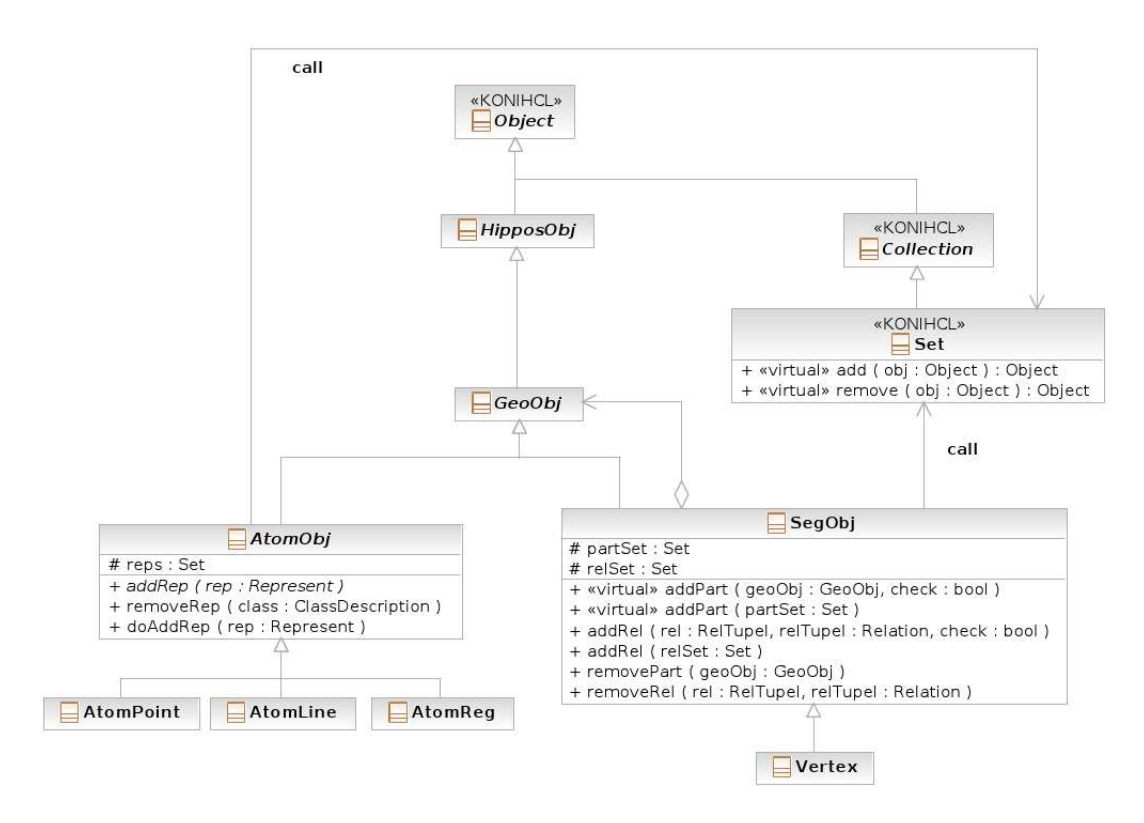

Abbildung 2.6: Das Segmentierungsobjekt in PUMA (Quelle: [Haa09]).

diese Weise werden Me
hanismen wie Introspektion und Serialisierung aus NIHCL in PUMA ebenfalls nutzbar.

Ein weiterer großer Vorteil von PUMA besteht in der Datenstruktur  $SeqObj$  (Segmentierungsob jekt), in der Segmentierungsergebnisse auf unters
hiedli
he Weise repräsentiert werden können. Beim SegObj handelt es si
h um eine Containerklasse zur Verwaltung beliebiger geometris
her Ob jekte vom Typ GeoOb j. Ein Modell der Klassenhierarchie des Segmentierungsobjekts in PUMA ist in Abbildung 2.6 dargestellt. Wie in der Abbildung zu sehen ist, besitzt ein Segmentierungsob jekt ein Attribut vom Typ Set. Durch das Kompositum-Pattern [GHJV95, Haa09] können somit sowohl atomare Obiekte als auch weitere Segmentierungsobiekte einem einzelnen Objekt hinzugefügt werden. Das Segmentierungsobjekt lässt sich somit ideal für die Erkennung von Dominosteinen instrumetalisieren, da in einem einzigen Ob jekt ein vollständiger potentieller Kandidat für einen Dominostein abgespei chert werden kann. Ein einzelnes Segmentierungsobjekt beinhaltet also sämtliche zu einem im Bild gefundenen Objekt gehörenden Teile und kann diese ausgeben und sich selbst reflektieren.

### 2.5 Zuordnung

Na
hdem das verwendete Modell in Abs
hnitt 2.1 und die Bildverarbeitungsbibliothek in Abs
hnitt 2.4 vorgestellt wurden, erfolgt nun der letzte Teil der Grundlagen, der die Terminologie der Zuordnung festlegt. Wie in Abschnitt 2.2 formal beschrieben wurde, besteht das Zuordnungsproblem (engl. mat
hing problem) darin, in der Menge der Modelle dasjenige Element zu bestimmen, das zu einem Segmentierungsobjekt im Bild die größte Übereinstimmung besitzt. Die im nächsten Abschnitt definierten Begriffe bilden zum einen die Basis für die Zuordnung (siehe Abs
hnitt 4), zum anderen aber gewährleisten sie glei
hzeitig die Konformität mit den in der Literatur verwendeten Begriffen.

#### 2.5.1 Begriffsdefinitionen

Bei der Begriffsdefinition wurde versucht, einen möglichst großen Konsens mit den bereits in der Literatur vorhandenen Definitionen zu finden. Die jeweiligen Definitionen sind mit einem Verweis versehen, insofern sie wörtlich oder sinngemäss aus einem Literaturwerk entnommen wurden.

- **Graph** Ein Graph  $G = (N, E)$  besteht aus einer Menge N von Knoten, zwischen denen eine Menge E von Kanten (engl. Edges) verlaufen.
- Bipartiter Graph Ein Graph  $G = (N, E)$  mit  $N = n_1 \cup n_2 \wedge n_1 \cap n_2 = \emptyset$  heisst bipartiter Graph, wenn für alle Kanten  $e(a, b) \in E$  gilt:  $a \in n_1 \wedge b \in n_2$ . Eine Darstellung eines bipartiten Graphen befindet sich in Abbildung 2.7 (linke Seite).
- **Gewichteter Graph** Ein Graph  $G = (N, E)$  heisst gewichteter Graph, wenn eine Gewichtsfunktion  $w: E \to \mathbb{R}$  existiert, die jeder Kante  $e \in E$  eine reelle Zahl zuordnet.
- **Zuordnung** In einem Graphen  $G = (N, E)$  ist eine Menge unabhängiger Kanten <sup>M</sup> eine Zuordnung (engl. Mat
hing, au
h Paarung genannt). Paarweise ni
ht bena
hbarte Kanten nennt man unabhängig. M ist eine Zuordnung von  $U \subseteq N$ , wenn jede Ecke aus U mit einer Kante aus M indiziert. Ein Knoten a und eine Kante e heissen indiziert, wenn  $a \in e$  gilt. Diese indizierten Kanten heissen dann (in  $M$ ) gepaart (zugeordnet). Mit keiner Kante aus M indizierte Knoten heissen ungepaart (nicht zugeordnet) (vgl. [Die00] Seite  $1-19$ ).
- Gewichtsmaximale Zuordnung Sei  $G = (N, E)$  gewichteter ein Graph mit einer Gewichtsfunktion  $w : E \to \mathbb{R}$ . Eine Zuordnung M ist eine gewichtsma-

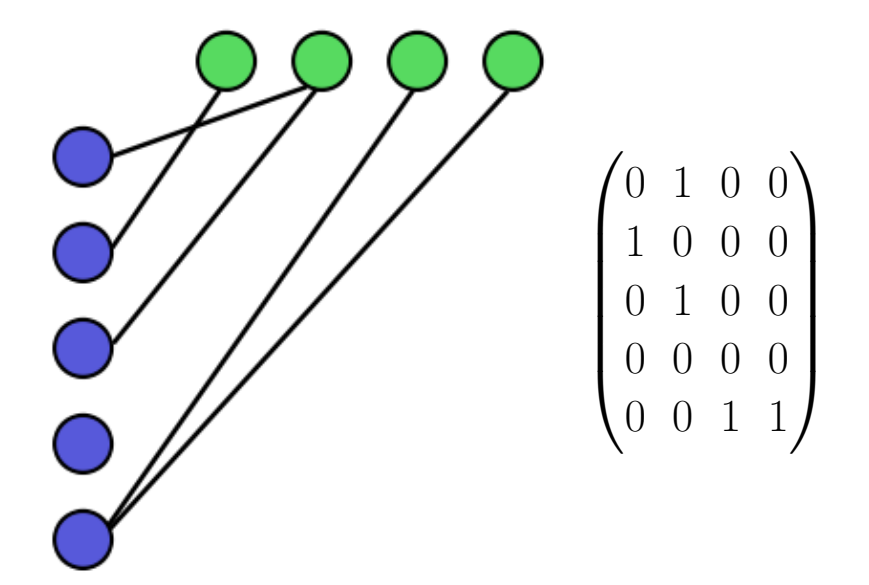

Abbildung 2.7: Darstellung eines bipartiten Graphen mit einer korrespondierenden Adjazenzmatrix. Links ist der bipartite Graph zu sehen, mit den Teilmengen  $n_1$  (blau) und  $n_2$  (grün). Rechts befindet sich die zum Graph korrespondierende Adjazenzmatrix. Der Menge  $n_1$  wurden dabei die Zeilen zugeordnet, der Menge  $n_2$  die Spalten.

ximale Zuordnung (au
h optimale Zuordnung/Korrespondenz genannt, siehe [Win94]), wenn gilt  $w(M) \geq w(M')$ .

- Vollständige Zuordnung Eine Zuordnung M mit maximaler Mächtigkeit heisst vol lständige Zuordnung.
- Adjazenzmatrix Jeder bipartite Graph G lässt si
h dur
h eine Adjazenzmatrix (au
h Na
hbars
haftsmatrix genannt) darstellen. Dabei werden die Knoten N dur
h Spalten beziehungsweise Zeilen der Matrix repräsentiert. Jedem Knoten wird dabei genau eine Zeile oder eine Spalte zugeordnet. Verläuft eine Kante e zwis
hen einem Knoten a und einem Knoten b, dann ist der Wert der Adjazenzmatrix an der Stelle  $(a, b)$  gleich 1, sonst 0. Ein Beispiel für eine Adjazenzmatrix zu einem bipartiten Graphen ist in Abbildung 2.7 (re
hte Seite) zu sehen.
- **Pfad** In einem Graphen  $G = (N, E)$  mit zwei Knoten  $a, b \in N$  ist ein Pfad p von a nach b eine Folge von Kanten  $p = (e_0, e_1), (e_1, e_2), \cdots, (e_{k-1}, e_k)$  mit  $a = e_0, b = e_k \text{ und } (e_i, e_{i+1}) \in E \text{ für } 0 \leq i < k \text{ (vgl. [Lux04] Kapitel 2)}.$
- Alternierender Pfad Für einen Graphen  $G = (N, E)$  ist ein einfacher Pfad  $p = (e_0, e_1), (e_1, e_2), \cdots, (e_{k-1}, e_k)$  ein alternierender Pfad bezüglich einer

Zuordnung M, falls die Kanten von p abwechselnd in M und  $E \setminus M$  liegen. D. h.  $(e_i, e_{i+1}) \in M \Leftrightarrow (e_{i+1}, e_{i+2}) \notin M$  für  $0 \le i \le k-2$  (vgl. [Lux04] Kapitel 2).

**Augmentierender Pfad** Für einen Graphen  $G = (N, E)$  ist ein alternierender Pfad p ein augmentierender Pfad bezüglich einer Zuordnung M, falls die Endknoten von  $p$  ungepaart sind (vgl. [Lux04] Kapitel 2). Augmentierende Pfade werden in Abschnitt 4.1.2 für die Ungarische Methode noch einmal ausführli
her erläutert.

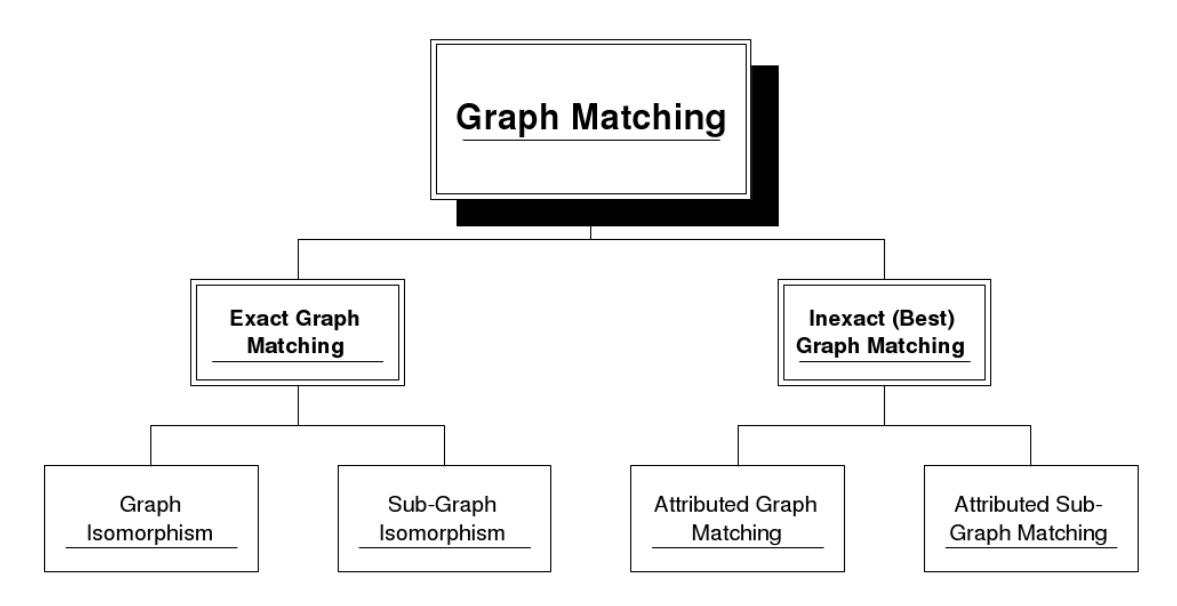

Abbildung 2.8: Klassifikation in exakte und bestmögliche Zuordnung nach Bengoetxea. Die Darstellung wurde aus [Ben02] entnommen.

- Exakte und bestmögliche Zuordnung In Ben02 unterscheidet Bengoetxea für die modellbasierte Bildverarbeitung zwei vers
hiedene Zuordnungsarten (siehe Abbildung 2.8). Die Unters
heidung unterteilt die Zuordnung in eine exakte oder eine bestmögliche Zuordnung (engl. exact and inexact (best) graph matching). Für einen Modellgraphen  $G_M = (N_M, E_M)$  und einen Segmentierungsgraphen  $G_S = (N_S, E_S)$  lassen sich für die Zuordnung zwei Mögli
hkeiten festlegen:
	- Existiert für  $|N_M| = |N_S|$  eine Zuordnungsmöglichkeit  $f: N_S \to N_M$  mit  $(u, v) \in E_S \Leftrightarrow (f(u), f(v)) \in E_M$ , wird dies als Isomorphismus (engl. isomorphism) bezeichnet. Bei dieser Art von Zuordnung handelt es sich um eine exakte Zuordnung.

• Analog bedeutet dies für die bestmögli
he Zuordnung, das diese dann vorliegt, wenn es nicht möglich ist, einen Isomorphismus zu finden, der eine exakte Zuordnung zwis
hen den beiden Graphen bes
hreibt.

Nach dieser Definition handelt es sich also bei der Problemstellung der Dominosteinerkennung aus dieser Si
htweise um eine bestmögli
he Zuordnung. Denn gemäss der Spezifikation der Abstandsfunktion (siehe Abschnitt 2.3) können sowohl auf der Seiten des Modellgraphen  $G_M$  als auch auf der Seite des Segmentierungsgraphen  $G<sub>S</sub>$  unterschiedliche Elemente vorliegen. D.h. die Bedingung  $|N_M| = |N_S|$  ist nicht erfüllt.

Gewicht-maximales bipartites Zuordnungsproblem Sei  $G = (N, E)$  ein bipartiter Graph mit einer Gewichtsfunktion  $w : E \rightarrow \mathbb{R}$ . Als gewichtmaximales bipartites Zuordnungsproblem bezei
hnet man das Finden derjenigen Zuordnung M, für die  $w(M) \geq w(M')$  gilt. Die Zuordnung M muss nicht zwangsläufig vollständig sein, daher handelt es sich um eine bestmögliche Zuordnung. Zur Lösung dieses Problems lässt si
h die Ungaris
he Methode verwenden (siehe Abschnitt 4.1). Die Zuordnung umfasst dabei quantifizierbare Gemeinsamkeiten der beiden Teilmengen des bipartiten Graphen. D. h. eine gewi
htete Zuordnung eines bipartiten Graphen besitzt einen verglei
hbaren Wert, dem die Güte (engl. goodness) als Zuordnungs-Metrik zugrunde liegt  $(vgl. |BB82|$  Kapitel 11 Abschnitt 3.1).

### 2.6 Stand der Te
hnik

In der Literatur existiert eine Reihe von Arbeiten, die mit dem vorliegenden Ansatz eine thematis
he Übers
hneidung aufweisen. Der folgende Abs
hnitt gibt einen Überbli
k der bereits vorhandenen Arbeiten und bes
hreibt zum einen, wie si
h diese Arbeit in den aktuellen Stand der Te
hnik einordnen lässt, und zum anderen, wie si
h bereits vorhandene Lösungen aus der Literatur für einzelne Problemstellungen verwenden und erweitern lassen.

Für die Modellierung wurde das a priori vorhandene Wissen über die Dominosteine verwendet. Zur Erstellung der Wissensbasis wurden für das Doppel-6er Dominoset 28 Klassen modelliert, die insgesamt 42 Dominosteinen entspre
hen. Die höhere Anzahl der Steine kommt daher, weil die Diagonalen in manchen Objekten von oben links na
h unten re
hts verlaufen, in anderen von unten links na
h oben re
hts, und somit für man
he Steine zwei Repräsentationen notwendig sind. Auf diese Weise wird die Wissensbasis einmalig definiert und ist fortan ohne jeglichen weiteren Aufwand verfügbar. Bei dieser Art der Wissensrepräsentation handelt es sich um eine Modellierung geometrischer Informationen, wie sie auch in ERNEST (ERlanger semantisches NEtzwerk SySTem [NSSK90]) verwendet wurde. Wie bei

ERNEST wurden die von der Problemstellung unabhängigen Methoden von der Wissensbasis getrennt und nur die Strategie, wie ein Dominostein si
h selbst im Bild lokalisieren kann, seitens der Wissensbasis in der Dominokontrolle modelliert. Im Gegensatz zu ERNEST wurden für die Wissensbasis jedoch ausschließlich die geometrischen Informationen der Objekte verwendet und keine Informationen über den Aufbau oder die Eigens
haften der in einem Eingabebild dargestellten Szene. Ein Vorteil gegenüber anderen Verfahren ist somit beispielsweise, dass es ni
ht notwendig ist, das Wissen für die Modellerstellung aus unters
hiedli
hen Ansi
hten und unter vers
hiedenen Beleu
htungen in einer Vielzahl an Aufnahmen zu generieren (siehe [GI92]).

Die Vorverarbeitung der Eingabebilder kann größtenteils durch Verwendung einer geeigneten Bildverarbeitungsbibliothek erfolgen. Die vorgestellte Bibliothek PUMA liefert ein gutes Repertoire an soliden Bildverarbeitungsfunktionen, deren Verwendung und Erweiterung im nächsten Kapitel 3 beschrieben wird. Um Verwe
hslungen vorzubeugen, wird an dieser Stelle darauf hingewiesen, dass der in dieser Arbeit verwendete Begriff Vorverarbeitung sich nicht auf eine Vorverarbeitung im Sinne der Bildverarbeitung bezieht und beispielsweise das Anwenden von Filtern beschreibt. Der Begriff umfasst im Rahmen dieser Arbeit stattdessen alle notwendigen S
hritte, um die essentiellen Bild-Bestandteile zu extrahieren. Der innovative Ansatz dieser Arbeit beginnt, na
hdem die Vorverarbeitung dur
hgeführt wurde. Indem dur
h die Vorverarbeitung Bestandteile aus dem Bild extrahiert wurden, ist es nun mögli
h auf den Segmentierungsob jekten zu arbeiten und diese zu betra
hten. Ein Kreis ist ni
ht länger nur eine Kombination von Pixeln im Bild, sondern ein eigenes Objekt, das über Attribute und Funktionen verfügt.

Nach der Vorverarbeitung eröffnen sich unterschiedliche mögliche Herangehensweisen, wie die Zuordnung der Segmentierungsob jekte zu den Modellobjekten realisiert werden kann. In der Literatur werden zwei vers
hiedene Strategien bes
hrieben (vgl. [Nie $90$ ] Seite 240 ff.):

- Daten-getriebene Strategie Bei der daten-getriebenen Strategie (engl. datadriven) oder bottom-up-Strategie dienen die im Bild gefundenen Segmentierungsob jekte als Start. Ausgehend von den Segmentierungsob jekten wird unter den vorhandenen Modellen das am besten geeignete herausgesu
ht.
- Modell-getriebene Strategie Den umgekehrten Weg hingegen geht die modellgetriebene Strategie (engl. model-driven) oder top-down Strategie und beginnt mit den Modellobjekten als Start. Für jedes Modell wird versu
ht, seine Komponenten im Bild zu lokalisieren und herauszufinden, ob und wo es sich im Bild befindet.

Der in dieser Arbeit verwendete Ansatz basiert auf beiden Strategien und stellt eine Mis
hform dar. Zum einen wird anhand der Modelle bestimmt, wel
he Arten

von Segmentierungsob jekten für die Vorverarbeitung relevant sind. Dieser Teil entspricht einer modell-getriebenen Strategie und findet auf Ebene der Modellierung statt. Zum anderen werden jedo
h beispielsweise ni
ht nur Re
hte
ke mit einem Seitenverhältnis von zwei zu eins betrachtet, wie in der reinen modell-getriebenen Strategie, sondern alle Rechtecke. Die Einschränkung über einen Schwellwert bezüglich des Seitenverhältnisses der Rechtecke erfolgt später durch die Dominokontrolle. D. h. nachdem die Arten der Segmentierungsobjekte eingeschränkt wurden. wird eine daten-getriebene Strategie verwendet, die alle Objekte von den in den Modellen vorhandenen Typen im Bild detektiert. Somit ist es mögli
h, dass die Abstandsfunktion auss
hlieÿli
h auf den Segmentierungsob jekten arbeitet und die in den Modellen gesetzten Eigens
haften verwendet. Für die Evaluation der Abstandsfunktionen lässt si
h seitens der Dominokontrolle weiteres a priori Wissen über die Dominosteine für die Bewertung verwenden. Die Ideen dazu, beispielsweise den zentralen Pip, der gerade von ungeraden Domino-Hälften unters
heidet, anders zu bewerten, werden in Kapitel 6 dargestellt.

Durch die Verwendung von explizitem Wissen eröffnen sich darüber hinaus zwei weitere interessante Aspekte für die Abstandsfunktionen. Zum einen das von Ballard und Brown vorgestellte Konzept der *Sprungfedern* (engl. springs<sup>4</sup>) (siehe [BB82] Kapitel 11.3). Die für die Dominosteine umgesetzte Idee sieht vor, dass eine Evaluation der Abstandsfunktionen ni
ht nur lineare Kosten beinhaltet, sondern eine Kostenfunktion realisiert, die si
h exponentiell im Parameterberei
h der Modellkoordinaten der Dominosteine verhält. Dadur
h werden kleinere Ungenauigkeiten der Zuordnung nur noch minimal berücksichtigt, während große Ungenauigkeiten für die Zuordnung nahezu untragbar werden (siehe Kapitel 6). Der zweite interessante Aspekt betrifft die Straffunktion. Hier lässt sich das von Niemann vorgestellte Konzept des pruning anwenden, indem anhand der Erwartungen seitens des expliziten Wissens ni
ht erfüllte Zuordnungen unters
hiedli
h stark zur Bewertung beitragen können (vgl. [Nie90], Kapitel 6.5.3).

Na
hdem eine Abstandsfunktion alle Korrespondenzen von Modell- zu Bildbestandteilen bewertet hat, gilt es, für jedes Gesamtmodell eine gewi
ht-maximale Zuordnung für jeden bipartiten Graph zu finden. Dabei wird für jedes Modell zu jedem passenden Segmentierungsob jekt eine Zuordnung erstellt. Für die Zuordnung der Modellbestandteile zu den Bestandteilen eines Segmentierungsobjekts existieren sehr s
hnelle Algorithmen, z. B. die Ungaris
he Methode, mit einem Aufwand von  $O(x^3)$ . Die Ungarische Methode wurde bereits in [Win94] von Winzen verwendet, um die Bestandteile von Segmentierungsob jekten aus unters
hiedli
hen Perspektiven einander zuzuordnen. Neben der Ungaris
hen Methode konnten in der Li-

<sup>&</sup>lt;sup>4</sup>An dieser Stelle wurde keine wörtliche, sondern eine sinngemäße Übersetzung gewählt, da der Begriff Sprungfeder die Funktionsweise wesentlich besser beschreibt.

teratur keine weiteren adäquaten Alternativen zur Lösung des gewi
ht-maximalen bipartiten Zuordnungsproblems gefunden werden.

Das Ziel dieser Arbeit ist es, so viele Dominosteine wie mögli
h so exakt wie möglich in einem 2-D Eingabebild zu erkennen. Ebenso interessant wie die effiziente Umsetzung dieser Zielsetzung ist jedo
h die Herangehensweise an die gegebene Problemstellung. Es existiert eine Vielzahl von Mögli
hkeiten, zu bestimmen, wel cher Dominostein sich in einem Eingabebild befindet, zumal es sich nicht um ein komplexes geometris
hes Modell handelt. So könnte man beispielsweise die Kreise in einem Rechteck einfach zählen - findet man auf der linken Seite zwei Kreise und auf der re
hten vier, hat man den Dominostein 4-2 gefunden. Eine weitere Möglichkeit besteht darin, für die Dominosteine ein Template Matching (siehe [Bru09, BHJ+99]) durchzuführen, wie es z. B. für die Mustererkennung oder die Gesi
htserkennung verwendet wird.

Ein weiterer Vorteil dieses Ansatzes besteht in der natürli
hen und damit intuitiven Herangehensweise an die gegebene Problemstellung. Betrachtet ein Mensch ein Bild eines Dominosteins, so vergleicht er keinesfalls alle bereits in seinem Gedä
htnis memorierten Bilder, wie es dem Template Mat
hing entspre
hen würde. Vielmehr interpretiert man Bilder um diese zu verstehen. Erkennen wir beispielsweise ein Re
hte
k in einem Bild, bauen wir auf dieser Information auf und versuchen weitere Information zu extrahieren. Befinden sich innerhalb des Rechtecks weitere Rechtecke, könnte es sich *vielleicht* um ein Fenster handeln oder Radiergummis auf einem Block. Gleiches gilt für Kreise innerhalb der Rechtecke, bei denen die Vermutung nahe liegt, dass es si
h um einen Dominostein oder ein Bu
h mit darauf liegenden Münzen handeln könnte. Wir betrachten und vergleichen das Gefundene mit dem uns bereits Bekannten. Wenn wir ni
ht wissen, was ein Dominostein ist, ist es uns ni
ht mögli
h diesen in einem Bild zu erkennen. Aus algorithmis
her Si
ht stellen diese Vermutungen jeweils Hypothesen dar, die bewertet werden können. Viele Systeme in der Literatur bauen an dieser Stelle auf Ansätze, die Hypothesen für die Zuordnungen aufstellen, indem der Su
hraum als Baum interpretiert wird. Innerhalb des Baumes werden den Korrespondenzen unterschiedliche Pfade zugeteilt [Gri90, Cas93]. Wurden Hypothesen gefunden, müssen diese veriziert werden, ob sie ein konsistentes Ergebnis liefern oder ni
ht. Die Su
he na
h der bestmögli
hen Zuordnung lässt si
h nur dann als Pfadsu
he realisieren, wenn ni
ht alle Zustände im Su
h- beziehungsweise Zustandsraum betra
htet werden. Dies lässt si
h unter anderem dur
h Verwendung des A∗ -Algorithmus [KSN92, SNHW92] umsetzen. Der A<sup>∗</sup>-Algorithmus wurde unter Verwendung einer Wissensbasis in Bou00 dazu verwendet, ein Objekt aus unterschiedlichen Perspektiven zu erkennen und dessen Lage zu bestimmen. Für die Dominosteine hingegen wurden alle Hypothesen in Betra
ht gezogen und bewertet, was dur
h Anwendung der Ungarischen Methode einer Breitensuche entspricht (siehe [Win94]).

Neben der Herangehensweise liegt ein weiterer Vorteil dieses Ansatzes in der bereits erwähnten Wissensrepräsentation und der Tatsa
he, dass dieses Wissen zu jeder Zeit abrufbar vorliegt. Es ist ni
ht nur mögli
h zu bestimmen, um wel
hen Dominostein es sich handelt und wo sich dieser im Bild befindet, sondern alle Bestandteile können zugeordnet werden. D. h. für jedes im Bild gefundene Objekt wurde festgestellt, zu wel
hem Modell es am besten passt und wel
hem Modellteil es entspri
ht. Somit ist es beispielsweise mögli
h, den Bildobjekten die glei
hen Farben wie den Modellobjekten zuzuordnen (siehe Abs
hnitt 4.2.2).

# Kapitel 3

## Vorverarbeitung

Dieses Kapitel bes
hreibt alle Vorverarbeitungss
hritte zur Erkennung von Dominosteinen in Eingabebildern. Als erstes erfolgt eine Übersi
ht aller S
hritte in Abs
hnitt 3.1. Ans
hliessend werden die einzelnen Teils
hritte separat vorgestellt. Diese Arbeit ri
htet si
h an einen mit der Bildverarbeitung vertrauten Leserkreis, daher werden einzelne Schritte nur kurz erklärt, wenn es sich um Aspekte handelt die als bekannt vorausgesetzt werden können. Darunter fällt der Abschnitt 3.2 zur Kantendetektion, der Abschnitt 3.3, in dem die Linienextraktion beschrieben wird und der Kreisfinder in Abschnitt 3.5. Danach folgt eine ausführlichere Beschreibung der restli
hen Verarbeitungss
hritte. Dabei handelt es si
h um das Modul zum Zerteilen und Zusammenfügen von Segmentierungsob jekten in Abs
hnitt 3.4 und den Rechteckfinder in Abschnitt 3.6. Als letztes werden die durch die Vorverarbeitung entstandenen Segmentierungsob jekte in Abs
hnitt 3.7 vorgestellt.

## 3.1 Übersi
ht

Ein Dominostein kennt seine Komponenten und soll in der Lage sein, Segmentierungsobjekte in Form von Kreisen und Rechtecken im Bild finden zu können. In den Klassen der Dominosteine ist ausschließlich das Wissen über die vorhandenen Pips und die eigene Geometrie gespei
hert. Die Strategie, wie die Bestandteile zu nden sind, wurde abgekapselt in einer separaten Dominokontrolle modelliert. Jeder Dominostein kann auf die Dominokontrolle zugreifen und si
h somit im Bild lokalisieren. Abbildung 3.1 zeigt eine Darstellung der Dominokontrolle mit dem Dominomodell. Bei den Dominosteinen handelt es sich um geometrische Objekte, die wiederum zur Geometrie des Systems gehören. Jedes geometrische Objekt muss seitens der Modellierung zwangsweise über eine Kontrolle verfügen. Jeder Dominostein besitzt zwei Hälften, in dem die Pips enthalten sind. Na
h aussen ist das Modell jedoch als eine Einheit definiert, d. h. es existiert keine Unterscheidung

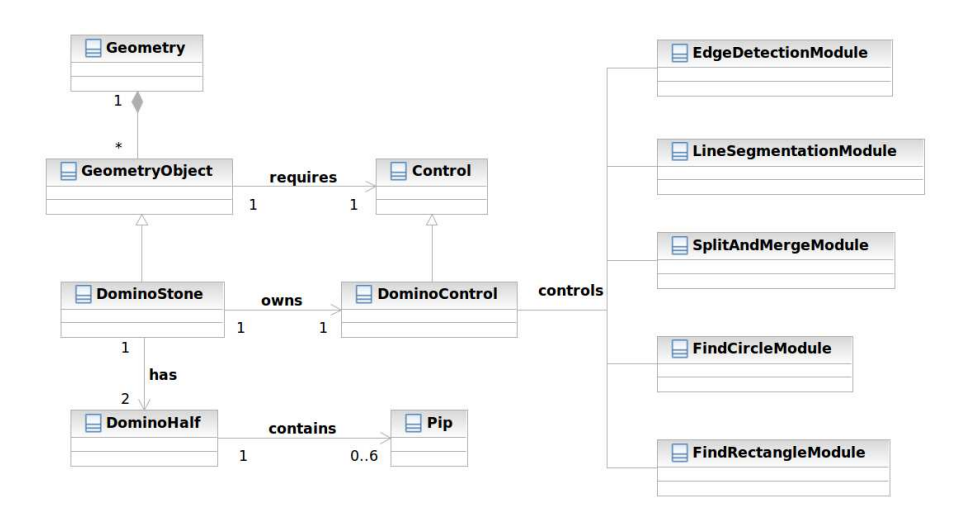

Abbildung 3.1: Grafische Übersicht der Vorverarbeitung. Das Bild zeigt das Zusammenspiel des Dominomodells mit der Dominokontrolle und gibt eine Übersi
ht der einzelnen Vorverarbeitungss
hritte.

zwis
hen dem Dominostein 6-3 und dem Dominostein 3-6. Aus den vorhandenen Modulen wählt die Dominokontrolle die zur Suchstrategie passenden aus. Zuerst wird eine Kantendetektion angewendet, dana
h die Linien extrahiert und zum Schluss die Segmentierungsobjekte erstellt. Die folgenden Abschnitte beschreiben die Inhalte der Module der Dominokontrolle. Exemplaris
h wird für Abbildung 3.2 dabei die Ausgabe der S
hritte an einem Bild demonstriert.

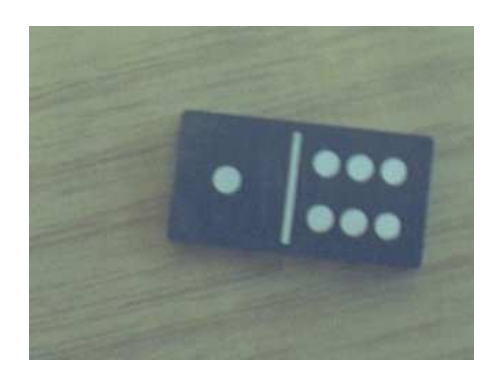

Abbildung 3.2: Beispielbild eines Dominosteins für die Vorverarbeitung
#### 3.2. KANTENDETEKTION 37

| 100                                  | 100      | 100      | 100 | 100      | 100                                                                     | 100   | 100                     | 100 | 100        | 100    | 100 |                     |       | $100$   $-32$   $-100$ |
|--------------------------------------|----------|----------|-----|----------|-------------------------------------------------------------------------|-------|-------------------------|-----|------------|--------|-----|---------------------|-------|------------------------|
| -100                                 | 100      | 100      | 100 | 100      | 100                                                                     | 100 l | 100                     | 78  | $-32$      | 100    | 100 | -92                 | $-78$ | $ -100$                |
| $\theta$                             | $\left($ | $\theta$ | 0   | $\Omega$ | 100                                                                     | 92    | $\Omega$                |     | $-92$ -100 | -100   | 100 | $\theta$            |       | $ -100 $ - 100         |
| -100  -100  -100  -100  -100         |          |          |     |          | 32                                                                      |       | $-78$  -100  -100  -100 |     |            | -100 - | 78  |                     |       | $-92$ -100 -100        |
| $ -100  - 100  - 100  - 100  - 100 $ |          |          |     |          | $\left  -100 \right  -100 \left  -100 \right  -100 \left  -100 \right $ |       |                         |     |            | 100    |     | $32$ -100 -100 -100 |       |                        |

Abbildung 3.3: Masken des Nevatia–Babu–Operators. Links ist die Maske für 0° zu sehen, in der Mitte für <sup>30</sup>◦ und re
hts diejenige für 60◦ Die dargestellten Masken wurden aus [Har96] entnommen.

## 3.2 Kantendetektion

Re
hte
ke und Kreise bestehen aus Linien beziehungsweise Liniensegmenten. Um die benötigten Linien im Bild zu finden, müssen geeignete Merkmale durch Kantendetektion ausfindig gemacht werden. Das Modul zur Kantendetektion verwendet die Klasse Nevedge aus PUMA. Diese ist im Rahmen der Dissertation von Harbe
k [Har96] entwickelt worden und wendet den Nevatia-Babu Maskenoperator [NB80] auf ein Bild an. Abbildung 3.3 zeigt eine grafische Darstellung der verwendeten Masken. Insgesamt können dur
h Drehung der drei Masken um 90◦ , 180◦ und 270◦ zwölf vers
hiedene Kantenri
htungen ermittelt werden. Das Resultat dieser Kantendetektion auf das Eingabebild aus Abbildung 3.2 ist in Abbildung 3.4 zu sehen.

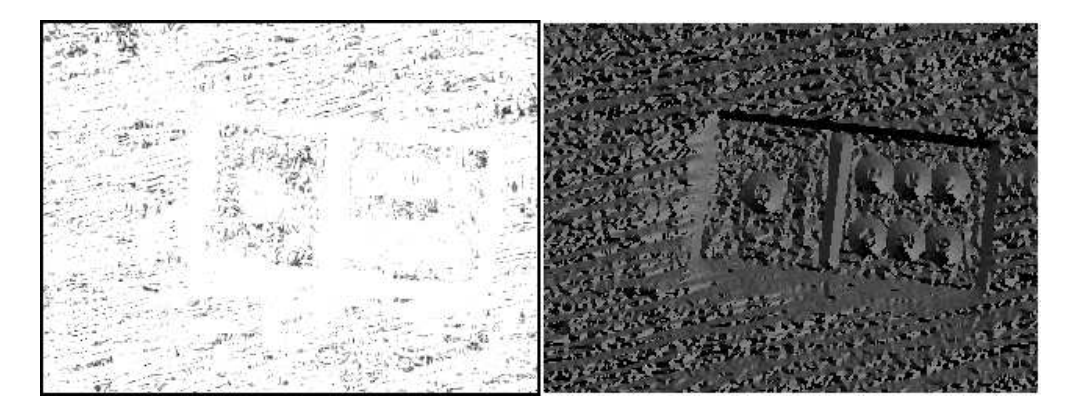

Abbildung 3.4: Resultat der PUMA Kantendetektion. Als Eingabebild wurde Abbildung 3.2 verwendet.

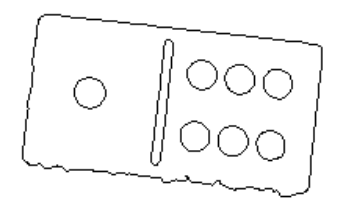

Abbildung 3.5: Resultat der PUMA Linienextraktion. Die Abbildung zeigt die Extraktion der Linien exemplaris
h für das Eingabebild aus Abbildung 3.4.

### 3.3 Linienextraktion

Das Modul zur Linienextraktion verwendet die Funktion HystLine aus PUMA. In einem interaktiven Programm-Modus wird eine Kantenverfolgung dur
hgeführt und das Ergebnis in ein Segmentierungsobjekt gespeichert. Ein Beispiel für die aus dem Kantenbild in Abbildung 3.4 ermittelten Linien ist in Abbildung 3.5 dargestellt. Die gefundenen Linien liegen als zusammengesetzte Repräsentationen vor, deren Teile miteinander verbunden sind (engl. glued lines, in PUMA die Klasse  $GluLineRep$ ). Eine Detailansicht der Liniensegmente ist in Abbildung 3.5 zu sehen.

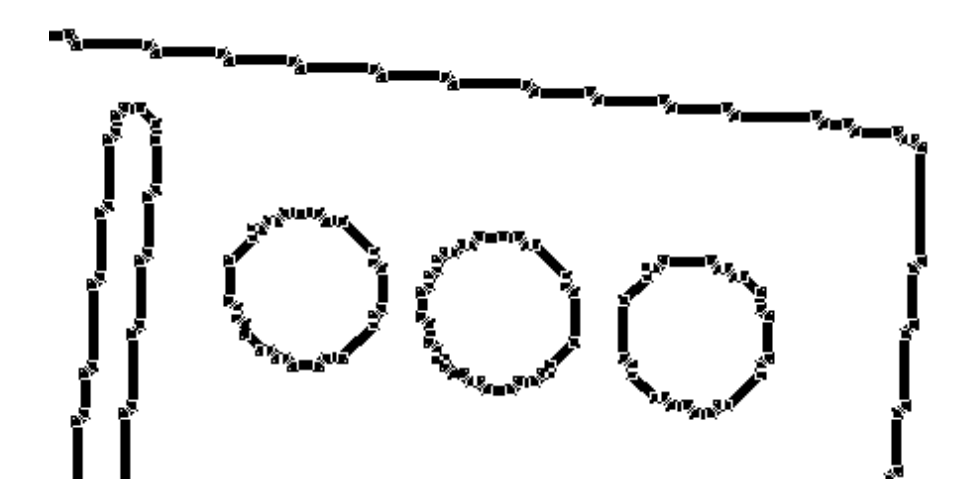

Abbildung 3.6: Detailansi
ht der zusammengesetzten Linienrepräsentationen.

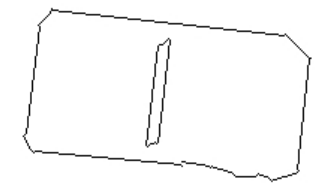

Abbildung 3.7: Resultat des Split & Merge-Moduls. Das Bild zeigt die zerteilten/zusammengesetzten Linien für die Liniensegmente aus Abbildung 3.5.

## 3.4 Split & Merge

Die Ergebnisse der Linienextraktion liegen als zusammengesetzte Repräsentationen in den Segmentierungsobjekten vor. Die Aufgabe des Split & Merge-Moduls besteht ans
hliessend darin, die einzelnen Bestandteile der Segmentierungsob jekte zu separieren (engl. split), zusammenzufügen (engl. merge) oder zu verwerfen. Abbildung 3.7 zeigt das Resultat des Split & Merge-Moduls angewendet auf die Liniensegmente aus Abbildung 3.5. Eine Detailansicht des gleichen Ausschnitts wie in Abbildung 3.6 na
h Anwendung des Split & Merge-Moduls ist in Abbildung 3.8 zu sehen. Verworfene Segmentierungsobjekte wurden in Rot eingezeichnet, grüne

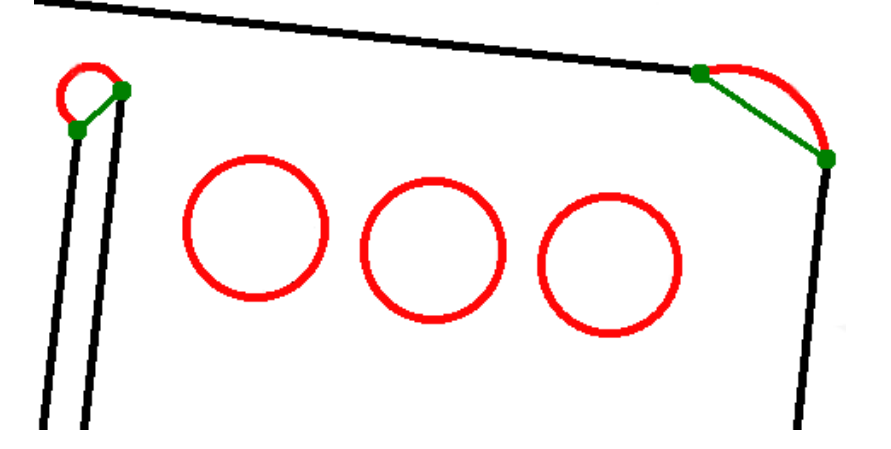

Abbildung 3.8: Detailansicht der Split & Merge-Segmente. Verworfene Objekte sind in Rot eingezei
hnet, neu hinzugefügte Ob jekte in Grün.

Ob jekte repräsentieren neu hinzugefügte Elemente. In der Abbildung ist erkennbar, das sämtli
he ges
hlossenen Kreise entfernt und ni
ht ges
hlossene Kreiselemente dur
h Linien ersetzt werden. Zur Verdeutli
hung der Arbeitsweise des Moduls ist

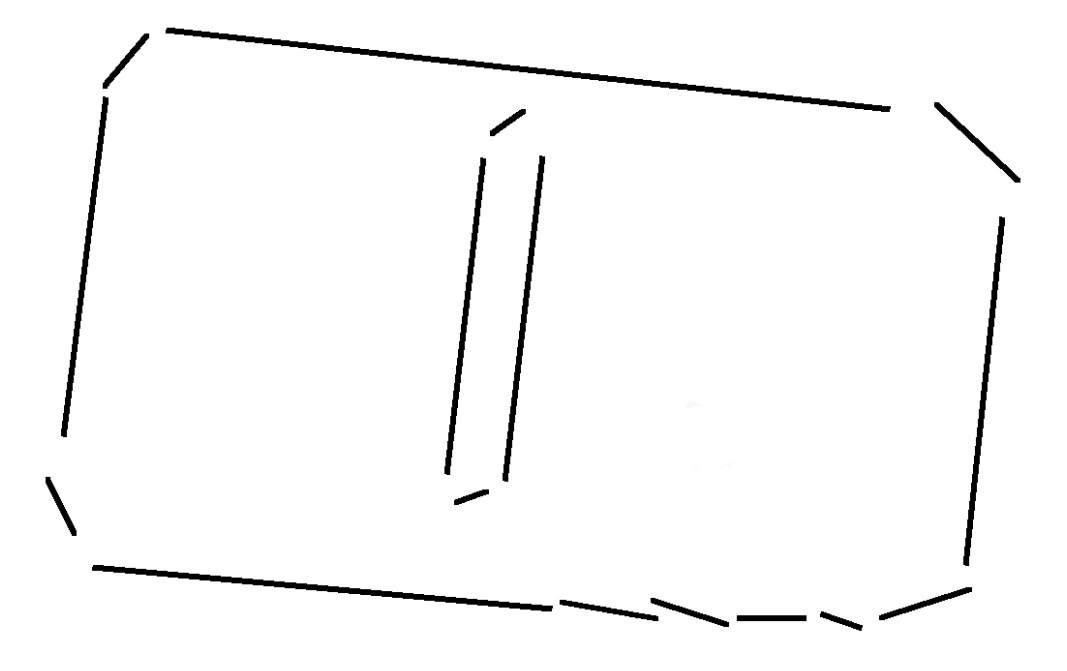

Abbildung 3.9: Explosionszei
hnung des Resultats des Split & Merge-Moduls. Die Abbildung zeigt die einzelnen Bestandteile des Segmentierungsergebnisses aus Abbildung 3.7.

in Abbildung 3.9 eine Explosionszeichnung des Resultats zu sehen. In der Darstellung ist erkennbar, wie innerhalb des Moduls die kleinen Liniensegmente zu vollständigen Seitenkanten des ursprüngli
hen Dominosteins zusammengefasst wurden. Auffallend ist zudem, dass sich die untere Kante des Dominosteins auch nach Anwendung des Moduls no
h in mehrere kleinere Linien aufteilt, deren Ri
htungen unters
hiedli
h stark von der Hauptri
htung der eigentli
hen Kante abwei
hen. In den Experimenten mit dem Modul hat si
h herausgestellt, dass diese zerlegten Linienberei
he mit dem S
hattenwurf des Dominosteins und der Textur der Ober fläche zusammenhängen und sich auch durch Einstellung der Schwellwerte nicht eliminieren lassen. Daher wurde im Rechteckfinder eine zusätzliche Hilfsfunktion implementiert, die diesen Spezialfall behandeln kann.

#### 3.5. KREISFINDER 41

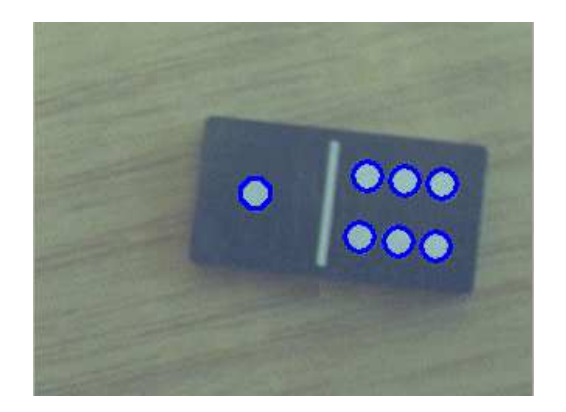

Abbildung 3.10: Resultat des Kreisfinder-Moduls. Das Bild zeigt die gefundenen Kreise auf den segmentierten Linien (vgl. Abbildung 3.5).

#### 3.5 Kreisfinder

Das Kreisfinder-Modul arbeitet auf den Segmentierungsergebnissen der Linienextraktion aus Abs
hnitt 3.3. Über eine in Puma bereits implementierte Funktion lässt si
h überprüfen, ob es si
h bei einem vorliegenden Liniensegment um einen Kreis handelt. Ein Ergebnisbild des Moduls ist in Abbildung 3.10 dargestellt. Bei unters
hiedli
hen Farben und Formen liefert die Funktion gute Ergebnisse (Re-  $\text{call} = 95.53\%$  und Precision = 93.66%), jedoch existieren auch Dominosteine mit reflektierenden Pips. Diese stellen je nach vorhandenen Lichtverhältnissen ein Problem dar, wie in Abbildung 3.11 zu sehen ist. Daher wurde für die Experimente eine Li
htbox verwendet (siehe Abs
hnitt 5.1).

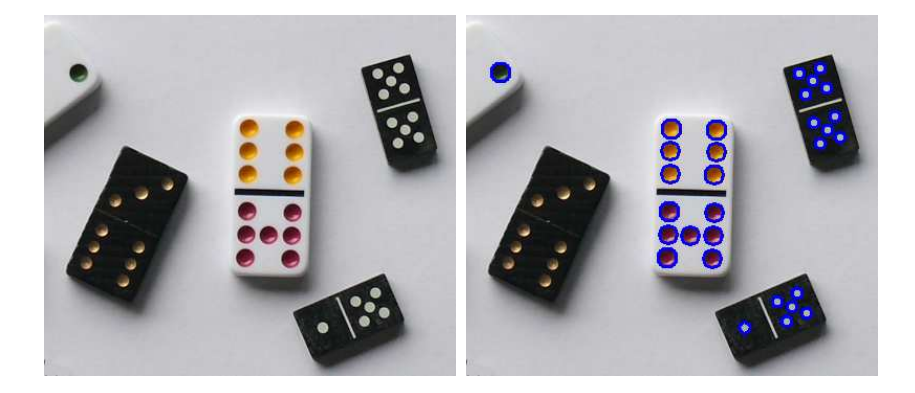

Abbildung 3.11: Links: Eingabebild. Rechts: Ausgabe des Kreisfinder-Moduls. Gefundene Kreise sind mit blauer Farbe dargestellt. S
hwarze Dominosteine mit goldenen Pips stellen in Abhängigkeit von der jeweiligen Beleu
htung ein Problem dar.

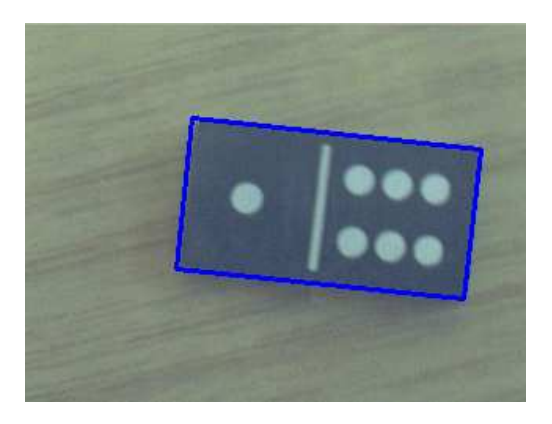

Abbildung 3.12: Resultat des Rechteckfinder-Moduls. Das Bild zeigt die auf den zerteilten segmentierten Linien (vgl. Abbildung 3.7) gefundenen Re
hte
ke.

#### 3.6 Rechteckfinder

Bei der Literaturrecherche fand sich keine adäquate Lösung für einen Rechteckfinder. Weder in PUMA, no
h in einer anderen Bibliothek fanden si
h Ansätze zu dieser Problemstellung auf Basis von Segmentierungsob jekten, daher wurde ein eigener Ansatz entwi
kelt, implementiert und in PUMA integriert. Ein Ergebnisbild des Rechteckfinder-Moduls ist in Abbildung 3.12 dargestellt. Der Rechteckfinder iteriert über alle segmentierten Linien und versucht, vier Linien zu finden, die den Kriterien eines Rechtecks entsprechen. Ein Struktogramm des Rechteckfinders befindet sich in Abbildung C.1 aus Anhang C. Als erstes wird eine Hilfsfunktion  $combineSmallLines$  (Abbildung C.2 in Anhang C) aufgerufen, welche die eventuell vorhandenen kleinen Liniensegmente des Split & Merge Moduls zusammenfassen kann (vgl. Abs
hnitt 3.4).

Die ombineSmallLines-Funktion iteriert über alle Linien, die in Relation zu Bildbreite kleiner sind als ein S
hwellwert. Dabei werden Linienpaare gesu
ht, die parallel sind und deren Abstand zueinander innerhalb eines festgelegten Radius liegt. Wurde ein sol
hes Linienpaar gefunden, wird eine neue Linie aus denjenigen beiden Punkten der beiden Linien gebaut, die den weitesten Abstand zueinander haben. Die neue längere Linie wird der Menge der Linien hinzugefügt und die beiden kürzeren Linien entfernt. Die Funktion ruft si
h solange rekursiv auf, bis keine Linienpaare mehr gefunden werden.

Ans
hliessend beginnt die eigentli
he Arbeit des Re
hte
knder-Moduls und es werden zu einer als Start ausgewählten Linie eine Parallele und zwei Senkre
hte gesucht. Da in diesem Prozess sehr viele Linien mehrfach betrachtet und verglichen werden, ist der Aufwand der Funktion entspre
hend ho
h. Um dem entgegen zu wirken, wurden zahlreiche Abbruchkriterien festgelegt, von denen nur ein geringer

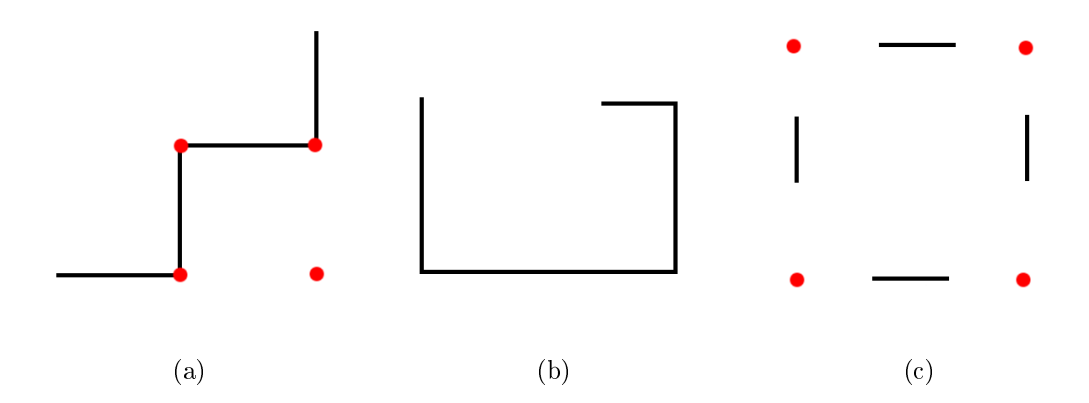

Abbildung 3.13: Abbruchkriterien des Rechteckfinder-Moduls. Links: Vergleich der Halbräume mit den in Rot eingefärbten S
hnittpunkten. Mitte: Längenverglei
h gegenüberliegender Linien. Rechts: Abstand der Schnittpunkte zu den Linien.

Teil im Struktogramm in Abbildung C.1 dargestellt sind. Neben den dargestellten Abbru
hkriterien für die Parallelität der ersten zur zweiten Linie, der Orthogonalität der ersten zur dritten Linie und der Orthogonalität der ersten zur vierten Linie wurden no
h folgende Kriterien hinzugefügt:

- Um ein Rechteck aus treppenförmig angeordneten Linien zu vermeiden, wurden zusätzli
h die Halbräume der Linien mit den bere
hneten S
hnittpunkten vergli
hen und als Abbru
hkriterium hinzugezogen. Abbildung 3.13(a) zeigt ein Beispiel für eine treppenförmige Konstellation. Das ohne Abbru
hkriterium resultierende Re
hte
k ist dur
h die rot eingetragen Punkte dargestellt.
- Damit ein Rechteck nicht aus allen möglichen Linien mit korrekten Winkeln konstruiert wird, wurde ein weiteres Kriterium hinzugefügt, dass die Länge der Linien berü
ksi
htigt. In Abbildung 3.13(b) ist ein Beispiel zu sehen, in dem Winkel-konforme Linien trotzdem kein Rechteck bilden, da die gegenüberliegende Linie zu kurz beziehungsweise zu lang ist. Als S
hwellwerte für dieses Kriterium wurden 25 % beziehungsweise 400 % gewählt.
- Ein weiteres Kriterium behandelt Linien, die sowohl von der Länge der gegenüberliegenden Linien, als au
h von den Winkeln zueinander passende Kandidaten wären. Es existieren Konstellationen, die diese Eigens
haften aufweisen, bei denen allerdings die Linien zu weit voneinander entfernt sind.  $\text{Ein Beispiel } \text{daffir}$  ist in Abbildung 3.13(c) dargestellt. Das Abbruchkriterium verglei
ht daher die Abstände der S
hnittpunkte, in der Abbildung rot eingezei
hnet, mit den Linien. Übers
hreitet einer dieser a
ht Werte einen S
hwellwert, wird die aktuelle Iteration abgebro
hen.

Der Rechteckfinder liefert somit alle Rechtecke, die anhand der im Bild vorliegenden Linien gefunden werden konnten. Die Ents
heidung, ob ein gefundenes Re
hte
k über spezielle Eigens
haften verfügt, wie beispielsweise ein Seitenverhältnis von zwei zu eins, und si
h somit als Teil eines Dominosteins eignet, wird später durch die Dominokontrolle getroffen.

### 3.7 Segmentierungsobjekte

Nachdem beschrieben wurde, wie die Segmentierungsobjekte im Bild gefunden und extrahiert werden, folgt nun eine Darstellung der wi
htigsten Segmentierungsobjekte. Von den vielen Segmentierungsobjekten sind zwei besonders interessant, da sie für die Erkennung der Dominosteine essentiell sind. Dabei handelt es si
h um Kreise und Re
hte
ke, die den Pips und den Dominosteinen zugeordnet werden müssen.

#### $3.7.1$ Kreis

Die Klasse Ar dient in PUMA zur Darstellung von Kreisbogensegmenten beziehungsweise Vollkreisen und wurde als Datenstruktur für die segmentierten Kreise gewählt. Für die Unters
heidung der beiden existiert eine Funktion isClosed, die genau dann "Wahr" zurück liefert, wenn der Arc ein Vollkreis ist. Bei den Vollkreisen handelt es si
h immer um e
hte Kreise, d. h. Ellipsen werden dur
h Kreise approximiert. Ein Beispiel dafür ist in Abbildung 3.14 zu sehen. Jeder Kreis verfügt

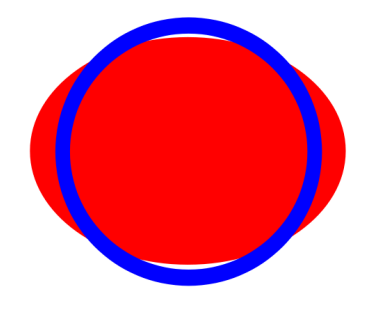

Abbildung 3.14: Einpassen eines Kreises in eine Ellipse.

über die Attribute centerPoint, radius und circulation. Das Attribut centerPoint beinhaltet den Mittelpunkt des Kreises und der Radius ist im Attribut radius gespeichert. Zusätzlich beschreibt das Attribut circulation die Umlaufrichtung des

#### 3.7. SEGMENTIERUNGSOBJEKTE 45

Kreises. Es existieren no
h weitere Attribute wie Flä
heninhalt, Umfang uvm., die jedo
h für die Dominosteine ni
ht relevant sind.

#### 3.7.2 Re
hte
k

Als Datenstruktur für die Rechtecke wurde die Hippos-Klasse H\_Rectangle verwendet. Die Klasse H\_Rectangle war ursprünglich nur für achsenparallele Rechtecke ausgelegt und wurde daher um einen Wert erweitert, der die Orientierung des Re
hte
ks beinhaltet. Eine geometris
he Darstellung der erweiterten Klasse ist in Abbildung 3.15 zu sehen. Der in der Abbildung dargestellte Winkel alpha bein-

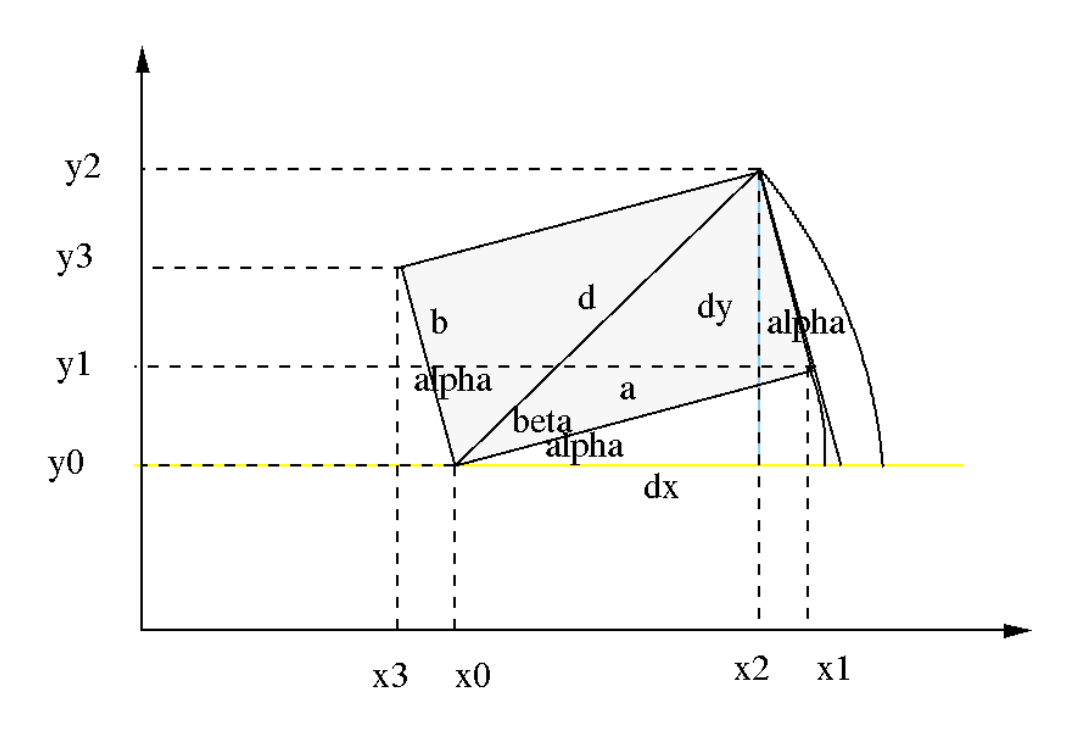

Abbildung 3.15: Geometrische Darstellung der Klasse H\_Rectangle.

haltet die Orientierung des Rechteck, die in dem Attribut *orientation* gespeichert ist. Darüber hinaus existiert noch ein Attribut *ratio* für das Seitenverhältnis der längeren zur kürzeren Seite und zwei Attribute *width* (in der Abbildung als a eingetragen) und height (in der Abbildung als b eingetragen), wel
he die Breite und Höhe des Rechtecks beinhalten. Das Attribut area enthält den Flächeninhalt. Die wichtigsten Funktionen sind der []-Operator, die Funktion rotate und die Funktion contains. Der []-Operator erlaubt den Zugriff auf die vier Eckpunkte des Rechte
ks. Die rotate-Funktion ermögli
ht für einen gegeben Winkel eine Rotation des

Re
hte
ks um seinen Mittelpunkt und die ontains-Funktion eignet si
h, um festzustellen, ob ein anderes geometrisches Objekt im Rechteck enthalten ist.

# Kapitel 4

# Zuordnung

Das folgende Kapitel bes
hreibt den Lösungsansatz des gewi
ht-maximalen bipartiten Zuordnungsproblems und dessen Darstellung in der grafischen Benutzeroberfläche. Zur Lösung des Problems wird in Abschnitt 4.1 die Ungarische Methode auf Basis von Zuordnungs-Matrizen (Abs
hnitt 4.1.1) vorgestellt. In der Literatur wird die Idee des Algorithmus oftmals nur kurz behandelt und ist für Leser ohne Hintergrundwissen der Graphentheorie und -paarung nur s
hwer na
hvollziehbar. Daher wird in Abschnitt 4.1.2 das Konzept des Algorithmus separat aufgeführt und erklärt. Anschliessend erfolgt in Abschnitt 4.2 eine Beschreibung der grafischen Benutzeroberä
he und eine Darstellung der Bewertung der Hypothesen.

#### 4.1 Ungaris
he Methode

Das Problem der Bestimmung einer Zuordnung mit maximaler Bewertung bezüglich einer Abstandsfunktion (siehe Abschnitt 2.3) kann direkt auf das gewichtmaximale bipartite Zuordnungsproblem zurückgeführt werden (siehe [Win94] Kapitel 5.6.1). Zur Lösung des gewi
ht-maximalen bipartiten Zuordnungsproblems existiert die Ungaris
he Methode (engl. hungarian algorithm), au
h Kuhn-Munkres-Algorithmus [Kuh55, Mun57] genannt.

Die Ungarische Methode wurde in [Win94] von Winzen dazu verwendet, Korrespondenzen in verschiedenen Segmentierungsobjekten aus unterschiedlichen Ansichten eines Objekts zu finden. Abbildung 4.1 zeigt ein Beispiel für die Korrespondenzzuordnung mit der Ungaris
hen Methode. Die Implementierung erfolgte auf Grundlage von [Jun90] und ein Nachweis der Korrektheit und die Bestimmung der Komplexität O $(n^3)$  sind in [Jun90] Kapitel 11 zu finden. Das entwickelte Verfahren von Winzen verwendet dabei die Datenstruktur Dictionary aus NIHCL als Basis und ist in der Programmiersprache C++ geschrieben. Bei einem Dictionary han-

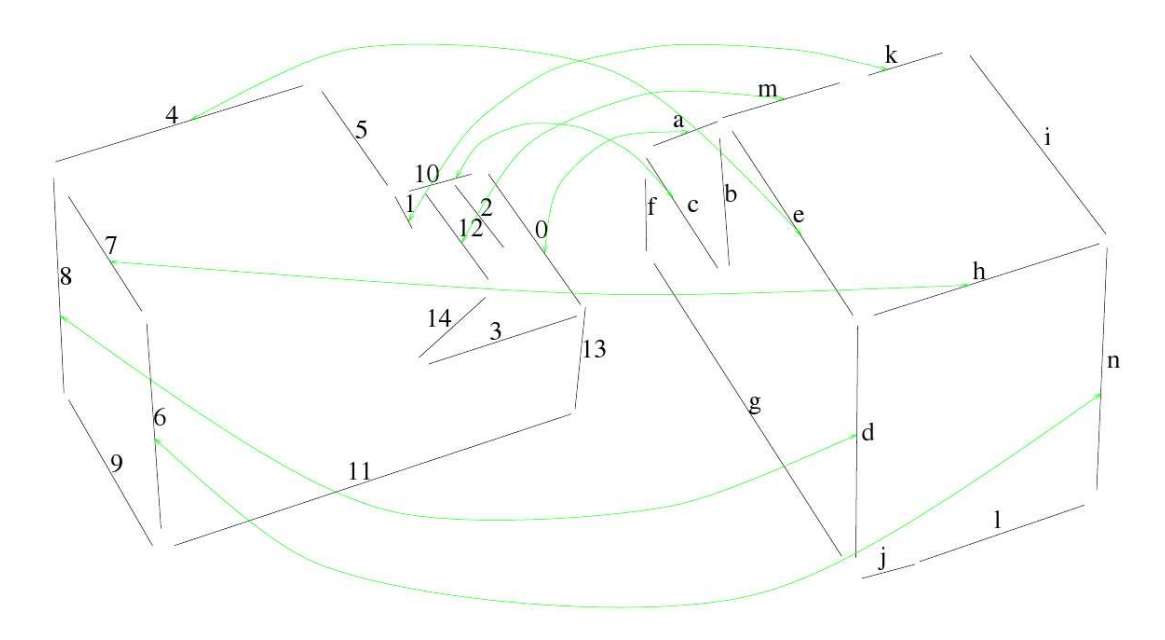

Abbildung 4.1: Korrespondenzzuordnung mit der Ungaris
hen Methode. Die Abbildung zeigt zwei Ansi
hten eines L-förmigen Polyeders, deren Korrespondenz von Winzen mit dem Ungarischen Algorithmus bestimmt wird. (Quelle: [Win94]).

delt es si
h um eine Menge von Assoziationen, die aus Key-Value-Paaren des Typs Ob je
t (siehe Abbildung 2.5) bestehen.

Ein sehr gutes Tutorial zum Verständnis der Ungarischen Methode befindet sich in [Top09]. Das Tutorial erklärt schrittweise die einzelnen Phasen des Algorithmus und illustriert diese mit Bildern. Die dort bes
hriebene Implementierung verwendet ausschließlich C++ und besitzt ebenfalls eine Komplexität von  $\mathrm{O}(n^3)$ . D. h. sollten PUMA und damit auch NIHCL im weiteren Verlauf des Projekts durch eine andere Bildverarbeitungsbibliothek ersetzt werden, müssten keine Änderungen an der Ungaris
hen Methode vorgenommen werden. Daher wurde diese Implementierung anstatt der NIHCL-Variante von Winzen für die Zuordnung verwendet.

#### 4.1.1 Zuordnungs-Matrizen

Wie bereits in Abschnitt 2.5.1 beschrieben und in Abbildung 2.7 grafisch dargestellt wurde, lässt si
h jeder bipartite Graph dur
h eine Matrix repräsentieren. Die Werte dieser Zuordnungs-Matrix werden dabei von der Kosten- beziehungsweise Straffunktion berechnet. Die Aufgabe der Zuordnung und damit der Ungarischen Methode besteht demna
h darin, für eine gegebene Zuordnungs-Matrix das Ergebnis in Form einer Adjazenzmatrix zu bestimmen. Abbildung 4.2 zeigt ein Beispiel

#### 4.1. UNGARISCHE METHODE 49

| $\begin{pmatrix} 33 & 67 & 91 & 3 & 11 & 54 & 81 \end{pmatrix}$  |  |  |  | $(0 \t0 \t1 \t0 \t0 \t0 \t0)$ |  |                             |  |                             |
|------------------------------------------------------------------|--|--|--|-------------------------------|--|-----------------------------|--|-----------------------------|
| 92 12 24 77 4 0 13                                               |  |  |  |                               |  | 1 0 0 0 0 0 0               |  |                             |
| 6 81 43 95 60 11 12                                              |  |  |  |                               |  | $0 \t0 \t0 \t1 \t0 \t0 \t0$ |  |                             |
| $122$ 42 21 0 54 90 3                                            |  |  |  | $0 \t 0 \t 0 \t 0 \t 1 \t 0$  |  |                             |  |                             |
| 35 97 80 75 31 5 75                                              |  |  |  |                               |  | $0 \t1 \t0 \t0 \t0 \t0 \t0$ |  |                             |
| 11 57 7 5 50 63 89                                               |  |  |  |                               |  | $0 \t0 \t0 \t0 \t0 \t0 \t1$ |  |                             |
| $\begin{pmatrix} 54 & 23 & 62 & 14 & 97 & 13 & 43 \end{pmatrix}$ |  |  |  |                               |  |                             |  | $0 \t0 \t0 \t0 \t1 \t0 \t0$ |

Abbildung 4.2: Darstellung einer Zuordnungs-Matrix mit ihrer korrespondierenden Adjazenzmatrix.

für eine beliebige Zuordnungs-Matrix auf der linken Seite und ihrer korrespondierenden Adjazenzmatrix auf der re
hten Seite.

Für jedes im Bild gefundene geeignete Segmentierungsob jekt muss für jedes Modell eine solche Zuordnungsmatrix durch die Abstandsfunktion berechnet werden und ans
hliessend mit der Ungaris
hen Methode zugeordnet werden. Somit ergibt sich für den Aufwand eine Komplexität  $O(|S| |M|)$ , wobei |S| die Anzahl der geeigneten Segmentierungsobjekte ist und  $|M|$  die Anzahl der Modelle<sup>1</sup>. Aus der Adjazenzmatrix lässt si
h die Bewertung des Modells für das Segmentierungsobjekt einfa
h erre
hnen, in dem alle in der Adjazenzmatrix mit 1 belegten Positionen den Werten der Zuordnungs-Matrix zugeordnet, aufaddiert und dur
h die Dimension der Matrix dividiert werden. Für das Beispiel aus Abbildung 4.2 entspri
ht dies einer Bewertung von  $\frac{91+92+95+90+97+89+97}{7} = 93\%$ .

#### 4.1.2 Augmentierung

Augmentierende Pfade wurden bereits in Abschnitt 2.5.1 definiert und sind der Dreh- und Angelpunkt der Ungaris
hen Methode. Zur Erklärung der Augmentierung (Vergrößerung) fehlen jedoch noch zwei weitere Definition, die für das Konzept des Algorithmus benötigt werden:

- **Kennzeichnung** Sei  $G = (N, E)$  ein bipartiter Graph mit  $N = n_1 \cup n_2 \wedge n_1 \cap$  $n_2 = \emptyset$  und einer Gewichtsfunktion  $w : E \to \mathbb{R}$ . Eine Kennzeichnung (engl. labeling) ist eine Funktion  $l : E \to \mathbb{R}$ , die jedem Knoten von G eine Kennzahl (engl. label) zuordnet. Eine Kennzeichnung heisst genau dann zulässig, wenn gilt:  $\forall a \in n_1 \forall b \in n_2 : l(a) + l(b) \geq w(e(a, b)).$
- Gleichheitsgraph Sei  $G = (N, E)$  ein bipartiter Graph mit einer Gewichtsfunktion  $w : E \to \mathbb{R}$  und  $G_t = (N, E_t)$  ein Teilgraph von G. Dann ist

<sup>&</sup>lt;sup>1</sup>Für den Fall, dass der Geometrie nur Dominosteine bekannt sind ist  $|M| = 28$ .

 $G_t$  genau dann ein Gleichheitsgraph, wenn gilt:  $\forall e(a, b) \in E_t : e(a, b) \in E_t$  $E \wedge l_a + l_b = w(e(a, b))$  Anders ausgedrückt: Ein Gleichheitsgraph  $G_t$  enthält nur diejenigen Kanten eines bipartiten Graphen G, die den Knoten eine zulässige Kennzei
hnung erlauben.

Zu Beginn der Ungarischen Methode werden ein initialer Gleichheitsgraph und eine initiale Zuordnung erstellt. Handelt es si
h bereits um eine vollständige Zuordnung, terminiert der Algorithmus mit einer bestmögli
hen Zuordnung. Falls die Zuordnung nicht vollständig ist, kommt die zentrale Idee der Ungarischen Methode zum Einsatz. Die Augmentierung setzt si
h aus zwei Phasen zusammen. In der ersten Phase werden augmentierende Pfade gesu
ht. Wurde ein augmentierender Pfad gefunden, kann der Gleichheitsgraph vergrößert werden, indem alle Belegungen entlang des augmentierenden Pfades invertiert werden. Dadur
h entsteht eine zusätzli
he Kante im Glei
hheitsgraph. Anhand des Beispiels in Abbildung 4.3 kann die Erweiterung eines augmentierenden Pfades na
hvollzogen werden. Belegte

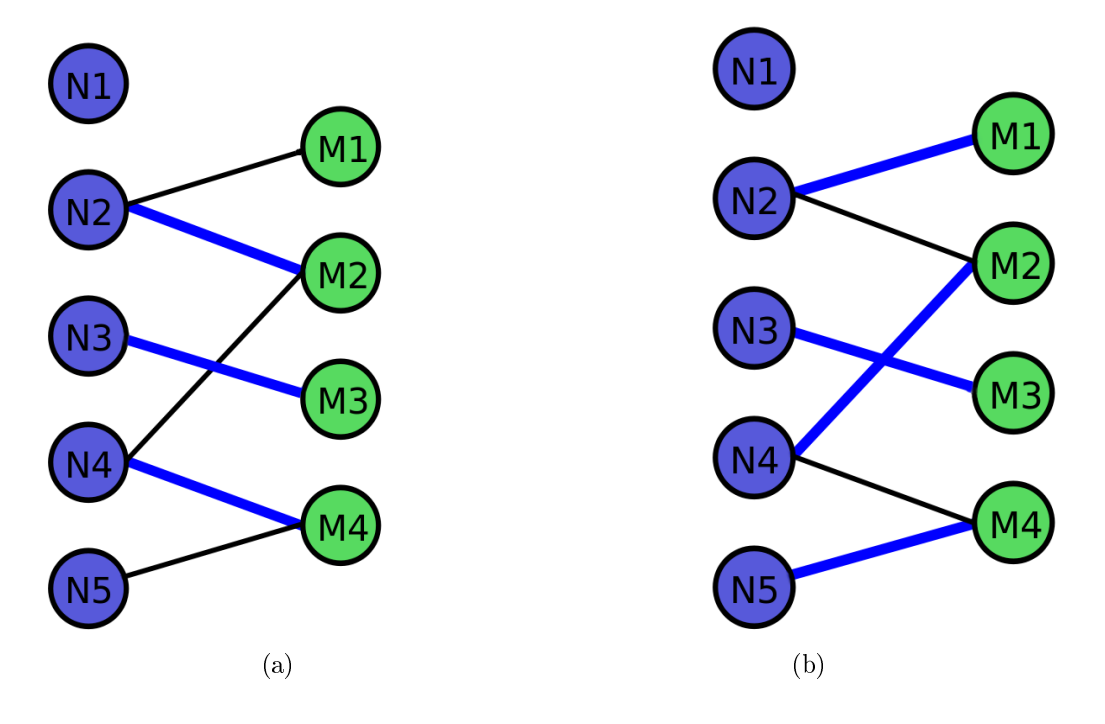

Abbildung 4.3: Darstellung der Erweiterung eines augmentierenden Pfades anhand eines Beispiels. Dur
h Invertieren aller Belegungen des augmentierenden Pfades  $M_1, N_2, M_2, N_4, M_4, N_5$  in Abbildung 4.3(a) vergrößert sich die Anzahl der belegten Kanten um eins (siehe Abbildung 4.3(b)).

Kanten sind in der Abbildung in Blau eingezeichnet, freie Kanten in Schwarz. Die

zweite Phase des Algorithmus kommt dann zum Einsatz, wenn kein augmentierender Pfad gefunden werden konnte und die Zuordnung no
h ni
ht vollständig ist. Die Idee der Methode besteht darin, die Kennzei
hnung der Knoten solange zu verändern, bis mindestens ein neuer augmentierender Pfad gefunden werden konnte. Die Aktualisierung der Kennzei
hnung erfolgt über einen Parameter ∆. Sei  $G = (N, E)$  ein bipartiter Graph mit  $N = n_1 \cup n_2 \wedge n_1 \cap n_2 = \emptyset$ . Dann ist

$$
\Delta = \min_{a \in n_1, b \in n_2} l(a) + l(b) - w(e(a, b))
$$

Für die Kennzahl  $l(x) = l'(x)$  eines Knoten  $x \in N$  gilt

$$
l'(x) = \begin{cases} l(x) + \Delta, & x \in n_1 \\ l(x) - \Delta, & x \in n_2 \\ l(x), & \text{sonst} \end{cases}
$$

Dadur
h, dass si
h die Kennzahl in beiden Knoten der Teilgraphen identis
h vergrößert beziehungsweise verkleinert, bleibt die Kennzeichnung zulässig, da nach wie vor die Bedingung  $\forall a \in n_1 \forall b \in n_2 : l(a) + l(b) \geq w(e(a, b))$  erfüllt ist.

Im Gegensatz zu vielen anderen Algorithmen findet also keine direkte Wertebestimmung statt, sondern eine Schätzung, die ausschließlich der Generierung von neuen Erweiterungsmöglichkeiten des Gleichheitsgraphen dient. Eine Demonstration der Anwendung der Ungaris
hen Methode auf einen bipartiten Graphen befindet sich in Anhang D in Abbildung D.2.

#### 4.2 Grafische Benutzeroberfläche

Um die Vorteile des in dieser Arbeit entwi
kelten Verfahrens optimal zur Geltung zu bringen, eignet sich besonders die grafische Darstellung in einer GUI. Sämtliche in einem Eingabebild gefundenen Segmentierungsob jekte lassen si
h konvertieren und mit Qt darstellen. Die Segmentierungsobjekte können auch von PUMA wieder in ein Bild eingetragen werden, jedo
h ermögli
ht die Umwandlung in Qt-Objekte diverse Vorteile, die in Abs
hnitt 4.2.1 vorgestellt werden.

Für die Zuordnung ergibt sich durch die Verwendung einer grafischen Benutzeroberfläche die Möglichkeit, für ein Segmentierungsobjekt alle Hypothesen, deren Darstellung als Zuordnungs-Matrizen und seine Bewertung übersichtlich darzustellen. Ein Beispiel dafür ist in Abbildung 4.4 zu sehen. Für jedes Modell wird dabei für alle Segmentierungsob jekte eine separate Darstellung erstellt, so dass es dem Benutzer des Systems möglich ist, die unterschiedlichen Hypothesen miteinander zu verglei
hen und die Bewertung des Systems zu verstehen.

Das Wissen, welches Segmentierungsobjekt welchem Modellbestandteil zugeordnet wurde, lässt si
h zudem farbli
h visualisieren. Diese Mögli
hkeit wird in Abs
hnitt 4.2.2 vorgestellt.

| <b>EHR</b>          |            |            |            | matrix results:                                                                                                    |            |            | $\equiv$   | 回 | $\ x\ $      |
|---------------------|------------|------------|------------|----------------------------------------------------------------------------------------------------|------------|------------|------------|---|--------------|
| mino <sub>3</sub> 2 | domino 4 2 | domino 5 2 | domino 6 2 | domino 3 3                                                                                                    | domino 4 3 | domino 5 3 | domino 6 3 |   | (1)          |
|                     |            |            |            | 26256649474431<br>63454965318147<br>58395438803264<br>95583754646980<br>47584354256536<br>61964150435852<br>68752735544261 |            |            |            |   | Ξ            |
| <b>Result: 76 %</b> |            |            |            |                                                                                                    |            |            |            |   | $\checkmark$ |

Abbildung 4.4: Grafische Darstellung der Übersicht der Hypothesen in der GUI. Zu jeder Hypothese ist eine Darstellung der Zuordnungs-Matrix und des Ergebnisses der Ungaris
hen Methode verfügbar.

#### 4.2.1 Repräsentationen der Segmentierungsob jekte

Wie bereits erwähnt, ist es auch mit der Bildverarbeitungsbibliothek PUMA möglich, Segmentierungsobjekte wieder in ein Bild zu übertragen oder mit einem entsprechenden Programm anzuzeigen<sup>2</sup>. Der Vorteil der Konvertierung der Segmentierungsobjekte in Qt-Objekte liegt darin, dass nicht mehr auf Bildpixeln sondern auf geometrischen Objekten gearbeitet wird und trotzdem kein zusätzliches Programm zur Darstellung notwendig ist. Darüber hinaus lassen sich sämtliche Eigenschaften der Segmentierungsobjekte übernehmen, sodass zu jedem Objekt alle wichtigen Details erhalten bleiben. Außerdem ist es nun möglich, für jedes Objekt seine Eigens
haften in der GUI anzuzeigen.

Für die Umsetzung in Qt wurden die Klassen QGraphicsView und QGraphics-Scene verwendet. Der QGraphicsView stellt die QGraphicsScene dar, in der die Objekte enthalten sind. Die wichtigsten Objekte sind in Tabelle 4.1 aufgeführt. Die Ergebnisse des Rechteckfinders werden, falls der Benutzer die Darstellung von Zwischenergebnissen wünscht, als GraphicsPath gezeichnet. Beim GraphicsPath handelt es si
h um einen ges
hlossenen re
hte
kigen Linienzug, der seine Farbe von Blau in Rot ändert wenn die Maus über ihm s
hwebt aber sonst über keine weiteren Eigens
haften verfügt. Ein weiteres Zwis
henergebnis sind die Ergebnisse des Kreisfinders in Form der GraphicsEllipse. Diese sind analog zum GraphicsPath aufgebaut, verwenden jedo
h Kreise anstelle der re
hte
kigen Linienzüge. Wurde einem Objekt eine oder mehrere Hypothesen zugeordnet, beispielsweise im Falle eines potentiellen Dominosteins, wird die Klasse GraphicsPolygon verwendet Ähnlich zur Klasse GraphicsPath handelt es sich um einen geschlossenes rechtecki-

<sup>&</sup>lt;sup>-</sup>Beispielsweise das Programm X-Fig [Xn09].

| Segmentierungsobjekt | Repräsentation in der GUI |
|----------------------|---------------------------|
| Rechteck             | GraphicsPath              |
| Kreis                | GraphicsEllipse           |
| Dominostein          | GraphicsPolygon           |
| Pip                  | FilledGraphicsEllipse     |

Tabelle 4.1: Repräsentationen der Segmentierungsobjekte in der GUI.

ges Polygon, der die Bounding-Box eines geometrischen Objekts darstellt. Analog zu den beiden vorangegangenen Klassen ändert das Polygon seine Farbe, zeigt jedoch zusätzlich die am besten bewertete Hypothese an. Außerdem reagiert jedes Ob jekt der Klasse auf Maus-Kli
ks und konstruiert ein neues Fenster mit allen zu dem Objekt vorhandenen Details, darunter die bereits oben erwähnten Hypothesen-Bewertungen und Zuordnungs-Matrizen. Als letztes existiert no
h die Klasse Filled Graphics Ellipse, deren Verwendung in Abschnitt 4.2.2 dargestellt wird. Interagiert der Benutzer mit der GUI, werden die Ereignisse an den jeweiligen Teil der GUI weitergegeben. Bewegt der Benutzer beispielsweise die Maus über die QGraphi
sS
ene, überprüft diese, ob ein in ihr enthaltenes Ob jekt von der Aktion betroffen ist. Falls dies der Fall ist und das Objekt die Aktion verarbeiten kann. startet das Objekt selbst dann die entsprechende implementierte Reaktion.

#### 4.2.2 Farbli
he Zuordnung

Die Wissensrepräsentation durch die Klassenobjekte bringt den Vorteil, dass jedem Pip seine Position innerhalb des Dominosteins bekannt ist und er somit die eindeutige Farbe der Layout-Position abrufen kann. Eine Übersi
ht aller Layout-Farben befindet sich in Abbildung D.1 in Anhang D. Somit ist es für jeden im Bild gefundenen Dominostein mögli
h, dessen Kreise im Bild entspre
hend der Zuordnung einzufärben. Dadur
h ist es dem Benutzer des Systems mögli
h, die Zuordnung und die Auswahl der Hypothese na
hzuvollziehen. Abbildung 4.5 zeigt ein Beispiel für die farbli
he Darstellung der Zuordnung der Kreise des Bildes zu den Kreisen des am besten bewerteten Modells. Als Datenstruktur für die farbigen Kreise dient die Klasse Filled Graphics Ellipse. Im Gegensatz zu den anderen grafischen Repräsentation der Segmentierungsobjekte findet keine Farbänderung statt. Auf diese Weise ist es mögli
h, au
h bei mehreren im Bild gefundenen Dominosteinen allein anhand der Farben die Zuordnung zu erkennen.

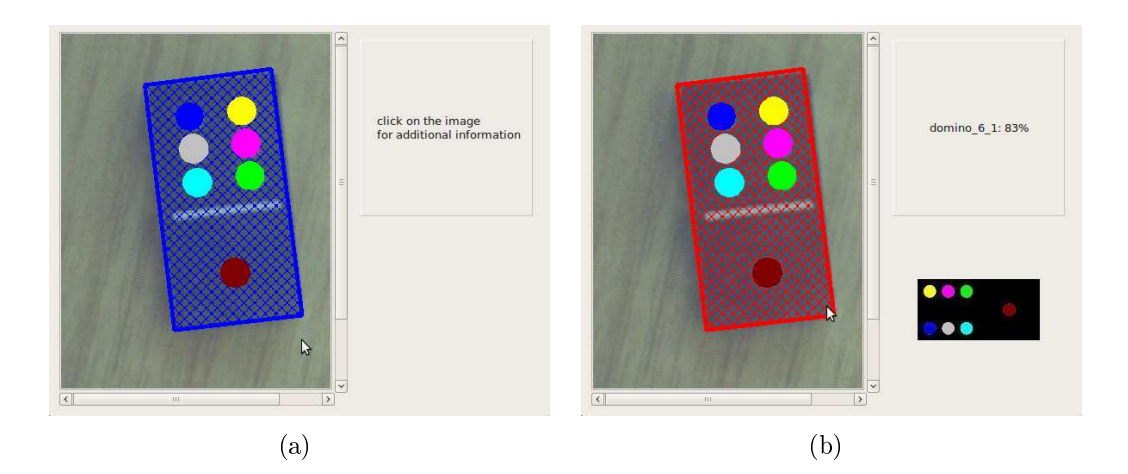

Abbildung 4.5: Farbli
he Zuordnung der Elemente eines Dominosteins. Abbildung 4.5(a) zeigt das Ergebnisbild für einen 6-1er Dominostein in der GUI. Erkannte Ob jekte sind dur
h blaue Bounding Boxen gekennzei
hnet. Bewegt der Benutzer die Maus über eine solche Bounding Box, wird das Klassifikationsergebnis für dieses Objekt angezeigt (siehe Abbildung 4.5(b)).

# Kapitel 5 Experimente und Evaluation

Dieser Teil der Arbeit bes
häftigt si
h mit der Datenakquisition, den dur
hgeführten Experimenten und den Ergebnissen der Abstandsfunktionen. Als erstes wird in Abschnitt 5.1 die Beschaffung der Testdaten beschrieben und der Aufnahmeprozess dargestellt. In Abs
hnitt 5.2 erfolgt eine Bes
hreibung des Versu
hsträgers und ans
hliessend wird in Abs
hnitt 5.3 die Dur
hführung der Experimente erörtert. Im letzten Abs
hnitt 5.4 werden die evaluierten Abstandsfunktionen vorgestellt, aufgeteilt in Kosten- und Straffunktionen.

## 5.1 Datenakquisition

Sowohl für die Validierung der Ergebnisse als au
h für die Evaluation der Abstandsfunktion wird eine große Anzahl an Aufnahmen von Dominosteinen benötigt. Die Erstellung von umfangreichem Bildmaterial ist für viele Verfahren erforderlich beispielsweise für die Gewinnung von Trainingsdaten für die Objekterkennung. Zu diesem Zwe
k wurde 2008 an der Universität Koblenz ein Verfahren zur automatischen Objektaufnahme vorgestellt [HP08]. Um von einem Objekt mehrere Aufnahmen aus unters
hiedli
hen Ansi
hten zu erhalten, bietet si
h die Verwendung eines Drehtellers an. Da für die manuelle Lageveränderung eines Dominosteins ein hoher zeitli
her Aufwand nötig ist, bringt der Einsatz eines Drehtellers eine deutli
he Zeitersparnis. Zusätzli
h befand si
h der Drehteller in einer Li
htbox, um unters
hiedli
he Beleu
htungsverhältnisse auf den Dominosteinen zu simulieren. Bei der verwendeten Lichtbox handelt es sich um eine JUST Pantone© Color Viewing box<sup>1</sup>. Eine dem verwendeten Aufbau ähnliche Konstellation ist in Abbildung 5.1 zu sehen. Für die Datenakquisition der Dominosteinaufnahmen wurde die Li
htbox jedo
h vollständig verdunkelt und der dargestellte Roboterarm ni
ht verwendet. Somit konnten die Daten der verwendeten Lichtquellen ohne zusätzliche

<sup>&</sup>lt;sup>1</sup>Weitere Information zur Lichtbox finden sich auf http://www.just-normlicht.de

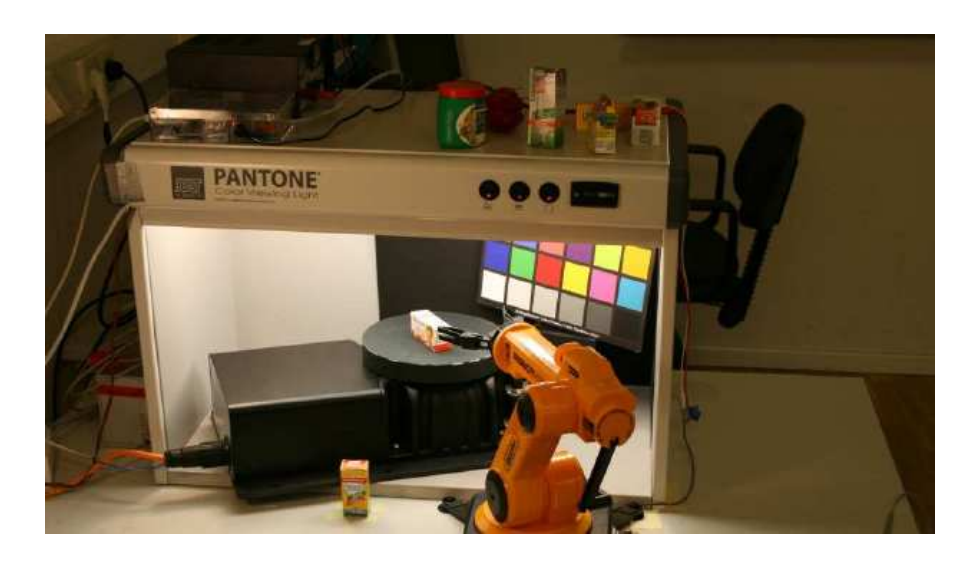

Abbildung 5.1: Darstellung der Lichtbox und des Drehtellers. Die Grafik wurde aus [HP08] entnommen.

Einüsse gespei
hert werden. Zur Erstellung der Aufnahmen existiert eine Software, die als S
hnittstelle zum Drehteller, zu den Li
htquellen und zu den Kameras fungiert. Für die Dominosteine wurde eine handelsübli
he USB-Kamera verwendet und eine Einstellung von 22–45° pro Rotationsschritt (8, 12 oder 16 Aufnahmen pro Li
htquelle) für den Drehteller gewählt. Die Aufnahmen werden direkt na
h dem Entstehungsprozess in die Bilddatenbank der AGAS geladen. Dort wurde ein extra Datensatz für die Dominosteine angelegt der mehrere hundert Aufnahmen umfasst. Eine Übersi
ht der so entstandenen Aufnahmen ist in Abbildung 5.2 zu sehen. Zu jeder Aufnahme wurde automatis
h eine Bes
hreibung generiert, die neben vielen anderen Attributen die verwendeten Li
htquellen beinhaltet, die Daten der Kamera und die Eigens
haften des Drehtellers. Neben den automatis
h generierten Aufnahmen wurden zusätzli
h no
h manuell erstellte Aufnahmen bei Tagesli
ht oder Raumbeleu
htung dem Datensatz hinzugefügt.

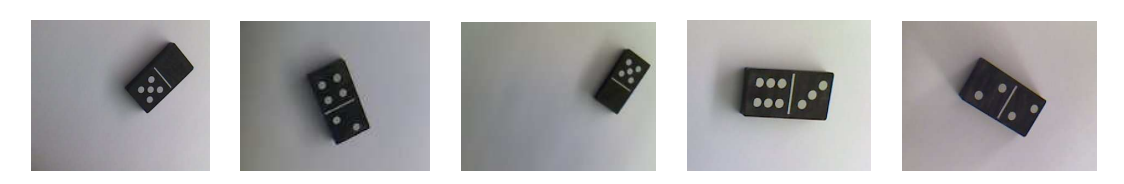

Abbildung 5.2: Beispielaufnahmen von Dominosteinen unter Verwendung des Drehtellers und der Li
htbox.

#### 5.2 Versu
hsträger

Zur Erprobung des entwickelten Systems wurde ein handelsüblicher PC verwendet. Der als Versuchsträger verwendete PC ist mit einem Intel® Core<sup>TM</sup>2 Quad 2.40 GHz Prozessor und 4 Gigabyte Arbeitsspei
her ausgestattet. Als Betriebssystem kommt Ubuntu 9.04 zum Einsatz. Eine weiterführende und ausführli
he Bes
hreibung der Hardware des Versuchsträgers und der installierten Pakete befindet sich im Ordner /Sonstiges/Versuchsplattform auf der beiliegenden DVD.

#### 5.2.1 Softwareentwi
klungsumgebung

Zur Implementierung des Systems wurde die Programmierspra
he C++ verwendet. Für die grafische Darstellung in Form einer GUI wurde zusätzlich Qt (Sub09). [SB06]) verwendet. Die Bildverarbeitung erfolgte mit Hilfe der Bibliothek PUMA<sup>2</sup> (siehe Abschnitt 2.4).  $C++$  wurde mit dem gcc-Compiler Version 3.4.6 [FSF09] verwendet, Qt in der Version 4 mit qmake Version 4.5.0. Die Installationshinweise zum Gebrauch der Software befinden sich in Anhang A. Eine Dokumentation der entstandenen Klassen und des entwickelten Frameworks befinden sich im Doxygen-Format im Ordner /Programm
ode/DoxygenDoku auf der beiliegenden DVD.

#### 5.2.2 DominoDis
overer

Das für diese Arbeit geschaffene Programm DominoDiscoverer verfügt über drei unters
hiedli
he Programm-Modi. Mit dem Konsolen-Aufruf ./DominoDis
overer help lässt sich eine Übersicht der Parameter und Optionen anzeigen. Der erste Modus entspricht dem Standard-Fall und startet die grafische Benutzeroberfläche. Zusätzli
h kann dem Programm bereits eine Bilddatei angegeben werden, beispielsweise dur
h den Aufruf ./DominoDis
overer Images/real3.jpg. Die einzelnen Programmabläufe sich grafisch durch die GUI dargestellt, eine erweiterte Ausgabe lässt sich durch aktivieren des Häkchens "show intermediate results" anzeigen. Der zweite und der dritte Programm-Modus dienen der Verarbeitung und Klassikation von ganzen Ordnern und deren enthaltenen Bildern. Beide Modi werden im folgenden Abs
hnitt 5.3 separat erklärt und arbeiten na
h dem glei
hen Verarbeitungss
hema wie die GUI, jedo
h ohne die Einstellungsmögli
hkeiten der GUI für Einzelbilder.

<sup>&</sup>lt;sup>2</sup>Revision 36561.

### 5.3 Versu
hsdur
hführung

Mit dem Konsolen-Aufruf ./DominoDiscoverer -batch <0rdnerpfad> -i3 lässt si
h ein ganze Gruppe aller im relativen Ordner-Pfad angegebenen Bilder verarbeiten. Mit der Option -i lässt si
h zusätzli
h die zu verwendende Abstandsfunktion angeben, im obigen Beispiel würde die dritte Funktion verwendet werden. Das Ergebnis des Aufrufs wird in einer Textdatei mit dem glei
hen Namen wie der Ordner gespeichert. Hierbei gilt es zu beachten, das der Name des Ordners der Identifikation seines Inhalts dient. Beispielsweise sind alle Dominosteine des Typs 6-3 im Ordner domino <sup>6</sup> <sup>3</sup> abgelegt. Der Ablauf der Verarbeitung ist dabei für jedes Bild folgendermassen: Zuerst wird die in Kapitel 3 vorgestellte Vorverarbeitungs-Strategie auf die Bilder angewandt. Ans
hliessend werden die extrahierten Segmentierungsob jekte in Modellkoordinaten umgere
hnet, d. h. rotiert und skaliert, und von der ausgewählten Abstandsfunktion bewertet. Im letzten S
hritt führt die Ungaris
he Methode eine Zuordnung auf Basis von Adjazenzmatrizen dur
h und das Ergebnis wird für jedes Modell pro Segmentierungsob jekt als einzelne Zeile in den besagten Ordner mit dem glei
hen Namen wie die Klasse des Bildes gespei
hert. Die Zeilen der Textdateien haben dabei das Format:

```
P1000414.JPG domino 6 5 0 7 14 13 21 27 20 28 34 42 26 34 41 [..]
P1000415.JPG domino_6_5 0 6 13 12 19 25 19 26 31 38 25 32 38 [..]
P1000417.JPG domino_6_5 0 5 12 10 16 22 15 22 28 34 20 27 33 [..]
P1000418.JPG domino_6_5 0 6 14 12 20 27 19 26 33 41 25 33 39 [..]
\Gamma. \Gamma[..℄
```
Als erstes beinhalten die Zeilen den Namen des untersu
hten Bildes und an zweiter Stelle einen Identikator der zugehörigen Klasse. Dana
h folgen die sortierten Bewertungen der jeweiligen Klassen. Dieser Ansatz bietet zum einen die Mögli
hkeit, die Bewertung jederzeit nachzuvollziehen, zum anderen werden Verwechslungen aufgedeckt, indem innerhalb einer Datei mehrfach auftauchende falsche Klassen beoba
htet werden können. Mit dem Aufruf ./DominoDis
overer -results wird der letzte Programm-Modus gestartet. Dieser liest alle vorhandenen Ergebnisse aus den Textdateien ein und bewertet die Klassifikationsergebnisse sowohl für jedes Modell als au
h für den kompletten Datensatz.

#### Ergebnisse & Evaluation  $5.4$

Der folgende Abschnitt beschreibt die Ergebnisse der einzelnen Abstandsfunktionen. Die Interpretation der Ergebnisse und die Darlegung der Gründe für die jeweils evaluierten Versionen findet im nächsten Kapitel 6 statt. Sämtliche Ergebnisse befinden sich im Ordner /Sonstiges/Ergebnisse auf der beiliegenden DVD. Für

die Ergebnisse und die Evaluation wurden mehrere Datensätze verwendet und unters
hiedli
he Bewertungskriterien verwendet:

- Datensatz DS<sub>-0</sub> Der Datensatz DS<sub>-0</sub> umfasst 517 Bilder von einzelnen Dominosteinen auf gröÿtenteils homogenem Untergründen. Bei den Aufnahmen handelt es si
h um Bilder, bei denen die Kamera einen ungefähr senkre
hten Winkel zum Objekt hat.
- Datensatz DS<sub>-1</sub> Der Datensatz DS<sub>-1</sub> umfasst 314 Bilder von einzelnen Dominosteinen auf unters
hiedli
hen Untergründen. Die Kamera wei
ht teilweise um bis zu 20 Grad von einem senkrechten Betrachtungswinkel der Objekte ab.
- ER Die Erkennungsrate ER gibt an, in wie vielen untersu
hten Bildern ein Dominostein gefunden wurde. Dabei zählen sowohl die richtig erkannten, als auch die fals
h erkannten Dominosteine.
- ${\bf TQ}$  Die Trefferquote  $TQ$  (engl. recall) gibt an, wie viele von den erkannten Dominosteinen dem ri
htigen Modell zugeordnet wurden.
- RE Das Kriterium RE beinhaltet die Anzahl der ri
htig erkannten Dominosteine.
- HV Das Kriterium HV beschreibt, falls vorhanden, die häufigste Verwechslung eines Dominosteins. Als Schwellwert wurden 20% gewählt. Die häufigste Verwe
hslung ist nur in der Detailansi
ht der Ergebnisse in Anhang E verfügbar.
- Verwendete Parameter Für die Experimente wurden die Standardwerte theta  $=$ 0.50, epsilon = 7 und min length = 11 verwendet. theta beeinflusst die Toleranz des Kreisfinder, epsilon die des Rechteckfinders und min length stellt einen S
hwellwert für das Split & Merge Modul dar.

Sei #G die Gesamtzahl der Bilder, #TP die Anzahl der ri
htig erkannten Bilder und #FP die Anzahl der falsch erkannten Bilder. Dann ergeben sich für die Erkennungsrate, die Trefferquote und die richtig Erkannten folgende Formeln:

ER 
$$
\frac{\#TP + \#FP}{\#G}
$$
\nTQ 
$$
\frac{\#TP}{\#G}
$$
\nRE 
$$
\frac{\#TP}{\#TP + \#FP}
$$

#### 5.4.1 Abstandsfunktionen

Gegeben ein  $c = (c_x \quad c_y \quad c_r)^T$  und ein  $p = (p_x \quad p_y \quad p_r)^T$  mit  $c \in S \cap C$ ,  $p \in V_{Pips}$ , wobei  $(x, y)$  dem Mittelpunkt und r dem Radius entspricht. Sei  $d =$  $max(|S|, |M|) - min(|S|, |M|).$ 

Eine Detailansicht der Ergebnisse befindet sich in Anhang E.

Kostenfunktion  $\delta_{r1}$  und Straffunktion  $\delta_{p1}$ :

$$
\delta_{r1}(p, c) = \sum_{i} 50 \frac{\min(c_{x_i}, p_{x_i})}{\max(c_{x_i}, p_{x_i})} + 50 \frac{\min(c_{y_i}, p_{y_i})}{\max(c_{y_i}, p_{y_i})}
$$

$$
\delta_{p1}(m_2, s_2) = \sum_{i=1}^{d} 0 = 0
$$

|                                                        | ER. | TQ | RE |
|--------------------------------------------------------|-----|----|----|
| Ergebnis DS_0   96.63\%   88.18\%   91.16\%            |     |    |    |
| Ergebnis DS <sub>1</sub>   95.11\%   83.06\%   87.26\% |     |    |    |

Tabelle 5.1: Ergebnisse der ersten Abstandsfunktion.

Kostenfunktion  $\delta_{r2}$  und Straffunktion  $\delta_{p2}$ :

$$
\delta_{r2}(p, c) = \sum_{i} 100 - 50 \sqrt{(c_{x_i} - p_{x_i})^2 + (c_{y_i} - p_{y_i})^2} - 50 \sqrt{(c_{r_i} - p_{r_i})^2}
$$

$$
\delta_{p3}(m_2, s_2) = \sum_{i=1}^{d} -25 (i - 1)
$$

|                                                   | ЕR | TO | RE) |
|---------------------------------------------------|----|----|-----|
| Ergebnis DS_0   $96.63\%$   $89.68\%$   $92.68\%$ |    |    |     |
| Ergebnis DS_1   $95.11\%$   $85.11\%$   $89.39\%$ |    |    |     |

Tabelle 5.2: Ergebnisse der zweiten Abstandsfunktion.

#### 5.4. ERGEBNISSE & EVALUATION 61

Kostenfunktion  $\delta_{r3}$  und Straffunktion  $\delta_{p3}$ :

$$
\delta_{r3}(p, c) = \sum_{i} 100 - 200^{k} - 50 \sqrt{(c_{\mathrm{r}_{i}} - p_{\mathrm{r}_{i}})^{2}}
$$
  
mit  $k = \sqrt{(c_{\mathrm{x}_{i}} - p_{\mathrm{x}_{i}})^{2} + (c_{\mathrm{y}_{i}} - p_{\mathrm{y}_{i}})^{2}}$   

$$
\delta_{p3}(m_{2}, s_{2}) = \sum_{i=1}^{d} -25 i
$$

Ergebnisse:

|                                             | ER. | ТQ | RЕ |
|---------------------------------------------|-----|----|----|
| Ergebnis DS_0   96.63\%   90.08\%   93.08\% |     |    |    |
| Ergebnis DS_1   95.11\%   85.94\%   90.22\% |     |    |    |

Tabelle 5.3: Ergebnisse der dritten Abstandsfunktion.

Kostenfunktion Version  $\delta_{r4}$  und Straffunktion Version  $\delta_{p4}$ :

$$
\delta_{r4}(p, c) = \sum_{i} 100 - 150^{k} - 100 \sqrt{(c_{\mathrm{r}_{i}} - p_{\mathrm{r}_{i}})^{2}}
$$
  
mit  $k = \sqrt{(c_{\mathrm{x}_{i}} - p_{\mathrm{x}_{i}})^{2} + (c_{\mathrm{y}_{i}} - p_{\mathrm{y}_{i}})^{2}}$   

$$
\delta_{p4}(m_{2}, s_{2}) = \sum_{i=1}^{d} h(i)
$$
  
mit  $h(x) \begin{cases} -25(x + 1), & |S| > |M| \\ -10(x + 1), & |M| > |S| \end{cases}$ 

Ergebnisse:

| Ergebnis DS_0   $96.63\%$   $89.84\%$   $92.84\%$       |  |  |
|---------------------------------------------------------|--|--|
| Ergebnis DS <sub>-1</sub>   95.11\%   85.49\%   89.78\% |  |  |

Tabelle 5.4: Ergebnisse der vierten Abstandsfunktion.

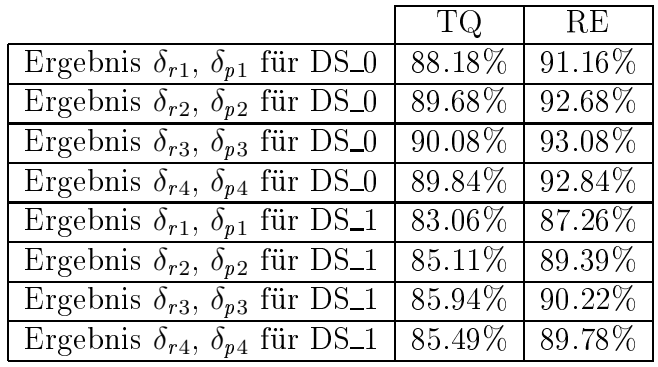

## 5.4.2 Übersi
ht der Ergebnisse

Tabelle 5.5: Übersicht der Ergebnisse aller Abstandsfunktionen.

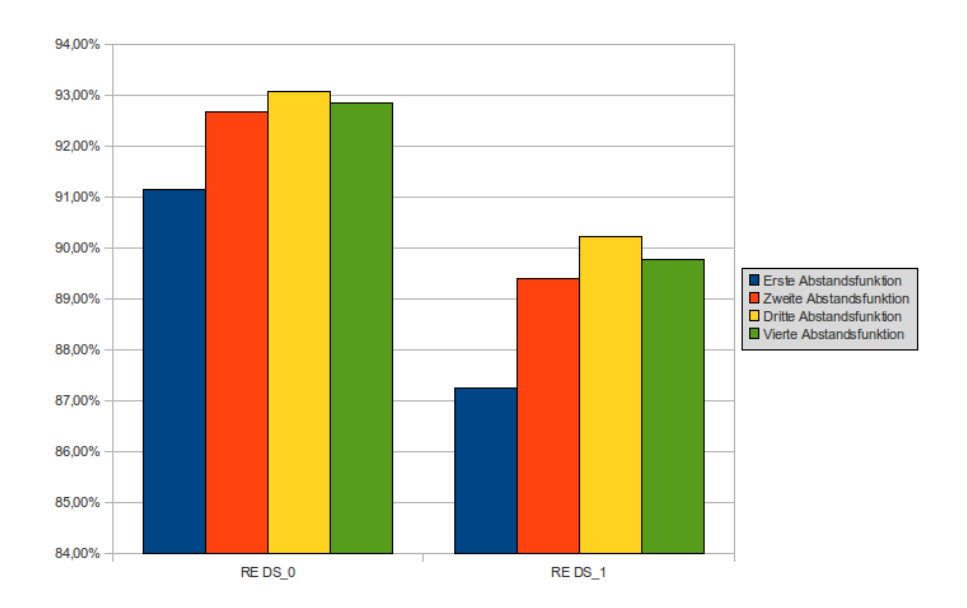

Abbildung 5.3: Säulendiagramm der Ergebnisse aller Abstandsfunktionen. Das Diagramm zeigt die Ergebnisse der ri
htig erkannten Dominosteine der vier Abstandsfunktionen angewendet auf den Datensatz DS\_0 auf der linken Seite und DS\_1 auf der rechten Seite.

# Kapitel 6

## Diskussion

Na
hdem die Ergebnisse präsentiert wurden, erfolgen in diesem Kapitel die Begründungen und Kriterien für die gewählten Abstandsfunktionen. Des weiteren werden die Ergebnisse der Funktionen reflektiert und die Beobachtungen bei den Experimente bes
hrieben.

Die Bewertungskriterien lassen si
h in zwei Kategorien unterteilen: In Kriterien, die ausschließlich die Vorverarbeitung betreffen und in Kriterien, welche die Qualität der Abstandsfunktionen widerspiegeln. Die Erkennungsrate ER dient der Bewertung der Vorverarbeitung. Sie beeinflusst die Trefferquote insofern, dass Bilder, in denen keine oder unzurei
hende Geometrie gefunden werden konnte, die Trefferquote verschlechtern. Die Abstandsfunktionen arbeiten direkt auf den Segmentierungsob jekten, die im Fall der Dominosteine aus Re
hte
ken und Kreisen im Bild konstruiert werden. Findet die Vorverarbeitung keine der benötigten Bild-Bestandteile, ist es demna
h ni
ht mögli
h, diese von einer Funktion bewerten zu lassen oder Modellbestandteilen zuzuordnen. Das Kriterium RE stellt eine direkte Bewertung der Qualität der Abstandsfunktion dar. Je höher dieser Wert ist, desto besser ist die Abstandsfunktion. Die Anzahl der ri
htig erkannten Dominosteine RE beeinflusst ebenfalls die Trefferquote, indem Bilder, in den zwar Geometrie gefunden werden konnte, diese jedoch falsch zugeordnet wurde, die Trefferquote vers
hle
htern. Dabei werden allerdings nur diejenigen Bilder in die Bewertung mit einbezogen, in denen Geometrie gefunden wurde, d. h. dieser Wert basiert ni
ht auf allen Eingabebildern, sondern nur auf sol
hen, in denen eine Zuordnung stattnden konnte (Die Anzahl der richtig Erkannten RE berechnet sich ausschließlich aus den Werten TP und FP). Somit sind die Kriterien RE und ER unabhängig voneinander und eine Veränderung der Abstandsfunktion wirkt si
h ni
ht auf die Erkennungsrate aus. Dies ist au
h in den Ergebnistabellen ablesbar, für den Datensatz DS\_0 liegt die Erkennungsrate konstant bei 96.63%, und für den Datensatz DS\_1 bei 95.11%. Die häufigsten Verwechslungen eines Dominosteins waren besonders für die Entwi
klung der Abstandsfunktionen von Interesse, da dur
h den Wert

HV direkt abgelesen werden konnte, wo eine Abstandsfunktion häufig den gleichen Fehler begeht beziehungsweise die gleiche Fehlentscheidung trifft.

Bei der ersten Abstandsfunktion wurde als Basis für die weitere Evaluation eine einfache Summe der Abstände in x- beziehungsweise in y-Richtung für die Kostenfunktion  $\delta_{r1}$  gewählt. Bei den Abständen handelt es sich immer um Werte im Bereich von 0 bis 2, da die im Bild gefundenen Segmentierungsobjekte in Modellkoordinaten umgere
hnet werden und ans
hliessend mit den Faktor 50 multipliziert werden um das Ergebnis in % um zurechnen. Die Basisversion der Straffunktion  $\delta_{p1}$  wurde ebenfalls einfach gehalten, indem jedem nicht zugeordnete Element seitens der Segmentierungs- oder der Modellobjekte eine Bewertung von 0 zugeordnet wurde. Die zweite Abstandsfunktion verwendet für die Kostenfunktion  $\delta_{r2}$ die Summe der quadratis
hen Abstände in Modellkoordinaten und berü
ksi
htigt zusätzli
h das Verhältnis des Kreisradius der Pips zum Kreisradius des Segmentierungsobjekts. Die Straffunktion  $\delta_{p2}$  bewertet die erste fehlende Zuordnung mit 0 und jede weitere fehlende Zuordnung mit zusätzli
hen −25%, um Zuordnungen mit mehr als zwei oder drei fehlenden Elementen zu verhindern.

Basierend auf den Ergebnissen der ersten beiden Abstandsfunktion erfolgt nun ein Umbru
h in der Herangehensweise für die Evaluierung der Abstandsfunktionen. Die beiden ersten Versionen liefern mit Raten der ri
htig erkannten Dominosteinen von 91.16% beziehungsweise 87.26% für die erste Version und 92.68% beziehungsweise 89.39% bereits sehr gute Werte für die Zuordnung. Eine Tatsa
he die si
h jedo
h ni
ht in der Ergebnistabellen widerspiegelt ist der Umstand, dass zwis
hen der ausgewählten besten Korrespondenz und der zweitbesten Korrespondenz oft nur wenige Prozent liegen. In [BB82] beschreiben Ballard und Brown in Kapitel 11.3 einen Ansatz, der neben den Bewertungs- und Strafkosten eine weitere Komponente enthält. Dabei handelt es si
h um die sogenannten Sprungfedern. Ein Beispiel für die Verwendung der Sprungfedern ist in Abbildung 6.1 dargestellt. Die Idee besteht darin, das zwischen den Elementen Sprungfedern agieren, deren "Spannung" zusätzlich in die Bewertung mit einbezogen wird. Je weiter zwei Elemente von einander entfernt sind, desto stärker wird die korrespondierende Sprungfeder die Bewertung negativ beeinflussen. Der Ansatz von Ballard und Brown konnte aufgrund der unters
hiedli
hen Systemstrukturen ni
ht eins zu eins für die Anwendung auf den Dominosteinen verwendet werden, lieferte jedo
h die grundlegende Idee für eine weitere Verbesserung der Abstandsfunktionen. Die bisherigen Versionen waren linear realisiert worden, d. h. wurde einem Pip ein Kreis zugeordnet, der doppelt so weit entfernt ist wie ein anderer Kreis, dann erhält dieser Kreise eine halb so gute Bewertung. Dur
h die Idee der Sprungfedern ergab si
h daraus die Mögli
hkeit Abstandsfunktionen zu verwenden, die si
h im Parameterraum der Modellkoordinaten exponentiell verhalten. Dieser Ansatz brachte eine Vielzahl von Vorteilen mit sich. Zum einen wirkt sich der Bereich von 0.00 bis ca. 0.2 nur noch

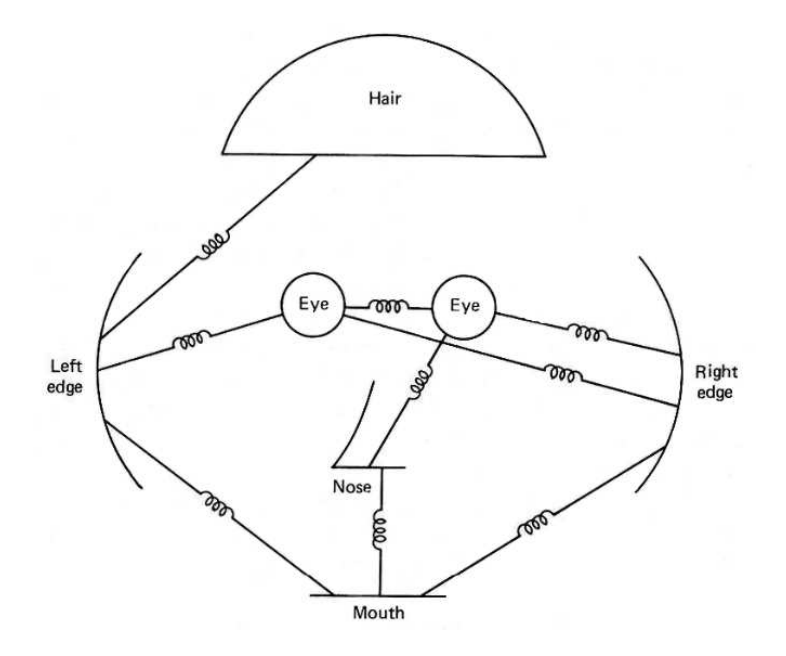

Abbildung 6.1: Darstellung der Sprungfedern am Beispiel eines Gesichts. Die Grafik wurde aus [BB82] entnommen.

sehr s
hwa
h auf das Ergebnis aus. Dies hat den Vorteil, dass geringe Ungenauigkeiten im Bild nur no
h minimal gewi
htet werden. Zum anderen kann ein dur
h den Kurvenverlauf festlegbarer Bereich völlig ausgeblendet werden. Bei den Experimenten hat si
h ein Berei
h bei a. 0.80 als gute Wahl herauskristallisiert. Somit ist es mögli
h, die Auswahl der Abstandsfunktion auf eine Hälfte des Dominostein zu beschränken, da weiter entfernte Objekte wesentlich stärker bestraft werden. Gepaart mit der Eigens
haft des Systems, au
h negative Werte in allen S
hritten unterstützen zu können, liefern die exponentiellen Abstandsfunktion ab einer wählbaren Distanz Werte, die aufgrund ihrer Größe nicht mehr tragbar sind und vermieden werden müssen, da sie für das Gesamtergebnis der Korrespondenz untragbar geworden sind. Ein Verglei
h der linearen ersten und zweiten Abstandsfunktion mit der exponentiellen dritten und vierten Abstandsfunktion ist in Abbildung 6.2 zu sehen. Für den Verglei
h wurde der Kreisradius verna
hlässigt und die Kostenfunktion  $\delta_{r1}$  auf einen Parameter reduziert. Für die dritte Abstandsfunktion wurde die Kostenfunktion  $\delta_{r3}$  nach den gerade beschriebenen Kriterien angepasst. Der Funktionsteil  $100-200^x$  hat bei  $x \approx 0.869$  den Wert 0 erreicht und schränkt somit die Auswahlmöglichkeiten der Abstandsfunktion enorm ein. Die Straffunktion  $\delta_{n3}$ wurde ebenfalls verändert. Das erste fehlende Element wird nun direkt mit −25% bestraft, anstatt wie bei der vorangegangenen Version bei 0 zu beginnen.

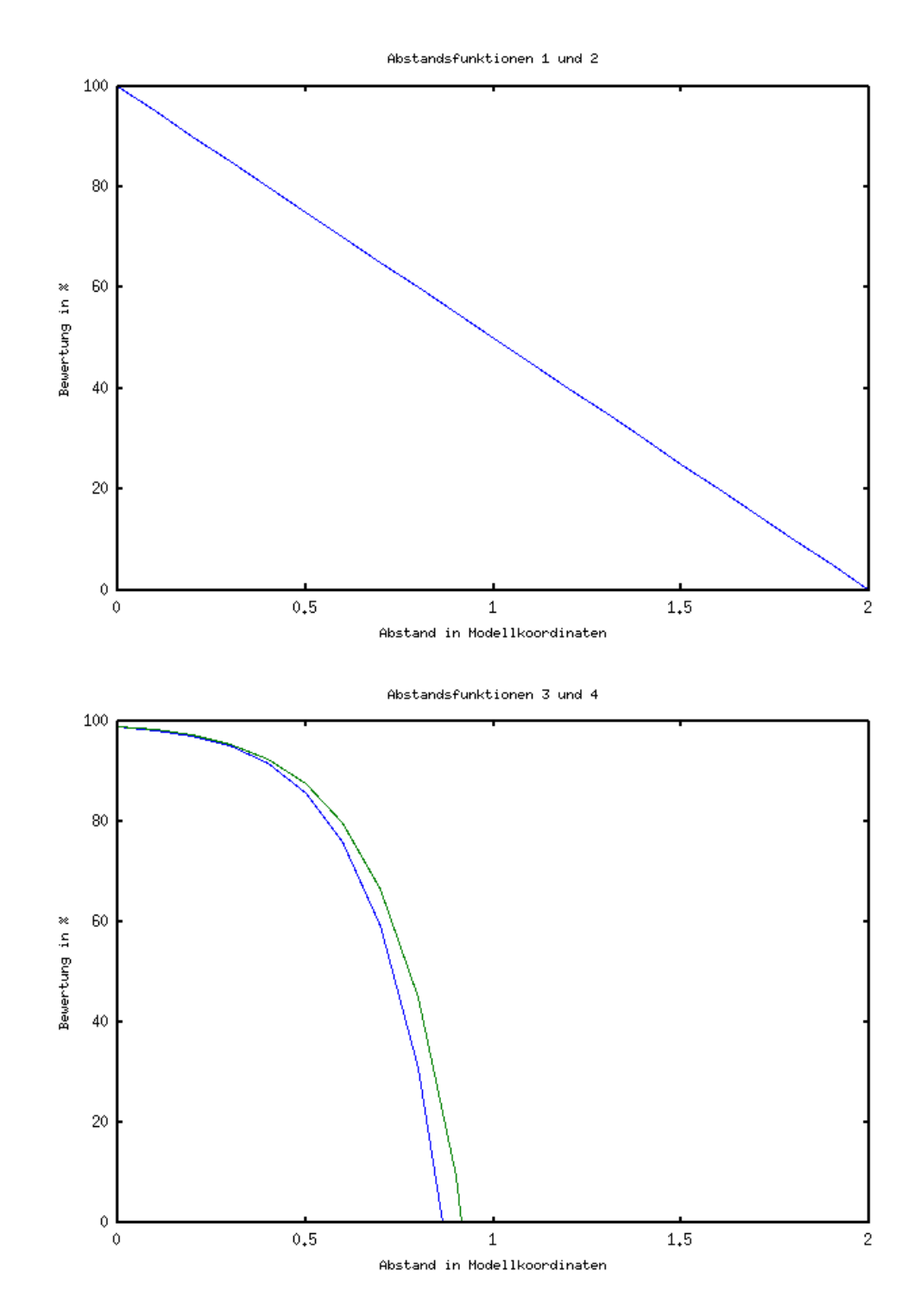

Abbildung 6.2: Darstellung der Kostenfunktionen. Die beiden Abbildungen stellen den Verlauf der vier Kostenfunktionen in vereinfachter Form dar. Dabei wurde bei allen Funktionen der Kreisradius für die Darstellung vernachlässigt und für die Kostenfunktion  $\delta_{r1}$ ist die Aufteilung für unters
hiedli
he x- und y-Parameter auf einen Wert reduziert worden. Die obere Abbildung zeigt die identisch verlaufenden Funktionen  $\delta_{r1}$  und  $\delta_{r2}$ . Die untere Abbildung zeigt in Blau die Funktion  $\delta_{r3}$  und in Grün die Funktion  $\delta_{r4}$ .

Neben den bereits erwähnten Verbesserungen bestand au
h die Mögli
hkeit, eigene Ideen und Ansätze auszuprobieren und mit in die Abstandsfunktionen ein ieÿen zu lassen. Eine Idee bestand darin, bestimmten Positionen der Pips im Layout eine stärkere Gewichtung zu geben. Ein Kandidat hierfür wäre Beispielsweise der Pip an der zentralen Position einer Domino-Hälfte, da er gerade von ungeraden Augenzahlen unters
heidet und somit eine gesonderte Rolle spielt. Er könnte dazu genutzt werden, bei korrekter Erkennung die Auswahl der Modelle einzuschränken oder gewisse Modelle zu bevorzugen. An dieser Stelle hat sich jedoch in den Experimenten herausgestellt, das die Abstandsfunktion beziehungsweise die Zuordnung kontraintuitive Ergebnisse liefert. Bei einer doppelten Gewi
htung des zentralen Dominostein für passende Kreise im Bild und ungerade Modellhälften sank die Rate der richtig erkannten Dominosteine auf 63% für den Datensatz DS\_1. Eine Ursa
he dafür liegt bei der Erkennung der Segmentierungsob jekte. Wird bei einem Dominostein beispielsweise der S
hatten mit zum Re
hte
k eines Steins hinzu gezählt, kommt es zu einer Vers
hiebung aller Werte der Kreise. Bei einfa
h gewi
hteten Steinen bleibt die Konstellation weitestgehend erhalten und die Abstandsfunktion trifft dennoch die korrekte Entscheidung. Werden einzelne Pips jedo
h besser bewertet, kann es dur
h die Vers
hiebung dazu kommen, dass Kreise dur
h ungenaue Segmentierung diesen Pips nahe genug kommen, um von der besseren Wertung zu profitieren. Die Absicht, auch beim Ausfall einiger Pips noch das richtige Modell zu finden, kommt an dieser Stelle erschwerend hinzu, da es der Abstandsfunktion somit mögli
h ist, einen Kreis zu einer höher gewi
hteten Position zuzuordnen und bei einer Zuordnung eine geringfügige Strafe in Kauf zu nehmen. Dieser Fall lies si
h in den Experimenten anhand des Wertes HV beoba
hten und trat besonders häug bei der Domino-Hälfte mit zwei Pips auf, die sehr oft mit der Hälfte mit drei Pips verwe
hselt wurde. Ein weiteres Problem trat auf, wenn das zu einem Dominostein korrespondierende Re
hte
k s
hräg über dem eigentli
hen Stein detektiert wurde. In diesem Fall kam es zu Fehlzuordnungen der Domino-Hälfte mit vier Pips, die des öfteren mit der Hälfte mit drei Pips verwe
hselt wurde. Aufgrund dieser Beoba
htungen hat si
h für die vierte Abstandsfunktion eine Kostenfunktion  $\delta_{r4}$  ergeben, die der vorangegangen Version wesentlich ähnli
her ist als ursprüngli
h geplant. Die Restriktion des maximalen Abstands wurde um a. 10% vermindert und glei
hzeitig die Gewi
htung des Kreisradius no
h einmal verdoppelt, um fals
he Kreis gänzli
h auszublenden. In Verbindung mit der Straffunktion  $\delta_{p4}$ , die als erste zwischen fehlenden Modellelementen und fehlenden Bildelementen unters
heidet und fehlende Kreise im Bild milder bestraft als fehlende Pips, konnte eine vergleichbare Trefferquote erreicht werden.

Die Ergebnisse aller vorgestellten Abstandsfunktionen liefern verglei
hbare Ergebnisse, eine Verbesserung der Anzahl der ri
htig erkannten Dominosteine von bis zu 3% konnte errei
ht werden. Bei einem initialer Qualität der Basisversion

mit einem Wert von 91.12% für den Datensatz DS<sub>-0</sub> und 87.26% für den Datensatz DS<sub>-1</sub> der richtig erkannten Steine existiert keine hohe Steigerungsfähigkeit. Dies wird besonders deutli
h, wenn einige Beispiele der fals
h zugeordneten Dominosteine im Detail betrachtet werden. Abbildung 6.3 zeigt einige Beispiele, in denen es dur
h Anwendung einer Abstandsfunktion überhaupt ni
ht mögli
h ist, die korrekte Entscheidung zu treffen, da essentielle Elemente für die Separierung der Klassen ni
ht detektiert wurden.

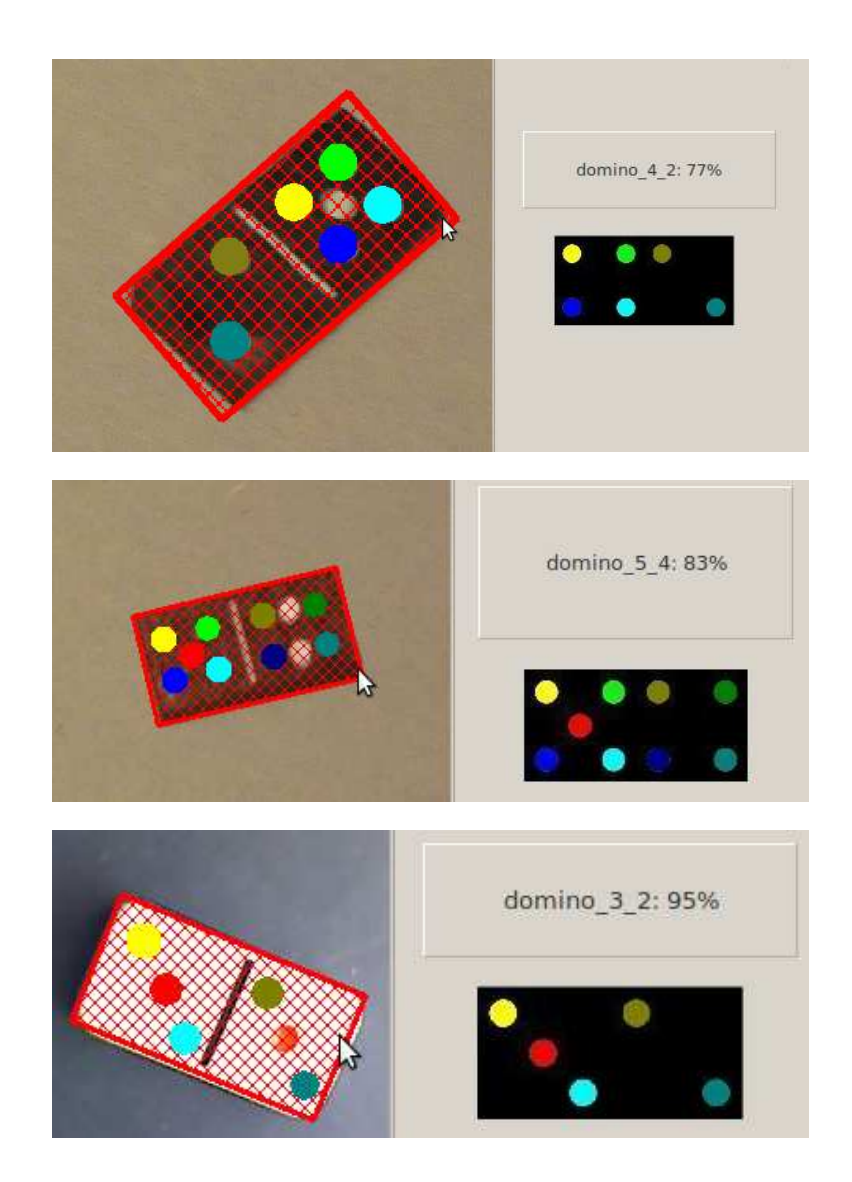

Abbildung 6.3: Beispiele ni
ht korrigierbarer Fehler. Eine Korrektur des fals
hen Ergebnisses ist dur
h Modikation der Abstandsfunktionen ni
ht realisierbar.

Aufgrund der Ergebnisse und den Beoba
htungen bei den Experimenten haben sich weitere Ansätze und Erweiterungsmöglichkeiten eröffnet, die im folgenden Kapitel 7 vorgestellt werden.

# Kapitel 7

## Zusammenfassung

Der in dieser Arbeit verwendete wissensbasierte Ansatz stellt in Kombination mit einem Graph-Mat
hing Algorithmus eine solide und akkurate Lösung für die Erkennung von Dominosteinen in 2-D Eingabebildern dar. Die entwi
kelte Segmentierungsstrategie unter Anwendung und Erweiterung der Bildverarbeitungsbibliothek PUMA liefert auf planaren Eingabebildern mit homogenen Hintergründen sehr gute Ergebnisse. Der Rechteckfinder liefert ca. 96% (recall) aller Rechtecke und der Kreisfinder ca. 95% (recall) aller Kreise. Zur Bewertung der Hypothesen für die Zuordnung hat si
h der Einsatz und die Evaluation einer Abstandsfunktion als exzellentes Werkzeug erwiesen. Auf den beiden verwendeten Datensätzen DS 0 (517 Bilder) und DS 1 (314 Bilder) wurden mit der dritten Abstandsfunktion für DS\_0 93.08\% und für DS\_1 90.22\% der Dominosteine richtig zugeordnet (RE). Die Trefferquote (recall) von 83% bis 90% für alle Abstandsfunktionen auf beiden Datensätzen liegt in einem akzeptablen Intervall.

Unter Ausnutzung des in Klassen modellierten Wissens konnten unters
hiedli
he Abstandsfunktionen und deren Eigens
haften erprobt und evaluiert werden. Dabei hat si
h die Verwendung von exponentiellen Abstandsfunktionen als besonders effizient erwiesen. Durch die nicht-lineare Skalierung der Parameter im Modellkoordinatensystem konnten sehr gute Ergebnisse erzielt werden. Im Gegensatz dazu hat die unters
hiedli
he Gewi
htung bestimmter Layoutpositionen, beispielsweise der zentralen Position, die ungerade von geraden Augenzahlen separiert, ni
ht zu einer Verbesserung des Gesamtergebnisses beitragen können. Bei den Experimenten hat si
h gezeigt, dass die entwi
kelte Segmentierung und die Funktionalität aus PUMA, bedingt dur
h S
hattenwurf oder andere Störfaktoren, zwar immer no
h gute Ergebnisse liefert, die Resultate jedo
h mit einer minimalen Ungenauigkeit behaftet sind. Dur
h die unters
hiedli
he Gewi
htung gepaart mit leicht rotierten oder vergrößerten Rechtecken kam es vermehrt zu fehlerhaften Zuordnungen, je stärker die Gewichtung zugunsten einzelner Positionen variiert wurde. Aus diesen Beoba
htungen und den Resultaten der Experimente lässt si
h

zusammenfassend erkennen, dass eine unters
hiedli
he Gewi
htung einzelner Layoutpositionen dur
haus sinnvoll ist, jedo
h auf Kosten der numeris
hen Stabilität des Systems geht und auf den Testdaten keine besseren Ergebnisse liefern konnte. Aus dieser Erkenntnis lässt si
h wiederum ableiten, dass die Qualität einer Abstandsfunktion bereits bei planaren Aufnahmen von Objekten vor homogenem Hintergrund zu einem groÿen Teil von ihrer Fähigkeit bestimmt wird, wie sie mit ungenauen Eingabedaten umzugehen vermag.

Die Aufteilung der Abstandsfunktionen in Kosten- und Straffunktion hat sich bewährt, da es auf diese Weise mögli
h war, einzelne Erkenntnisse, wie beispielsweise eine Auffälligkeit unter den häufigsten Verwechslungen, individuell für den Kosten- oder Strafteil zu evaluieren.

Die Zuordnung und die Auswahl der bewerteten Hypothesen lassen si
h mit Hilfe der Ungaris
hen Methode einwandfrei realisieren. Unter Verwendung von Adjazenzmatrizen konnte das Graph-Matching ausschließlich auf Basis von Matrizen durchgeführt werden. Durch die Verwendung einer grafischen Benutzeroberfläche konnte erfolgrei
h demonstriert werden, dass das entwi
kelte System ni
ht nur in der Lage ist die Hypothesen zu bewerten, sondern darüber hinaus au
h fähig ist, das Wissen zu akquirieren, wel
hes im Bild gefundene Element am besten zu welchem Element unter den Modellen korrespondiert. Innerhalb der grafischen Benutzeroberfläche hat sich besonders die Möglichkeit des direkten Vergleichs der einzelnen Vorverarbeitungss
hritte sowie die Übersi
ht der Bewertungen der Zuordnungen bewährt. Dur
h die Umwandlung der Segmentierungsob jekte in Qt-Ob jekte konnte zudem ein intuitives und optis
h anspre
hendes Design realisiert werden, das vor allem von den Effekten auf den Segmentierungsobjekten selbst profitiert.

#### $7.1$

Na
hdem die Leistungsfähigkeit des Systems am Beispiel von Dominosteinen erfolgrei
h demonstriert wurde besteht nun die Mögli
hkeit, die entwi
kelten Strategien auf variierende und komplexere Problemfelder anzuwenden. Aufbauende Arbeiten könnten beispielsweise zum Thema haben, Fenster beziehungsweise Fensters
heiben in 2-D Bildern von Gebäudefassaden zu erkennen.

Eine andere Erweiterungsmögli
hkeit besteht in der Erkennung von Dominosteinen in perspektivis
h verzerrten Bildern. Diesbezügli
h müsste zum einen ein Austausch des Kreisfinders durch einen Ellipsenfinder stattfinden, zum anderen ein Austausch des Rechteckfinders durch einen Viereckfinder. Im Rahmen dieser Erweiterung bietet si
h zudem ein Austaus
h des Split & Merge Moduls an. Dur
h einen iterativen Programm-Modus könnte errei
ht werden, dass der komplette Prozess parameterlos abläuft und völlig unabhängig von der Bildgröße ist.
#### 7.1. AUSBLICK 73

Bei näherer Betrachtung der Einzelergebnisse zeigt sich in einigen Fällen, dass trotz adäquater Abstandsfunktion und solider Segmentierung die Abstände zwis
hen den Bewertungen der einzelnen Modelle ni
ht besonders ho
h sind. An dieser Stelle bieten sich ebenfalls weitere Möglichkeiten an, diesen Abstand zu vergrößern. Beispielsweise könnte ein erneuter Dur
hlauf mit veränderten Optionen in sol
hen Fällen Abhilfe schaffen. Außerdem könnten, für diese speziellen Fälle oder allgemein, zusätzlich Farb- oder Texturinformationen in die Bewertung mit einfließen, was besonders zu einer besseren Erkennung des 0-0er Dominosteins beitragen könnte.

KAPITEL 7. ZUSAMMENFASSUNG

## Literaturverzeichnis

- $[BB82]$ BALLARD, Dana H.; BROWN, Chris. M.: Computer Vision. Englewood Cliffs, NJ : Prentice-Hall, 1982 http://www.dai.ed.ac.uk/homes/ rbf/BANDB/
- $\lceil \text{Ben}02 \rceil$ BENGOETXEA, E.: Inexact Graph Matching Using Estimation of Dis*tribution Algorithms.* Paris, France, Ecole Nationale Supérieure des Télécommunications, Diss., Dec 2002
- $[BHJ+99]$ BOLLMANN, M.; HOISCHEN, R.; JESIKIEWICZ, M.; JUSTKOWSKI, C.; MERTSCHING, B.: Playing Domino: A Case Study for an Active Vision System. In: *Computer Vision Systems*, 1999, S. 392 ff.
- $[BK08]$ BRADSKI, Gary; KAEHLER, Adrian: Learning OpenCV: Computer *Vision with the OpenCV Library.* Cambridge, MA : O'Reilly, 2008
- $[$ Bou $00]$ BOUATTOUR, Sahla : UNIVERSITÄT ERLANGEN-NÜRNBERG, INSTI-TUT FÜR MATHEMATISCHE MASCHINEN UND DATENVERARBEITUNG (Hrsg.): Objekterkennung und Lageschätzung mit geometrischen Modellen. Universität Erlangen-Nürnberg, Institut für Mathematische Maschinen und Datenverarbeitung, Jan 2000. – Studienarbeit
- $[Bru09]$ BRUNELLI, R.: Template Matching Techniques in Computer Vision: *Theory and Practice.* Wiley, 2009
- $\left[{\rm Cas}93\right]$ CASS, Todd A.: *Polynomial-time geometric matching for object reco*gnition. Cambridge, MA, USA, Diss., 1993
- $[Die00]$ DIESTEL, Reinhard: *Graphentheorie (elektronische Ausgabe)*. Heidelberg: Springer Verlag, 2000 http://www.math.uni-hamburg.de/ home/diestel/books/graphentheorie/. - Ausführliche Einführung in die Graphentheorie
- $[FE09a]$ FALKOWSKI, Kerstin; EBERT, Jürgen: Graph-based urban object model processing. In: STILLA, Uwe (Hrsg.); ROTTENSTEINER, Franz

(Hrsg.); PAPARODITIS, Nicolas (Hrsg.); International Society for Photogrammetry and Remote Sensing (Veranst.): Object Extraction for 3D City Models, Road Databases and Traffic Monitoring - Concepts, Algorithms and Evaluation (CMRT) 2009 Bd. 38 - 3 / W4 International Society for Photogrammetry and Remote Sensing,  $2009$ , S.  $115 - 120$ 

- $[FE09b]$ FALKOWSKI, Kerstin; EBERT, Jürgen: The STOR Component System / Institut für Softwaretechnik, Universität Koblenz-Landau. 2009  $(14/2009)$ . – Forschungsbericht. – Arbeitsbericht STOR
- $[{\rm FED^{+}09}]$ FALKOWSKI, Kerstin; EBERT, Jürgen; DECKER, Peter; WIRTZ, Stefan; PAULUS, Dietrich: Semi-automatic generation of full CityGML models from images. In: *Geoinformatik 2009* Bd. 35, Institut für Geoinformatik Westfälische Wilhelms-Universität Münster, 2009, S. 101–110
- $[GHJV95]$ GAMMA, Erich; HELM, Richard; JOHNSON, Ralph E.; VLISSIDES, John M.: Design patterns: elements of reusable object-oriented software. Boston, MA, USA: Addison-Wesley Longman Publishing Co., Inc., 1995 (Addison-Wesley Professional Computing Series). - ISBN 0-201- $63361 - 2$
- $[G192]$ GREMBAN, K.D. ; IKEUCHI, K.: Appearance-Based Vision and the Automatic Generation of Object Recognition Plans. In: Three-Dimensional Object Recognition Systems Bd. 1, 1992
- $[GOP90]$ GORLEN, K. E.; ORLOW, S.; PLEXICO, P. S.: Data Abstraction and *Object-Oriented Programming in C++.* Chichester : John Wiley and Sons, 1990
- $[Gri90]$ GRIMSON, William Eric L.: Object recognition by computer: the role of geometric constraints. Cambridge, MA, USA : MIT Press, 1990 (Artificial intelligence).  $-$  ISBN 0-262-07130-4
- $[Haa09]$ HAAS, Judith: Analyse, Evaluation und Vergleich von Bildverarbeitungsbibliotheken aus Sicht der Softwaretechnik, Universität Koblenz-Landau, Institut für Softwaretechnik, Arbeitsgruppe Softwaretechnik, Diplomarbeit, 2009
- $[Har96]$ HARBECK, Michael: Objektorientierte linienbasierte Segmentierung von Bildern, Friedrich-Alexander-Universität Erlangen-Nürnberg, Diss., 12 1996

#### **LITERATURVERZEICHNIS**

- $[HP08]$ HANS, Wolfram ; PAULUS, Dietrich: Automatisierte Objektaufnahme für Bilddatenbanken. In: HELLING, Stephan (Hrsg.); BRAU-ERS, Johannes (Hrsg.) ; HILL, Bernhard (Hrsg.) ; AACH, Til (Hrsg.): 14. Workshop Farbbildverarbeitung. RWTH Aachen: Shaker, http://www.shaker.de, 10 2008. - ISBN 978-3-83227578-5, 143-151
- $[Jun90]$ JUNGNICKEL, Dieter: Graphen, Netzwerke und Algorithmen. Wissenschaftsverlag Mannheim/Wien/Zürich, 1990. - ISBN 3-411-14262-6
- $[KSN92]$ Kapitel 5. In: KUMMERT, F; SAGERER, G.; NIEMANN, H.: A problem-independent control algorithm for image understanding. Universität Bielefeld, 1992, S. 297-301
- KUHN, Harold W.: The Hungarian Method for the assignment problem.  $[Kuh55]$ In: Naval Research Logistics Quarterly 2 (1955), S. 83-97
- $[Lux04]$ LUX, Reiner: Gewichtete Matchings mit Anwendungen in der kombinatorischen Optimierung, Implementierung und Vergleich verschiedener Algorithmen, Universität Bayreuth, Diss., 2004
- MAUR. Susanne:  $\left[ \mathrm{Mau10}\right]$ *Modellbasierte Gebäudeerkennung*, Universität Koblenz-Landau, Institut für Computervisualistik, Arbeitsgruppe Aktives Sehen, Diplomarbeit, Feb 2010. - vorraussichtlicher Abgabetermin
- $[Mun57]$ MUNKRES, J.: Algorithms for the Assignment and Transportation Problems. In: Journal of the Society of Industrial and Applied Mathematics  $5(1957)$ , Nr. 1, S. 32-38
- $[NB80]$ NEVATIA, R.; BABU, R.: Linear Feature Extraction and Description. In: Computer Graphics and Image Processing 13 (1980), S. 257–269
- $[Nie90]$ NIEMANN, Heinrich: Springer Series in Information Sciences. Bd. 4: Pattern Analysis and Understanding. Heidelberg : Springer Verlag, 1990
- $[NSSK90]$ NIEMANN, H.; SAGERER, G.; SCHRÖDER, S.; KUMMERT, F.: ER-NEST: A Semantic Network System for Pattern Understanding. In: IEEE Transactions on Pattern Analysis and Machine Intelligence, http://www.computer.org/tpami/ 9 (1990), 883-905. https://www. uni-koblenz.de/~agas/Pool/Niemann1990EAS.pdf
- $[Paul03]$ Dietrich **UNIVERSITÄT** KOBLENZ-LANDAU, PAULUS.  $\ddot{\mathcal{L}}$  $HTTP://WWW. UNI-KOBLENZ. DE (Hrsg.):$ PUMA (Programmier-Umgebung für die Musteranalyse). 1. Campus Koblenz, Postfach 201 602, 56070 Koblenz, Germany: Universität Koblenz-Landau, http://www.uni-koblenz.de, 1 2003
- $[PPDS09]$ PAULUS, Dietrich; PRIESE, Lutz; DECKER, Peter; SCHMITT, Frank: Pose-Tracking Forschungsbericht / Institut für Computervisualistik, Universität Koblenz- Landau. 2009 (17/2009). – Forschungsbericht. - Arbeitsbericht STOR
- $[Qui97]$ QUINT, Franz: Kartengestützte Interpretation monokularer Luftbilder. Karlsruhe, Universität Fridericiana zu Karlsruhe (TH), Diss., 1997
- $[SB06]$ SUMMERFIELD, Mark ; BLANCHETTE, Jasmin:  $C++GUI Program$ *ming with Qt 4.* Pap/Cdr. Prentice Hall International, 2006
- [SNHW92] SALZBRUNN, R.; NIEMANN, H.; HARBECK, M.; WINZEN, A.: Object Recognition by a Robust Matching Technique. In: BUNKE, H. (Hrsg.): Advances in Structural and Syntactic Pattern Recognition: Proc. of the *International Workshop.* Singapore: World Scientific, 1992, S. 481-495
- $[Win94]$ WINZEN, Andreas: Automatische Erzeugung dreidimensionaler Modelle für Bildanalysesysteme. Erlangen, Friedrich-Alexander-Universität Erlangen-Nürnberg, Univ. Erlangen-Nürnberg, Diss., 1994

### Internetquellen

- [AAS05] ARBEITSGRUPPE AKTIVES SEHEN, Universität K.: Dokumentation - Programmierumgebung für die Musteranalyse (PUMA). 2005. http://www.uni-koblenz.de/FB4/Institutes/ICV/AGPaulus/puma/ Dokumentation/ [letzter Abruf: Dez 2009]
- [AAS06] ARBEITSGRUPPE AKTIVES SEHEN, Universität K.: Programmierumgebung für die Musteranalyse (PUMA). 2006. - http://www.uni-koblenz. de/FB4/Institutes/ICV/AGPaulus/puma [letzter Abruf: Dez 2009]
- [Cor09] CORPORATION, IBM: Rational Software Architect Standard Edition, Part of the Rational Software Architect family. 2009. - http://www-01. ibm.com/software/awdtools/swarchitect/standard/ [letzter Abruf:  $\mathrm{Dez}$  2009
- [Fal09] FALKOWSKI, Kerstin: Homepage Software Techniques for Object Recognition (STOR). 2009. - http://er.uni-koblenz.de [letzter Abruf: Dez 2009]
- [FSF09] FREE SOFTWARE FOUNDATION, Inc.: GCC, the GNU Compiler Collec- $\{tion. 2009. - \text{http://gcc.gnu.org/} \text{letter Abruf:} \text{Dez } 2009\}$
- $[Inc09]$  INC., Geeknet: Open Computer Vision Library. 2009. http:// sourceforge.net/projects/opencvlibrary/ [letzter Abruf: Dez 2009]
- [Sub09] SUBSIDIARIES, Nokia C. i.:  $Qt Cross-platform$  application and UI framework. 2009. - http://qt.nokia.com/products [letzter Abruf: Dez 2009
- [Tea09] TEAM, The C.: CTAN The Comprehensive TeX Archive Network. 2009. - http://www.ctan.org/tex-archive/macros/latex/contrib/ struktex/ [letzter Abruf: Dez 2009]
- [Top09] TOPCODER, Inc: Algorithm Tutorials Assignment Problem and Hungarian Algorithm. 2009. - http://www.topcoder.com/tc?module=

Static\&d1=tutorials\&d2=hungarianAlgorithm [letzter Abruf: Nov 2009]

- [Wik09] WIKIPEDIA: *Domino (Spiel)*. Dec 2009. http://de.wikipedia.org/ wiki/Domino\\_(Spiel) [letzter Abruf: Nov 2009]
- [Xfi09] XFIG.ORG, MCJ C.: Xfig Drawing Program for the X Windows System.  $2009. - \text{http://www.xfig.org/} [letter Abruf: Dez 2009]$

## Tabellenverzeichnis

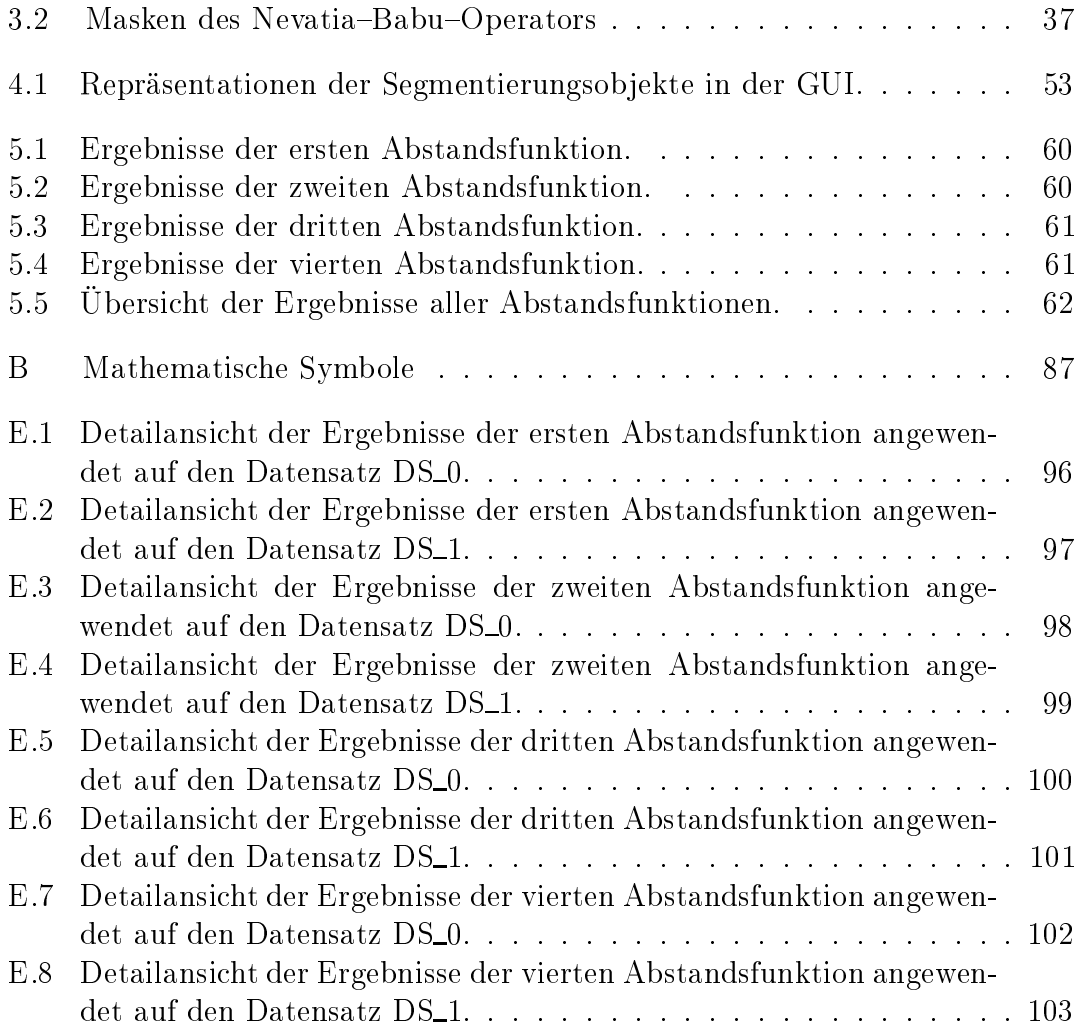

#### TABELLENVERZEICHNIS

# Abbildungsverzei
hnis

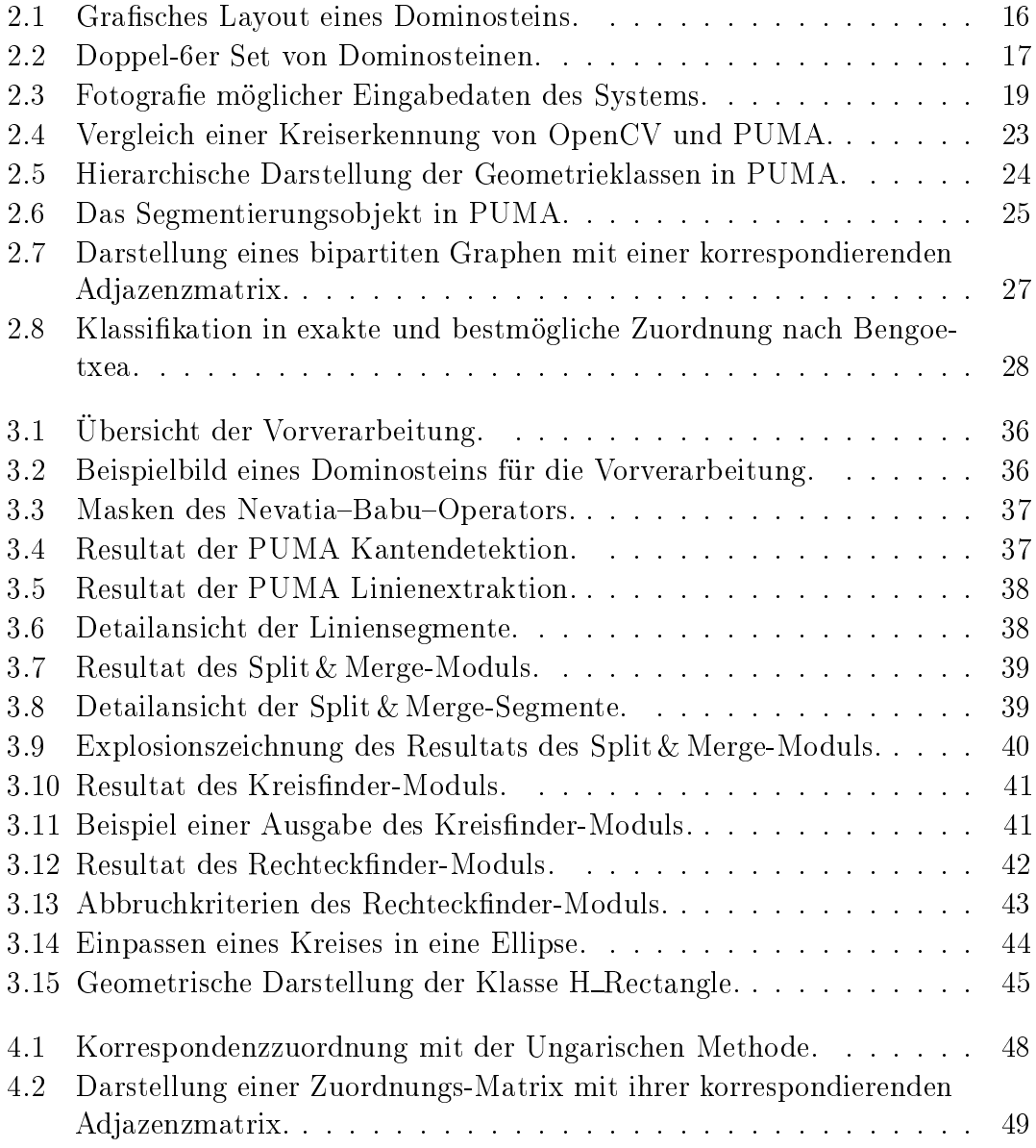

#### ${\color{blue} A} \color{blue} BBILDUNGSVERZEICHNIS$

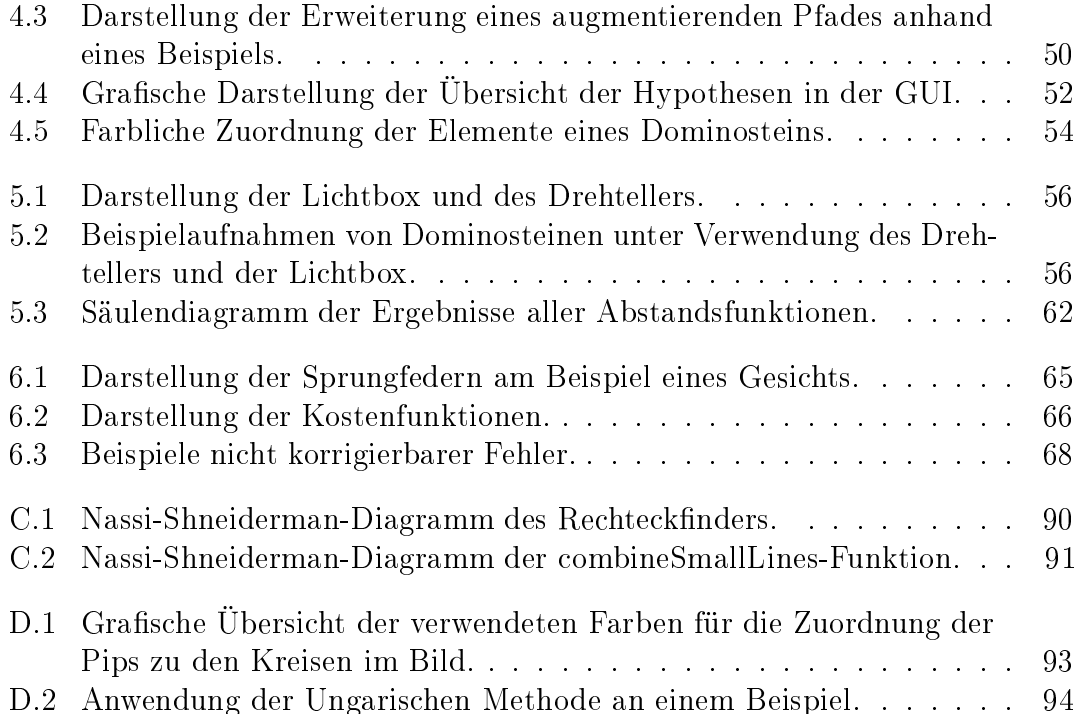

## Anhang A

## Installationshinweise

#### **SVN**

Die URL zum SVN lautet: https://svn.uni-koblenz.de/mhaeselich/domino/.

#### **PUMA**

Die Software benötigt eine funktionsfähige PUMA Version für die Bildverarbeitung. Entsprechende Anleitungen und Installationshinweise finden sich unter [AAS06,  $AAS05$ .

#### Pakete

Eine Liste der benötigten Pakte kann der Datei *Install. sh* aus dem Ordner 30\_prog/ entnommen werden. Unter der Linux Distribution Ubuntu kann das Skript wahlweise au
h ausgeführt werden, um alle benötigten Pakte bei Bedarf zu installieren. Das Skript wurde unter Ubuntu 9.04 und Ubuntu 9.10 getestet.

#### Kompilierung

Für die Kompilierung existiert im Ordner 30\_prog/ ein Skript namens Build.sh. Diese ruft nacheinander die Befehle *qmake-qt4 -project*, *qmake-qt4 -makefile* und make auf. Zusätzlich werden die für PUMA benötigten Pfade der Projektdatei hinzugefügt. Unter einigen Distribution steht der Aufruf *qmake-qt4 -project* nicht zur Verfügung. In diesem Fall kann mit qmake -v überprüft werden, ob Qt in der Version 4 oder höher vorliegt und in den beiden entspre
henden Zeilen der Datei Build.sh das -qt4 beim Aufruf entfernt werden.

#### Doxygen

Für die Erstellung der Dokumentation erzeugt im Ordner 30\_prog/ bei vorhandener Doxygen-Installation der Befehl doxygen Documentation/doxygen.conf die gewüns
hten Dateien.

# Anhang B

# Mathematis
he Symbole

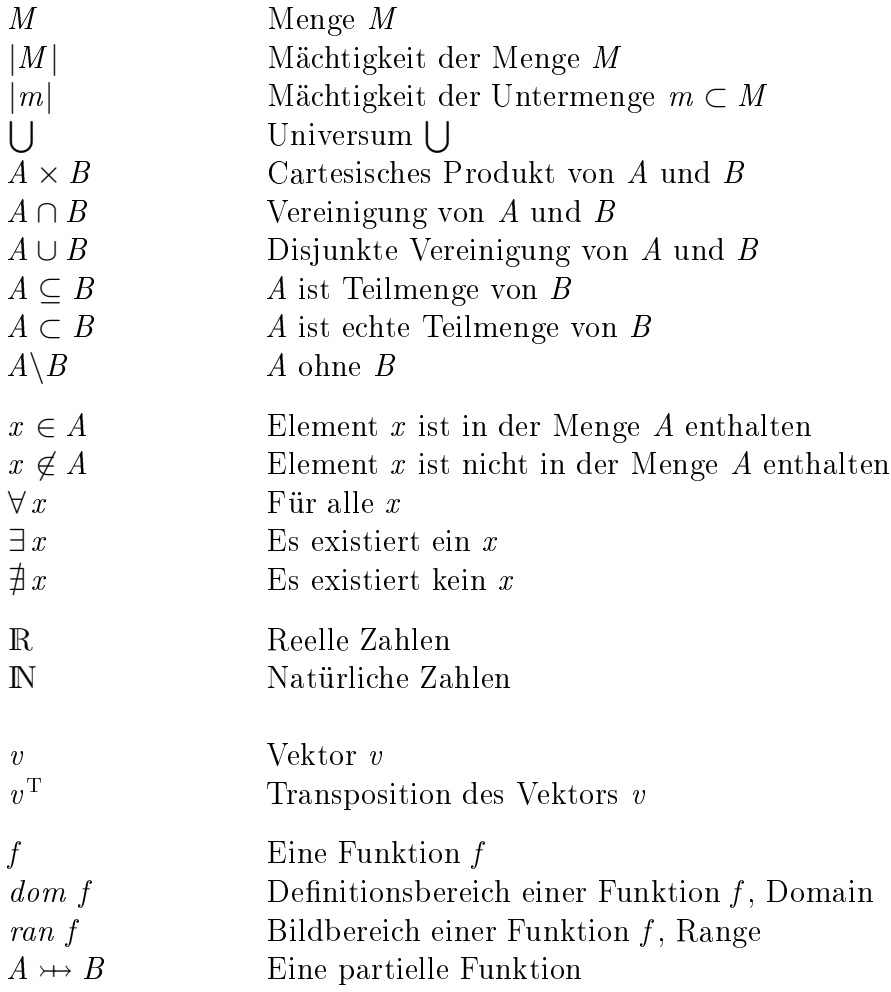

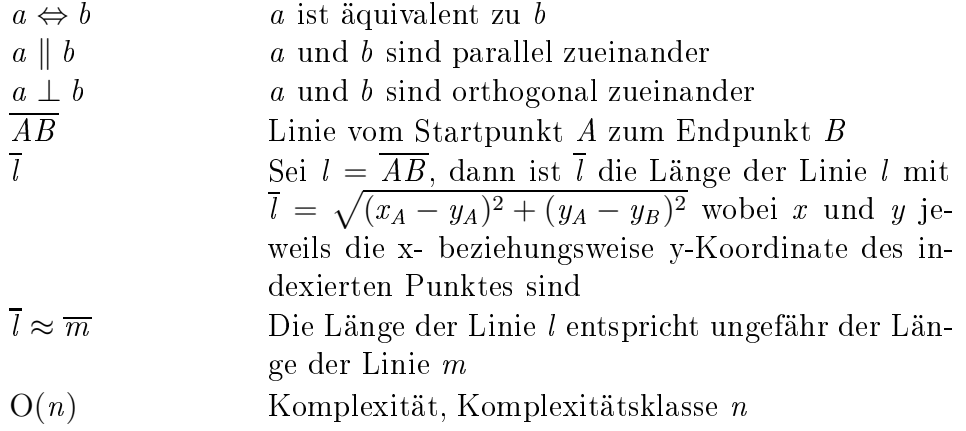

# Anhang C Struktogramme

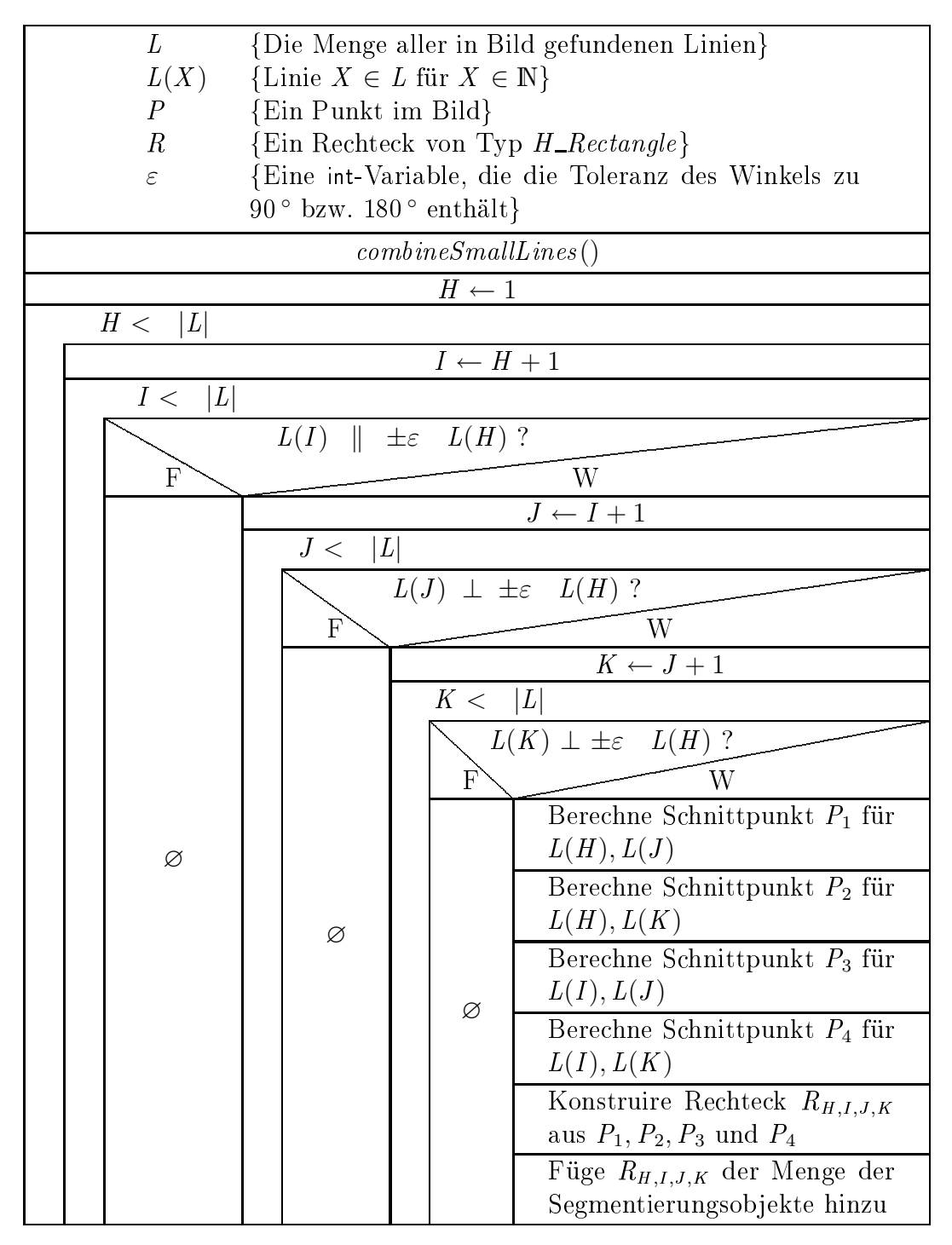

Abbildung C.1: Nassi-Shneiderman-Diagramm des Rechteckfinders.

| L                  |        |                  |                        | $\{Die Menge\ aller in Bild\ getundenen\ Linien, die in Re-$ |  |  |  |
|--------------------|--------|------------------|------------------------|--------------------------------------------------------------|--|--|--|
|                    |        |                  |                        | lation zur Bildbreite kleiner sind als ein Schwellwert       |  |  |  |
| $S \in \mathbb{N}$ |        |                  |                        |                                                              |  |  |  |
|                    |        | L(X)             |                        | {Linie $X \in L$ für $X \in \mathbb{N}$ }                    |  |  |  |
|                    |        | $\varepsilon$    |                        | {Eine int-Variable, die die Toleranz des Winkels zu          |  |  |  |
|                    |        |                  | $180^{\circ}$ enthält} |                                                              |  |  |  |
|                    |        |                  |                        |                                                              |  |  |  |
|                    |        | $\varrho$        |                        | Eine int-Variable, die den maximalen Abstand zur             |  |  |  |
|                    |        |                  |                        | nächsten Linie enthält enthält}                              |  |  |  |
|                    |        |                  |                        | $I \leftarrow 1$                                             |  |  |  |
|                    | $I<\,$ | $\left L\right $ |                        |                                                              |  |  |  |
|                    |        |                  |                        | $J \leftarrow I + 1$                                         |  |  |  |
|                    |        | J <<br> L        |                        |                                                              |  |  |  |
|                    |        |                  |                        | $L(I)$ $\parallel$ $\pm \varepsilon$ $L(H)$ ?                |  |  |  |
|                    |        | $\overline{F}$   | W                      |                                                              |  |  |  |
|                    |        |                  |                        |                                                              |  |  |  |
|                    |        |                  |                        | $Abstand(L(I),L(H)) \leq \varrho$ ?                          |  |  |  |
|                    |        |                  | $\mathbf{F}$           | W                                                            |  |  |  |
|                    |        |                  |                        | Wähle aus $L(I)$ und $L(H)$ diejenigen bei-                  |  |  |  |
|                    |        |                  |                        | den Punkte aus, die den weitesten Ab-                        |  |  |  |
|                    |        |                  |                        | stand zu einander haben und füge diese                       |  |  |  |
|                    |        | Ø                |                        | als Start- und Endpunkt einer neuen Li-                      |  |  |  |
|                    |        |                  | Ø                      | nie <i>l</i> hinzu                                           |  |  |  |
|                    |        |                  |                        | Füge l zu L hinzu                                            |  |  |  |
|                    |        |                  |                        | Lösche $L(I)$ aus $L$                                        |  |  |  |
|                    |        |                  |                        |                                                              |  |  |  |
|                    |        |                  |                        | Lösche $L(H)$ aus L                                          |  |  |  |

Abbildung C.2: Nassi-Shneiderman-Diagramm der combineSmallLines-Funktion.

## Anhang D

## Grafiken

| domino_0_0.jpg | domino_1_0.jpg | domino 1 1.jpg | domino_2_0.jpg |
|----------------|----------------|----------------|----------------|
| domino_2_1.jpg | domino_2_2.jpg | domino_3_0.jpg | domino_3_1.jpg |
| domino_3_2.jpg | domino_3_3.jpg | domino_4_0.jpg | domino_4_1.jpg |
| domino 4 2.jpg | domino_4_3.jpg | domino 4_4.jpg | domino 5 0.jpg |
| domino_5_1.jpg | domino_5_2.jpg | domino_5_3.jpg | domino_5_4.jpg |
| domino_5_5.jpg | domino_6_0.jpg | domino_6_1.jpg | domino 6 2.jpg |
| domino 6 3.jpg | domino 6 4.jpg | domino 6 5.jpg | domino_6_6.jpg |

Abbildung D.1: Grafische Übersicht der verwendeten Farben für die Zuordnung der Pips zu den Kreisen im Bild.

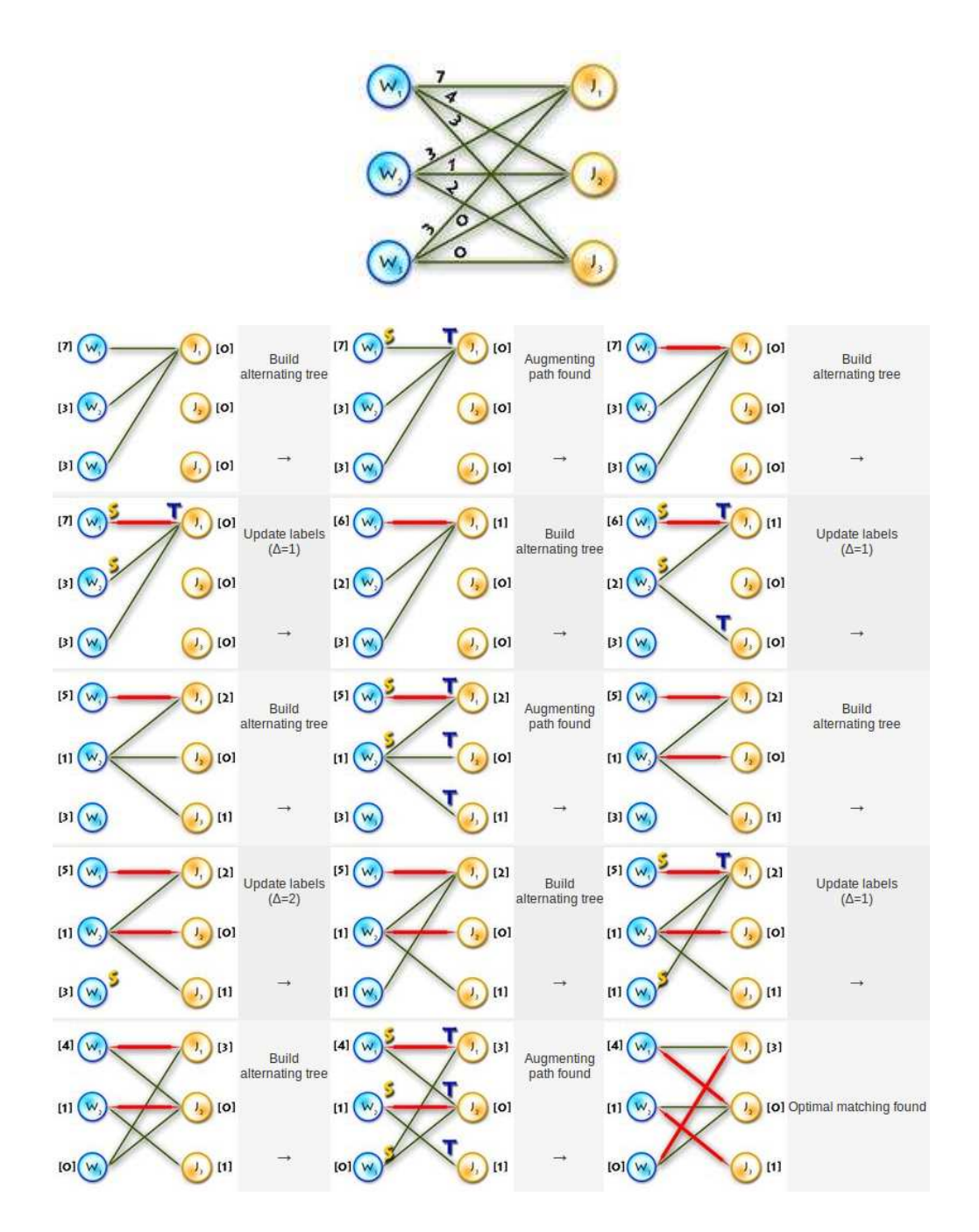

Abbildung D.2: Anwendung der Ungaris
hen Methode an einem Beispiel. Die Abbildung wurde [Top09] entnommen und demonstriert den Ablauf der Ungarischen Methoden an einem bipartiten Graphen mit den Teilmengen W und J.

## Anhang E

## Ergebnistabellen

- Datensatz DS<sub>-0</sub> Der Datensatz DS<sub>-0</sub> umfasst 517 Bilder von einzelnen Dominosteinen auf gröÿtenteils homogenem Untergründen. Bei den Aufnahmen handelt es si
h um Bilder, bei denen die Kamera einen ungefähr senkre
hten Winkel zum Objekt hat.
- Datensatz DS<sub>-1</sub> Der Datensatz DS<sub>-1</sub> umfasst 314 Bilder von einzelnen Dominosteinen auf unters
hiedli
hen Untergründen. Die Kamera wei
ht teilweise um bis zu 20 Grad von einem senkrechten Betrachtungswinkel der Objekte ab.
- ER Die Erkennungsrate ER gibt an, in wie vielen untersu
hten Bildern ein Dominostein gefunden wurde. Dabei zählen sowohl die ri
htig erkannten, als au
h die fals
h erkannten Dominosteine.
- ${\bf TQ}$  Die Trefferquote  $TQ$  (engl. recall) gibt an, wie viele von den erkannten Dominosteinen dem ri
htigen Modell zugeordnet wurden.
- RE Das Kriterium RE beinhaltet die Anzahl der richtig erkannten Dominosteine.
- HV Das Kriterium HV beschreibt, falls vorhanden, die häufigste Verwechslung eines Dominosteins. Als S
hwellwert wurden 20% gewählt.
- Verwendete Parameter Für die Experimente wurden die Standardwerte theta  $=$ 0.50, epsilon = 7 und min length = 11 verwendet. theta beeinflusst die Toleranz des Kreisfinder, epsilon die des Rechteckfinders und min length stellt einen S
hwellwert für das Split & Merge Modul dar.

| Dominostein    | ER         | $\overline{\text{TQ}}$ | RE                   | $\overline{\rm HV}$ |
|----------------|------------|------------------------|----------------------|---------------------|
| Domino 0-0     | 93.75%     | 93.75%                 | $100.00\%$           |                     |
| Domino 1-0     | 94.44%     | 94.44%                 | 100.00%              | $\overline{a}$      |
| Domino 1-1     | 100.00%    | $100.00\%$             | 100.00%              |                     |
| Domino 2-0     | 100.00%    | 94.74%                 | 94.74%               | ÷                   |
| Domino 2-1     | 95.83%     | 91.67%                 | 95.65%               |                     |
| Domino 2-2     | 100.00%    | $100.00\%$             | $100.00\%$           | $\overline{a}$      |
| Domino 3-0     | 100.00%    | 84.62%                 | 84.62%               |                     |
| Domino 3-1     | 100.00%    | 95.65%                 | $95.\overline{65\%}$ |                     |
| Domino 3-2     | 100.00%    | 100.00%                | 100.00%              | ÷,                  |
| Domino 3-3     | 92.31\%    | 88.47%                 | 95.83%               |                     |
| Domino 4-0     | 100.00%    | 81.82%                 | 81.82%               | Domino 3-0          |
| Domino 4-1     | 100.00%    | $82.61\%$              | 82.61%               | Domino 3-1          |
| Domino 4-2     | 100.00%    | 94.44%                 | 94.44%               | ÷                   |
| Domino 4-3     | 100.00%    | $100.00\%$             | 100.00%              | $\overline{a}$      |
| Domino 4-4     | 100.00%    | 83.33%                 | 83.33%               |                     |
| Domino 5-0     | 87.50%     | 81.25%                 | 92.86%               |                     |
| Domino 5-1     | 100.00%    | 94.74%                 | 94.74%               |                     |
| Domino 5-2     | $80.00\%$  | $50.00\%$              | 62.50%               | ÷,                  |
| Domino 5-3     | 92.86%     | 78.57%                 | 84.62%               |                     |
| Domino 5-4     | 95.00%     | 90.00%                 | 94.74%               | $\overline{a}$      |
| Domino 5-5     | $100.00\%$ | 92.31%                 | 92.31%               |                     |
| Domino 6-0     | 100.00%    | 66.67%                 | 66.67%               | Domino 5-1          |
| Domino 6-1     | 100.00%    | 88.89%                 | 88.89%               |                     |
| Domino 6-2     | 95.00%     | 80.00%                 | 84.21%               |                     |
| Domino 6-3     | 88.89%     | $88.89\%$              | 100.00%              | ÷                   |
| Domino 6-4     | 100.00%    | 93.33%                 | 93.33%               |                     |
| Domino 6-5     | 100.00%    | 88.89%                 | 88.89%               | $\overline{a}$      |
| Domino 6-6     | $90.00\%$  | $90.00\%$              | $100.00\%$           |                     |
| Gesamtergebnis | 96.63%     | 88.18%                 | $91.16\%$            |                     |

Tabelle E.1: Detailansi
ht der Ergebnisse der ersten Abstandsfunktion angewendet auf den Datensatz DS $\!\!$  0.

| Dominostein                    | ER                    | TQ        | RE         | HV             |
|--------------------------------|-----------------------|-----------|------------|----------------|
| Domino 0-0                     | 87.50%                | 87.50%    | $100.00\%$ |                |
| Domino $1-0$                   | 90.91%                | $90.91\%$ | 100.00%    |                |
| Domino 1-1                     | $100.\overline{00\%}$ | 100.00%   | 100.00%    | -              |
| Domino 2-0                     | 100.00%               | $90.00\%$ | $90.00\%$  | -              |
| Domino 2-1                     | $90.00\%$             | 80.00%    | 88.89%     | -              |
| Domino 2-2                     | 100.00%               | 100.00%   | 100.00%    | L,             |
| Domino 3-0                     | 100.00%               | 84.62%    | 84.62%     |                |
| Domino 3-1                     | $100.00\%$            | 88.89%    | 88.89%     | -              |
| Domino 3-2                     | 100.00%               | 100.00%   | 100.00%    |                |
| Domino 3-3                     | 81.82%                | 72.73%    | 88.89%     |                |
| Domino 4-0                     | 100.00%               | 81.82%    | 81.82%     | Domino 3-0     |
| Domino 4-1                     | 100.00%               | 71.43%    | 71.43%     | Domino 3-1     |
| Domino 4-2                     | 100.00%               | 85.71%    | 85.71%     | -              |
| Domino 4-3                     | 100.00%               | 100.00%   | 100.00%    | $\overline{a}$ |
| Domino 4-4                     | $100.00\%$            | 72.73%    | 72.73%     | L,             |
| Domino 5-0                     | 83.33%                | 75.00%    | $90.00\%$  | $\overline{a}$ |
| Domino 5-1                     | 100.00%               | $90.00\%$ | $90.00\%$  | -              |
| Domino 5-2                     | $80.00\%$             | $50.00\%$ | 62.50%     | -              |
| $\overline{\text{Domino}}$ 5-3 | 90.91%                | 72.73%    | 80.00%     | -              |
| Domino 5-4                     | 90.91%                | 81.82%    | $90.00\%$  | -              |
| Domino 5-5                     | $100.00\%$            | $90.00\%$ | $90.00\%$  |                |
| Domino 6-0                     | 100.00%               | 60.00%    | 60.00%     | Domino $5-1$   |
| Domino 6-1                     | $100.00\%$            | 88.89%    | 88.89%     |                |
| Domino 6-2                     | 88.89%                | 55.56%    | 62.50%     | -              |
| Domino 6-3                     | 88.89%                | 88.89%    | 100.00%    |                |
| Domino 6-4                     | 100.00%               | 87.50%    | 87.50%     |                |
| Domino 6-5                     | 100.00%               | 88.89%    | 88.89%     |                |
| Domino 6-6                     | $90.00\%$             | $90.00\%$ | $100.00\%$ |                |
| Gesamtergebnis                 | $95.11\%$             | 83.06%    | 87.26\%    |                |

Tabelle E.2: Detailansicht der Ergebnisse der ersten Abstandsfunktion angewendet auf den Datensatz DS $1$ .

| Dominostein                        | ER         | $\overline{\text{TQ}}$ | RE         | <b>HV</b>                |
|------------------------------------|------------|------------------------|------------|--------------------------|
| $\overline{\mathrm{Domino}\ 0}$ -0 | 93.75%     | 93.75%                 | 100.00%    |                          |
| Domino 1-0                         | 94.44%     | 94.44%                 | 100.00%    |                          |
| Domino 1-1                         | $100.00\%$ | $100.00\%$             | 100.00%    |                          |
| Domino 2-0                         | 100.00%    | 94.74%                 | 94.74%     | ÷                        |
| Domino 2-1                         | 95.83%     | 91.67%                 | 95.65%     | $\overline{a}$           |
| Domino 2-2                         | 100.00%    | $100.00\%$             | 100.00%    |                          |
| Domino 3-0                         | 100.00%    | 84.62%                 | 84.62%     |                          |
| Domino 3-1                         | 100.00%    | 95.65%                 | 95.65%     |                          |
| Domino 3-2                         | 100.00%    | 100.00%                | 100.00%    |                          |
| Domino 3-3                         | 92.31%     | 88.47%                 | 95.83%     |                          |
| Domino 4-0                         | $100.00\%$ | 81.82%                 | 81.82%     | Domino $3-0$             |
| Domino 4-1                         | 100.00%    | 86.96%                 | 86.96%     | Domino 3-1               |
| Domino 4-2                         | 100.00%    | 94.44%                 | 94.44%     | ÷                        |
| Domino 4-3                         | 100.00%    | 100.00%                | 100.00%    | $\overline{a}$           |
| Domino 4-4                         | 100.00%    | 83.33%                 | 83.33%     |                          |
| Domino 5-0                         | 87.50%     | 81.25%                 | 92.86%     | ÷,                       |
| Domino 5-1                         | 100.00%    | 94.74%                 | 94.74%     |                          |
| Domino 5-2                         | 80.00%     | 50.00%                 | $62.50\%$  | $\equiv$                 |
| Domino $5-3$                       | 92.86%     | 78.57%                 | 84.62%     |                          |
| Domino 5-4                         | 95.00%     | $95.00\%$              | $100.00\%$ | 4                        |
| Domino 5-5                         | 100.00%    | 92.31%                 | $92.31\%$  |                          |
| Domino 6-0                         | 100.00%    | $94.44\%$              | $94.44\%$  | $\overline{a}$           |
| Domino 6-1                         | 100.00%    | 88.89%                 | $88.89\%$  | L,                       |
| Domino 6-2                         | 95.00%     | 85.00%                 | 89.47%     |                          |
| Domino 6-3                         | $88.89\%$  | 88.89%                 | $100.00\%$ |                          |
| Domino 6-4                         | 100.00%    | $93.33\%$              | $93.33\%$  |                          |
| Domino 6-5                         | $100.00\%$ | $88.89\%$              | 88.89%     | $\overline{\phantom{a}}$ |
| Domino 6-6                         | 90.00%     | $90.00\%$              | 100.00%    |                          |
| Gesamtergebnis                     | 96.63%     | $89.69\%$              | 92.68%     |                          |

Tabelle E.3: Detailansicht der Ergebnisse der zweiten Abstandsfunktion angewendet auf den Datensatz DS $0$ .

| Dominostein                       | ER                    | <b>TQ</b>  | RE         | $\overline{HV}$ |
|-----------------------------------|-----------------------|------------|------------|-----------------|
| $\overline{\mathrm{Dom}}$ ino 0-0 | 87.50%                | 87.50%     | 100.00%    | -               |
| Domino $1-0$                      | 90.91%                | $90.91\%$  | $100.00\%$ | -               |
| Domino 1-1                        | $100.00\%$            | $100.00\%$ | 100.00%    | -               |
| Domino 2-0                        | 100.00%               | 90.00%     | $90.00\%$  | -               |
| Domino 2-1                        | 90.00%                | 80.00%     | 88.89%     | -               |
| $\overline{\text{Domino}}$ 2-2    | 100.00%               | 100.00%    | 100.00%    | -               |
| Domino 3-0                        | 100.00%               | 84.62%     | 84.62%     | -               |
| Domino 3-1                        | 100.00%               | 88.89%     | 88.89%     | -               |
| Domino 3-2                        | 100.00%               | 100.00%    | 100.00%    | -               |
| Domino 3-3                        | 81.82%                | 72.73%     | 88.89%     |                 |
| Domino 4-0                        | 100.00%               | 81.82%     | 81.82%     | Domino 3-0      |
| Domino 4-1                        | 100.00%               | 78.57%     | 78.57%     | Domino 3-1      |
| Domino 4-2                        | 100.00%               | 85.71%     | 85.71%     | -               |
| Domino 4-3                        | 100.00%               | 100.00%    | 100.00%    |                 |
| Domino 4-4                        | 100.00%               | 72.73%     | 72.73%     |                 |
| $\overline{\mathrm{Dom}}$ ino 5-0 | 83.33%                | 75.00%     | $90.00\%$  |                 |
| Domino 5-1                        | $\overline{10}0.00\%$ | 90.00%     | 90.00%     |                 |
| Domino 5-2                        | 80.00%                | $50.00\%$  | 62.50%     | -               |
| Domino 5-3                        | 90.91%                | 72.73%     | 80.00%     | -               |
| Domino 5-4                        | 90.91%                | 90.91%     | 100.00%    | -               |
| Domino 5-5                        | 100.00%               | $90.00\%$  | 90.00%     | -               |
| Domino 6-0                        | 100.00%               | 90.00%     | 90.00%     | -               |
| Domino 6-1                        | 100.00%               | 88.89%     | 88.89%     | -               |
| $\overline{\mathrm{D}}$ omino 6-2 | 88.89%                | 66.67%     | 75.00%     | -               |
| Domino 6-3                        | 88.89%                | 88.89%     | $100.00\%$ | -               |
| Domino 6-4                        | 100.00%               | 87.50%     | 87.50%     | -               |
| Domino 6-5                        | 100.00%               | 88.89%     | 88.89%     | -               |
| Domino 6-6                        | $90.00\%$             | $90.00\%$  | 100.00%    |                 |
| Gesamtergebnis                    | 95.11%                | 85.11\%    | 89.39%     |                 |

Tabelle E.4: Detailansi
ht der Ergebnisse der zweiten Abstandsfunktion angewendet auf den Datensatz DS $\underline{\text{1}}$ .

| Dominostein                        | ER         | $\overline{\mathrm{T}}\mathrm{Q}$ | RE         | $H\overline{V}$          |
|------------------------------------|------------|-----------------------------------|------------|--------------------------|
| $\overline{\mathrm{Domino}\ 0}$ -0 | 93.75%     | 93.75%                            | 100.00%    |                          |
| Domino 1-0                         | $94.44\%$  | 94.44%                            | 100.00%    | $\overline{a}$           |
| Domino $1-1$                       | 100.00%    | 100.00%                           | $100.00\%$ |                          |
| Domino 2-0                         | 100.00%    | 94.74%                            | 94.74%     | ÷                        |
| Domino 2-1                         | 95.83%     | 91.67%                            | 95.65%     | ÷,                       |
| Domino 2-2                         | 100.00%    | 100.00%                           | $100.00\%$ |                          |
| $\overline{\text{Domino}}$ 3-0     | 100.00%    | 84.62%                            | 84.62%     |                          |
| Domino 3-1                         | 100.00%    | 95.65%                            | 95.65%     |                          |
| Domino 3-2                         | 100.00%    | 100.00%                           | 100.00%    | $\overline{\phantom{a}}$ |
| Domino 3-3                         | $92.31\%$  | 88.47%                            | 95.83%     |                          |
| Domino 4-0                         | $100.00\%$ | 81.82%                            | 81.82%     | Domino 3-0               |
| Domino 4-1                         | 100.00%    | 86.96%                            | 86.96%     | Domino 3-1               |
| Domino 4-2                         | 100.00%    | 100.00%                           | $100.00\%$ | $\overline{\phantom{a}}$ |
| Domino 4-3                         | 100.00%    | 100.00%                           | 100.00%    | $\blacksquare$           |
| Domino 4-4                         | $100.00\%$ | 88.89%                            | 88.89%     |                          |
| $\overline{\mathrm{Dom}}$ ino 5-0  | 87.50%     | 81.25%                            | 92.86%     | $\blacksquare$           |
| $\overline{\text{Domino}}$ 5-1     | 100.00%    | 94.74%                            | 94.74%     |                          |
| Domino 5-2                         | $80.00\%$  | 50.00%                            | 62.50%     | $\equiv$                 |
| Domino 5-3                         | 92.86%     | 78.57%                            | 84.62%     |                          |
| Domino 5-4                         | 95.00%     | 95.00%                            | $100.00\%$ | ÷,                       |
| Domino 5-5                         | 100.00%    | 92.31%                            | $92.31\%$  | $\equiv$                 |
| Domino 6-0                         | 100.00%    | $94.44\%$                         | 94.44%     | $\overline{\phantom{a}}$ |
| Domino 6-1                         | 100.00%    | 88.89%                            | 88.89%     | $\overline{\phantom{0}}$ |
| Domino 6-2                         | 95.00%     | 85.00%                            | 89.47%     |                          |
| Domino 6-3                         | $88.89\%$  | 88.89%                            | 100.00%    | ÷                        |
| Domino 6-4                         | 100.00%    | $93.33\%$                         | 93.33%     |                          |
| $\overline{\text{Dom}}$ ino 6-5    | 100.00%    | 88.89%                            | 88.89%     | $\overline{a}$           |
| Domino 6-6                         | $90.00\%$  | $90.00\%$                         | $100.00\%$ |                          |
| Gesamtergebnis                     | 96.63%     | $90.08\%$                         | $93.08\%$  |                          |

Tabelle E.5: Detailansi
ht der Ergebnisse der dritten Abstandsfunktion angewendet auf den Datensatz DS\_0.

| Dominostein                       | $\rm ER$   | TQ        | RE                    | <b>HV</b>      |
|-----------------------------------|------------|-----------|-----------------------|----------------|
| Domino 0-0                        | $87.50\%$  | 87.50%    | 100.00%               |                |
| Domino 1-0                        | 90.91%     | 90.91%    | 100.00%               | $\overline{a}$ |
| Domino 1-1                        | $100.00\%$ | 100.00%   | 100.00%               | ÷,             |
| $\overline{\mathrm{Dom}}$ ino 2-0 | 100.00%    | $90.00\%$ | $90.00\%$             | $\overline{a}$ |
| Domino 2-1                        | 90.00%     | 80.00%    | 88.89%                | $\overline{a}$ |
| Domino 2-2                        | 100.00%    | 100.00%   | 100.00%               | -              |
| Domino 3-0                        | 100.00%    | 84.62%    | 84.62%                |                |
| Domino 3-1                        | 100.00%    | 88.89%    | 88.89%                |                |
| Domino 3-2                        | $100.00\%$ | 100.00%   | 100.00%               |                |
| Domino 3-3                        | 81.82%     | 72.73%    | 88.89%                |                |
| Domino 4-0                        | 100.00%    | 81.82%    | 81.82%                | Domino 3-0     |
| Domino 4-1                        | 100.00%    | 78.57%    | 78.57%                | Domino 3-1     |
| Domino 4-2                        | 100.00%    | 100.00%   | 100.00%               | $\overline{a}$ |
| Domino 4-3                        | 100.00%    | 100.00%   | $100.00\%$            | $\overline{a}$ |
| Domino 4-4                        | 100.00%    | 81.82\%   | 81.82%                | -              |
| Domino 5-0                        | 83.33%     | 75.00%    | $90.00\%$             | $\overline{a}$ |
| Domino $5-1$                      | 100.00%    | $90.00\%$ | $90.00\%$             | -              |
| $\overline{\text{Domino}}$ 5-2    | 80.00%     | $50.00\%$ | $62.50\%$             | $\overline{a}$ |
| Domino 5-3                        | 90.91%     | $72.73\%$ | 80.00%                | $\overline{a}$ |
| Domino 5-4                        | 90.91%     | 90.91%    | 100.00%               |                |
| Domino 5-5                        | 100.00%    | $90.00\%$ | $90.00\%$             | $\overline{a}$ |
| Domino 6-0                        | 100.00%    | 90.00%    | 90.00%                | $\overline{a}$ |
| Domino 6-1                        | 100.00%    | 88.89%    | 88.89%                | -              |
| Domino 6-2                        | 88.89%     | 66.67%    | 75.00%                |                |
| Domino 6-3                        | 88.89%     | 88.89%    | $100.\overline{00\%}$ | -              |
| Domino 6-4                        | 100.00%    | 87.50%    | 87.50%                | -              |
| Domino 6-5                        | 100.00%    | 88.89%    | 88.89%                | $\overline{a}$ |
| Domino 6-6                        | 90.00%     | $90.00\%$ | 100.00%               |                |
| Gesamtergebnis                    | 95.11%     | 85.94%    | 90.22\%               |                |

Tabelle E.6: Detailansicht der Ergebnisse der dritten Abstandsfunktion angewendet auf den Datensatz DS\_1.

| Dominostein                     | ER         | $\overline{\text{TQ}}$ | RE         | $\overline{HV}$ |
|---------------------------------|------------|------------------------|------------|-----------------|
| Domino $0-0$                    | 93.75%     | 93.75%                 | $100.00\%$ |                 |
| Domino 1-0                      | $94.44\%$  | 94.44%                 | 100.00%    | -               |
| Domino 1-1                      | $100.00\%$ | $100.00\%$             | $100.00\%$ |                 |
| Domino 2-0                      | 100.00%    | 94.74%                 | 94.74%     | -               |
| Domino 2-1                      | 95.83%     | 91.67%                 | 95.65%     |                 |
| Domino 2-2                      | 100.00%    | $100.00\%$             | $100.00\%$ | -               |
| Domino 3-0                      | 100.00%    | 84.62%                 | 84.62%     |                 |
| Domino 3-1                      | 100.00%    | 95.65%                 | 95.65%     |                 |
| Domino 3-2                      | 100.00%    | 100.00%                | 100.00%    | ÷,              |
| Domino 3-3                      | 92.31\%    | 88.47%                 | 95.83%     |                 |
| Domino 4-0                      | 100.00%    | 81.82%                 | 81.82%     | Domino 3-0      |
| Domino 4-1                      | 100.00%    | 86.96%                 | 86.96%     | Domino 3-1      |
| Domino 4-2                      | 100.00%    | 100.00%                | 100.00%    | -               |
| Domino 4-3                      | 100.00%    | $100.00\%$             | 100.00%    | $\overline{a}$  |
| Domino 4-4                      | 100.00%    | 88.89%                 | 88.89%     |                 |
| Domino 5-0                      | 87.50\%    | $81.25\%$              | 92.86%     |                 |
| Domino 5-1                      | 100.00%    | 94.74%                 | 94.74%     |                 |
| Domino 5-2                      | $80.00\%$  | $50.00\%$              | 62.50%     | $\overline{a}$  |
| Domino 5-3                      | 92.86\%    | 78.57%                 | 84.62%     |                 |
| Domino 5-4                      | 95.00%     | 95.00%                 | 100.00%    | $\equiv$        |
| Domino 5-5                      | $100.00\%$ | 92.31%                 | 92.31%     |                 |
| Domino 6-0                      | 100.00%    | 94.44%                 | $94.44\%$  | $\blacksquare$  |
| Domino $6-1$                    | 100.00%    | 88.89%                 | 88.89%     | $\overline{a}$  |
| Domino 6-2                      | 95.00%     | 85.00%                 | 89.47%     |                 |
| Domino 6-3                      | $88.89\%$  | 88.89%                 | 100.00%    | $\equiv$        |
| Domino 6-4                      | 100.00%    | $86.67\%$              | 86.67%     |                 |
| $\overline{\text{Dom}}$ ino 6-5 | 100.00%    | 88.89%                 | 88.89%     | $\blacksquare$  |
| Domino 6-6                      | $90.00\%$  | $90.00\%$              | $100.00\%$ |                 |
| Gesamtergebnis                  | 96.63%     | 89.84%                 | 92.84\%    |                 |

Tabelle E.7: Detailansi
ht der Ergebnisse der vierten Abstandsfunktion angewendet auf den Datensatz DS $\!\!$  0.

| Dominostein                       | $\rm ER$              | $\overline{\text{TQ}}$ | RE         | $\overline{HV}$          |
|-----------------------------------|-----------------------|------------------------|------------|--------------------------|
| Domino 0-0                        | $87.50\%$             | 87.50%                 | 100.00%    | $\overline{a}$           |
| Domino 1-0                        | 90.91%                | 90.91%                 | 100.00%    |                          |
| Domino 1-1                        | $100.00\%$            | 100.00%                | $100.00\%$ | -                        |
| Domino 2-0                        | 100.00%               | $90.00\%$              | $90.00\%$  | -                        |
| Domino 2-1                        | $90.00\%$             | 80.00%                 | 88.89%     | -                        |
| Domino 2-2                        | 100.00%               | 100.00%                | 100.00%    | -                        |
| $\overline{\text{Domino}}$ 3-0    | 100.00%               | 84.62%                 | 84.62%     | -                        |
| Domino 3-1                        | 100.00%               | 88.89%                 | 88.89%     |                          |
| Domino 3-2                        | $\overline{10}0.00\%$ | 100.00%                | 100.00%    |                          |
| $\overline{\mathrm{Dom}}$ ino 3-3 | 81.82%                | 72.73%                 | 88.89%     |                          |
| Domino 4-0                        | 100.00%               | 81.82%                 | 81.82%     | Domino 3-0               |
| Domino 4-1                        | 100.00%               | 78.57%                 | 78.57%     | Domino 3-1               |
| Domino 4-2                        | 100.00%               | 100.00%                | 100.00%    | ÷                        |
| Domino 4-3                        | 100.00%               | 100.00%                | 100.00%    | $\overline{a}$           |
| Domino 4-4                        | 100.00%               | 81.82%                 | 81.82%     |                          |
| Domino 5-0                        | 83.33%                | 75.00%                 | $90.00\%$  | $\overline{a}$           |
| Domino 5-1                        | $100.00\%$            | $90.00\%$              | $90.00\%$  |                          |
| Domino 5-2                        | 80.00%                | $50.00\%$              | $62.50\%$  | $\frac{1}{\sqrt{2}}$     |
| Domino 5-3                        | 90.91%                | 72.73%                 | 80.00%     |                          |
| Domino 5-4                        | $90.91\%$             | $90.91\%$              | 100.00%    |                          |
| $Domino 5-5$                      | $100.00\%$            | $90.00\%$              | 90.00%     | -                        |
| Domino 6-0                        | 100.00%               | 90.00%                 | 90.00%     | $\overline{\phantom{0}}$ |
| Domino 6-1                        | 100.00%               | 88.89%                 | 88.89%     | $\overline{a}$           |
| Domino 6-2                        | 88.89%                | 66.67%                 | 75.00%     | ÷,                       |
| Domino 6-3                        | 88.89%                | 88.89%                 | 100.00%    | $\overline{a}$           |
| Domino 6-4                        | 100.00%               | 75.00%                 | 75.00%     | -                        |
| Domino 6-5                        | 100.00%               | 88.89%                 | 88.89%     |                          |
| Domino 6-6                        | $90.00\%$             | $90.00\%$              | 100.00%    |                          |
| Gesamtergebnis                    | 95.11%                | 85.49%                 | 89.78%     |                          |

Tabelle E.8: Detailansicht der Ergebnisse der vierten Abstandsfunktion angewendet auf den Datensatz DS\_1.